UNIVERSIDADE ESTADUAL DE CAMPINAS FACULDADE DE ENGENHARIA DE CAMPINAS DEPARTAMENTO DE ENGENHARIA QUTMICA

•

'

DESENVOLVIMENTO DE UM PROGRAMA EXECUTIVO PARA SIMULAÇÃO DE PROCESSOS QUÍMICOS

Autor: Antônio Augusto Ulson de Souza· Orientador: Prof. Dr. João A.F.R. Pereira

076/85

Tese submetida ã Comissão de Põs-Graduação da Faculdade de Engenharia de Campinas - UNICAMP como parte dos requisitos necessãrios para obtenção do Grau de Mestre em Engenharia Quimica.

Campinas - SP - Brasil Agosto  $-$  1985

## **NICAMP** *BIBLIOTECA CENTRAL*

•

## A meus pais e irmãos

## A Sê e ao Gustinho

A proposta de um novo problema constitui-se no desafio de resolvê-lo e na proposta de um novo problema.

#### AGRADECIMENTOS

Ao Professor Doutor João A. F. da Rocha Pereira, o meu sincero agradecimento pela dedicada orientação e intenso incentivo ao desenvolvimento desta pesquisa.

Aos Professores, Colegas e Funciónãrios do DEQ.

Ao Alfredo Ulson de Souza. pela elaboração dos dese nhos das figuras.

A Odette Ropello, pelo excelente trabalho datilogrã fico.

Ao CNPq. pelo auxilio financeiro concedido durante o desenvolvimento deste trabalho.

# INDICE

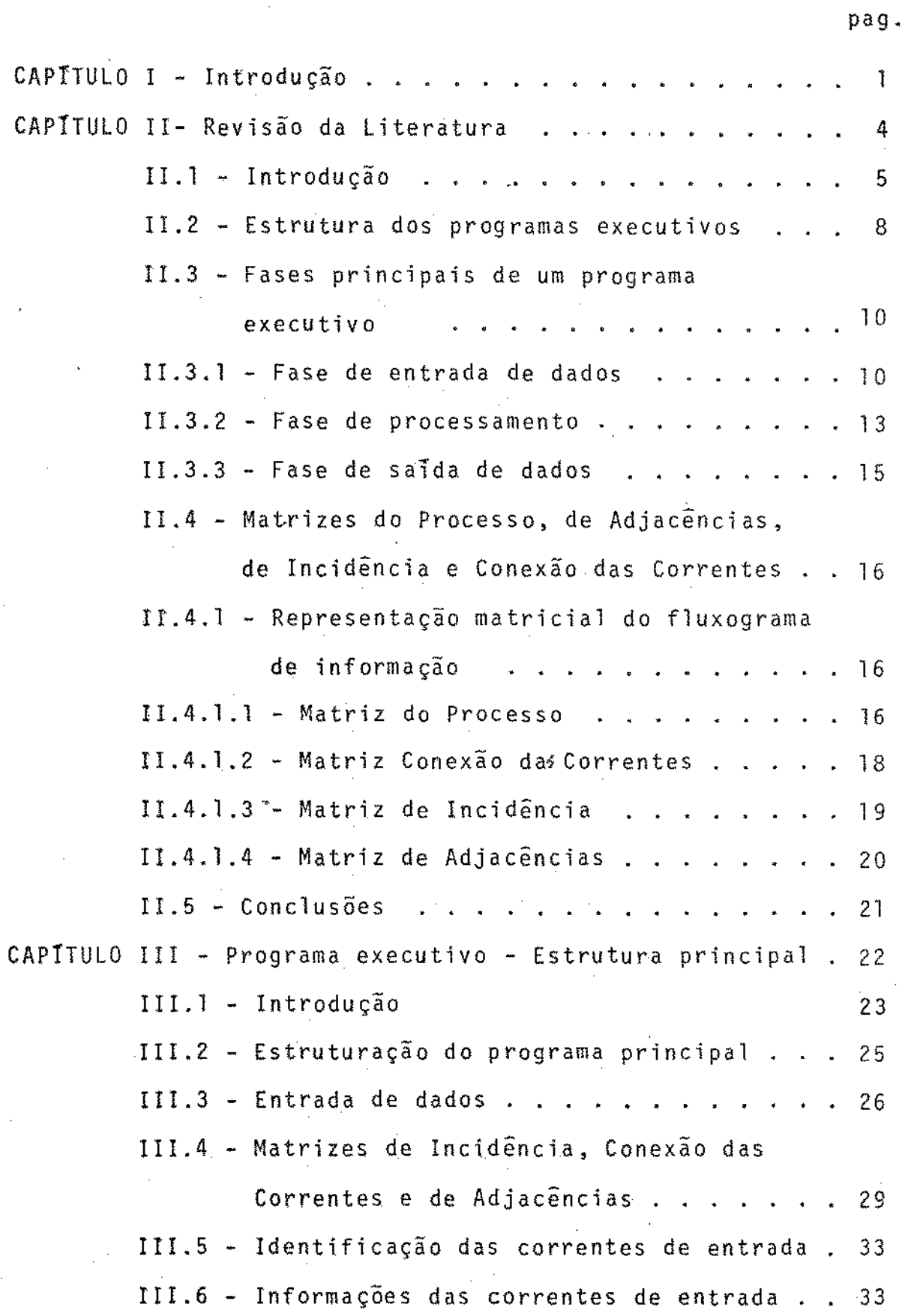

i

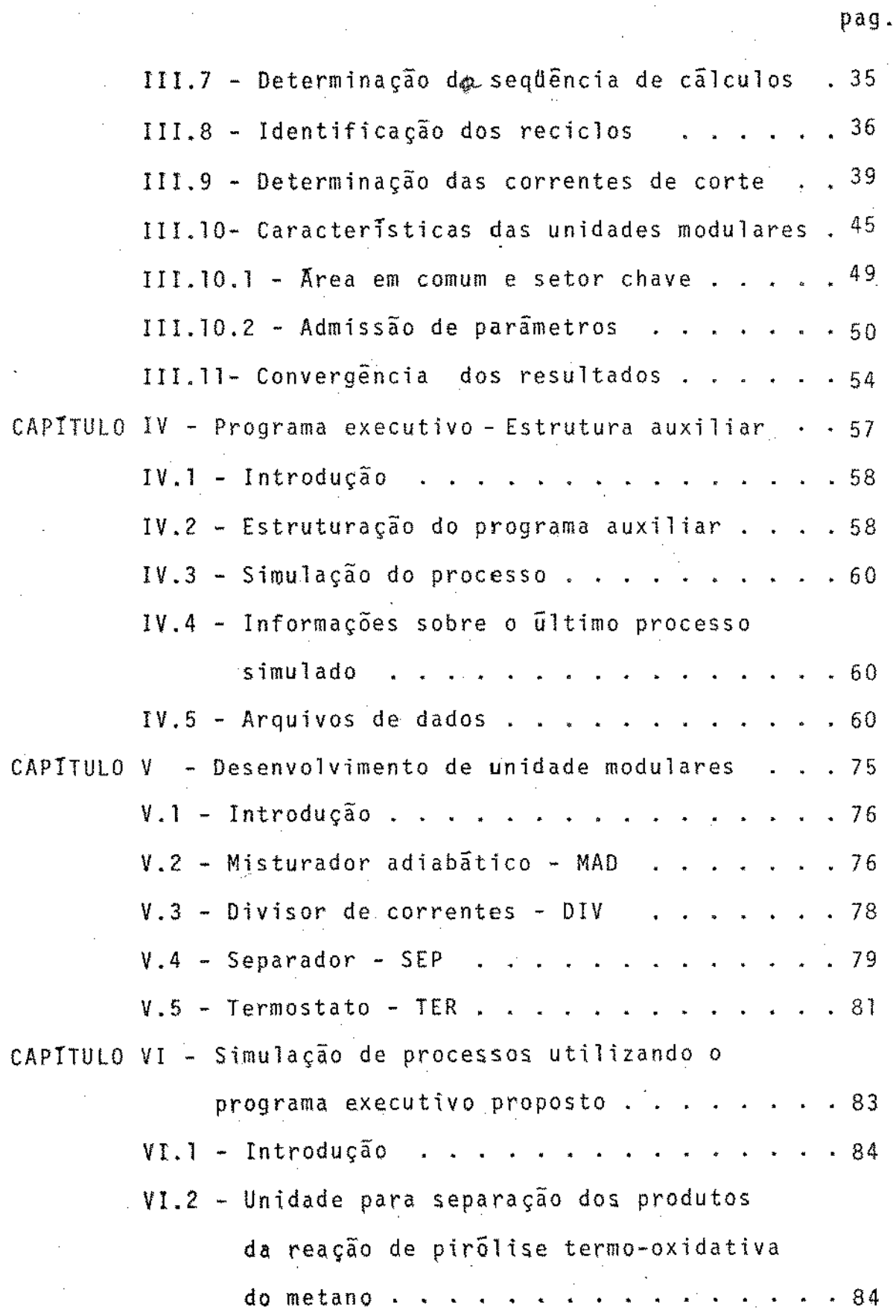

i i

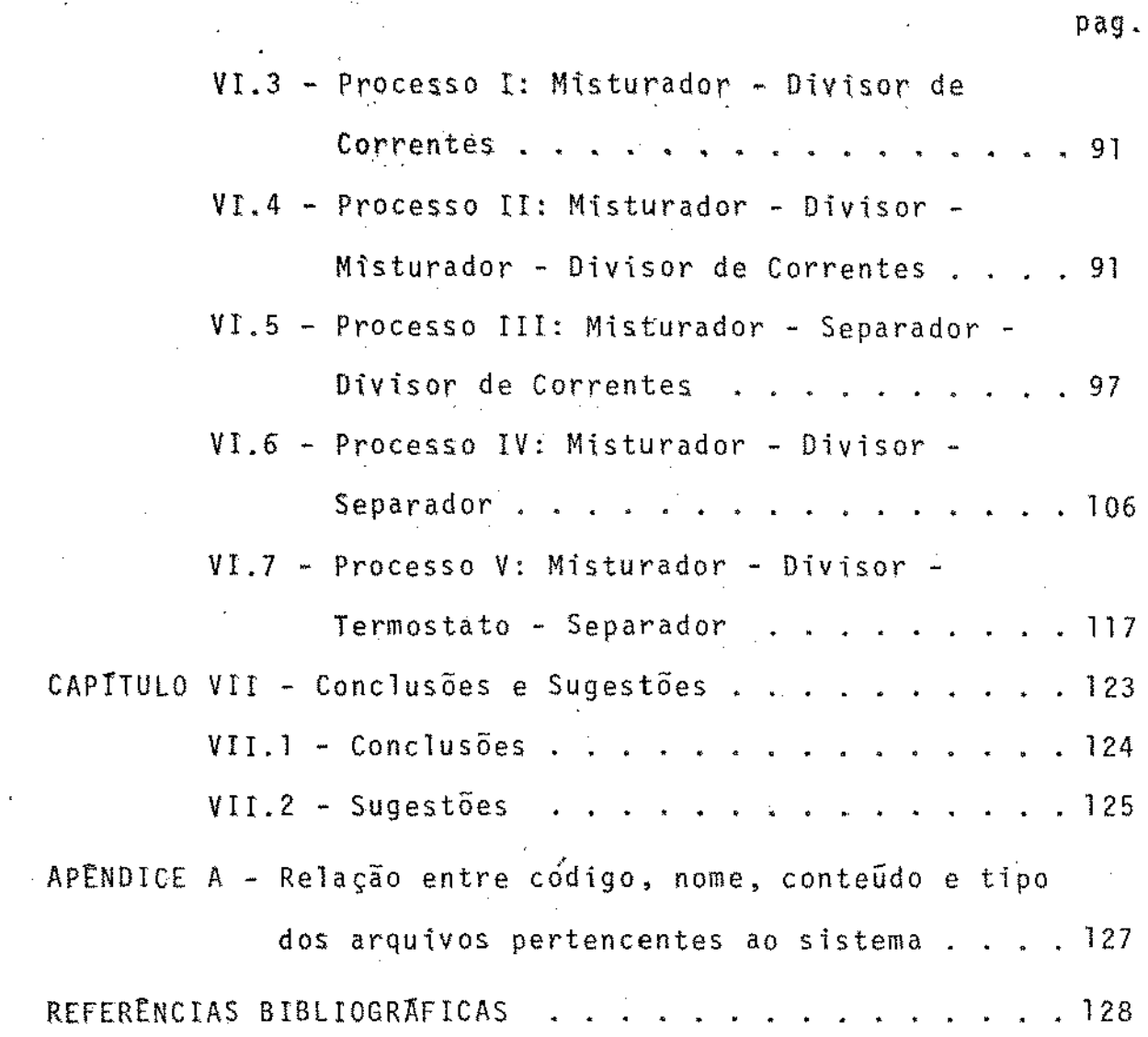

l,

**i i i** 

#### RESUMO

A simulação de processos por computadores ã uma das mais importantes ferramentas ao dispor do Engenheiro Químico, para projeto ou acompanhamento dos processos qulmicos. Embora existam na literatura referências a programas para simulação de processos, desde 1958, estes programas foram desenvolvidos fundamentalmente para computadores de grande porte e os seus custos os tornam inacessíveis a pequenos usuários.

O rãpido avanço tecnolÕgico no desenvolvimento de com putadores, especialmente os microcomputadores, permitindo a sua aquisição por pequenos usuãrios. denota a necessidade de desenvolvimento de programas de simulação e especialmente de um programa executivo capaz de operar em microcomputadores.

No presente trabalho foi desenvolvido um programa ·executivo para a simulação de processos qulmicos, no estado estacionário, utilizando microcomputadores, sendo também descritas as diversas fases de sua operação e efetuados testes de operacionalidade.

Através da análise da matriz do processo, o programa executivo orienta a entrada de dados das correntes do so, determina os reciclos existentes, a sequência de cálculo, o acesso de parâmetros ãs unidades modulares,gerenciando a execuçao dos cãlculos atê que a tolerância admitida como critério de convergência seja alcançada.

Durante a fase de processamento, o programa executivo cria vãrios arquivos, havendo troca de informações entre os arquivos e entre as unidades modulares, atravês de um sis

tema encadeado, permitindo deste modo a otimização do uso da memõria da unidade central de processamento (CPU), viabilizan do a utilização de microcomputadores.

São apresentados exemplos de teste que permitem ava liar o desempenho do programa proposto.

ABSTRACT

Process and plant simulation is nowadays one of the most important aspects of Chemical Engineers tasks, both in the design of new processes and in the improving of existing ones. Although references to simulation programs can be traced to the late fifteen (1958), these programs have been especially developed to be implemented in large computer systems and their costs make them impossible to the use of small companies.

The fast technical advances in computer science and the advent of microcomputer systems making them available to small companies and users denote the need for the development of simulation programs and especially executive programs ready for implementation in·microcomputers.

In the present work, an executive program for the steady state simulation of chemical processes was deve11oped to be implemented in a microcomputer UNITRON !I (an Apple Computer}: A detailed study of the operational phase and testing of the executive program is presented.

The executive program. through the analysis of the process matrix, directs the data input of the process streams, plans the sequence in which calculation are to be done, identifies the existing recicles, and parameter input for the Unit Computation of modular type. The executive program supervises ca1culations till convergence with strict limits is attained.

During the process simulation, the executive program

creates several data files, occuring exchange of information between these files and the Unit Computation. The exchange of information is chained in such a way that it permits the otfmtzation of RAM memory of the CPU, thus permiting the use of small microcomputers (RAM memory of 48 Kbytes).

Testing of the executive program was carried out, using ''black box'' type of Unit Computation, which permits to evaluate its performance.

v i i

CAPITULO I INTRODUÇAO

#### INTRODUÇÃO

A utilizaÇão da simulação de processos químicos pela indústria tem sido uma tendência que se acentua no presente, constituindo-se èm um meio imprescindivel para a análise e otimização de novos processos e processos jã existentes.

Inúmeras referências a programas executivos, para si mulação de processos químicos. no estado estacionãrio, têm si do feitas pela literatura internacional, demonstrando não apenas sua presença nas atuais linhas de pesquisas acadêmicas, como também o crescente interesse de sua aplicação pela indús tria química.

O interesse pela indústria tem-se verificado no Brasil, muito embora a carência de estudos e programas que visam a atender a esta área, tenha levado o país a uma dependên cia tecnolõgica do setor. Por outro lado, a maioria dos programas executivos para simulação de processos quimicos, no es tado estacionãrio, foram desenvolvidos para computadores de grande porte, cujo uso fica limitado ãs grandes empresas.

A década de 80 ê caracterizada pelo aparecimento e desenvolvimento dos microcomputadores. Embora estes equipamentos tenham capacidade de processamento inferior aos compu tadores de grande porte, a sua flexibilidade, associada ao baixo custo, permite a sua aquisição e utilização porummaior numero de usuãrios, notadamente os da pequena empresa.

Os objetivos principais da presente pesquisa são os estudos das diversas fases de operação dos programas executivos existentes na literatura, desenvolvendo a partir destes

 $\overline{2}$ 

estudos, um novo programa para simulação de processos químicos no estado estacionãrio, apropriado ao uso em dores. Pretende-se ainda desenvolver um conjunto de unidades modulares simplificadas, de modo a permitir a avaliação do programa proposto.

CAPITULO II

REVISÃO DA LITERATURA

## ll.l. INTRDDUÇAO

Nos dias atuais, a simulação de processos tem se tor nado um instrumento de uso crescente para o projeto, anãlise, controle e otimização de processos químicos, bem como para apli caçao ao ensino da Engenharia Qufmica. Este interesse pode ser verificado pelo grande numero de trabalhos de pesquisa de senvolvídos e em desenvolvimento neste campo, assim como pelo grande nUmero de programas executivos oferecidos para uso da indústria.

O ·uso de computadores para a simulação de processos químicos, no estado estacionário, é citado na literatura - já na dêcada de 1950. A anãlise da evolução histõríca dos pro gramas de simulação foram feitas por Kehat e Shacham (1973 a, b}, Flower e Whiteheart (1973 a, b), Mah (1974), citados por Motard et al. (1975) e por Evans et al. (1976).

A revisão da literatura sobre a simulação de sos químicos foi feita por Evans et al. (1976) e Motard et al. (1975).

O primeiro simulador, "Flexible Flowsheet", surgiu em 1958, citado por Motard e Shacham. Alguns dos programas execu ti vos mais conhecidos são descritos por Motard et al. (1968) (CHESS), citado por Seader (1972), Crowe et al. (1971) (PACER), Seader et al. (1972) (PACER), Rosen et al. (1977) (FLOWTRAN), Brannock et a1. (1979) (ASPEN) e por Russel (1980) (GMB). Castier e Rajagopal (1984) descrevem a primeira tentativa de desenvolvimento de um programa executivo no Brasil.

Kehat e Shacham (1973 a) classificam os programas

executivos de acordo com suas estruturas e possibilidades uso. Segundo esta classificação, um programa de simulação pode ser dividido em duas categorias: os específicos para a si mulação de um processo particular e os de estrutura modularde múltiplo uso.

Na estrutura modular, cada etapa do processo ê descrita por um modelo matemãtico, denominado de unidade modular. As unidades modulares são conectadas atravês dos conjuntos de informações representativa das correntes materiais e do flu xo energético do processo, cabendo, ao programa executivo, su pervisionar o fluxo de informações entre as unidades. Esta es trutura é a mais difundida entre os programas de simulação jã desenvolvidos.

O fluxo de informação através do programa de simulaçao ocorre na mesma direação do fluxo mãssico e energético do processo, muito embora, idealmente, em projeto. os dados de entrada e/ou os parâmetros de projeto sejam calculados a partir das especificações de saída, ocasionando neste caso, uma maior complexidade computacional para o desenvolvimento do programa e ocasionando problemas de instabilidade

As principais interações entre o operador e o progra ma executivo podem ser vistas na Tabela 11.1.

No presente capítulo serão descritas as principais estruturas e fases de operação dos programas executivos para simulação de processos químicos, no estado estacionãrio.

6

Tabela ll.l Interação entre o operador e o programa execu'ivo

 $\mathcal{L}(\mathcal{L}^{\text{c}})$  and  $\mathcal{L}^{\text{c}}$  and  $\mathcal{L}^{\text{c}}$ 

 $\hat{\mathcal{L}}$ 

 $\mathbb{R}^2$ 

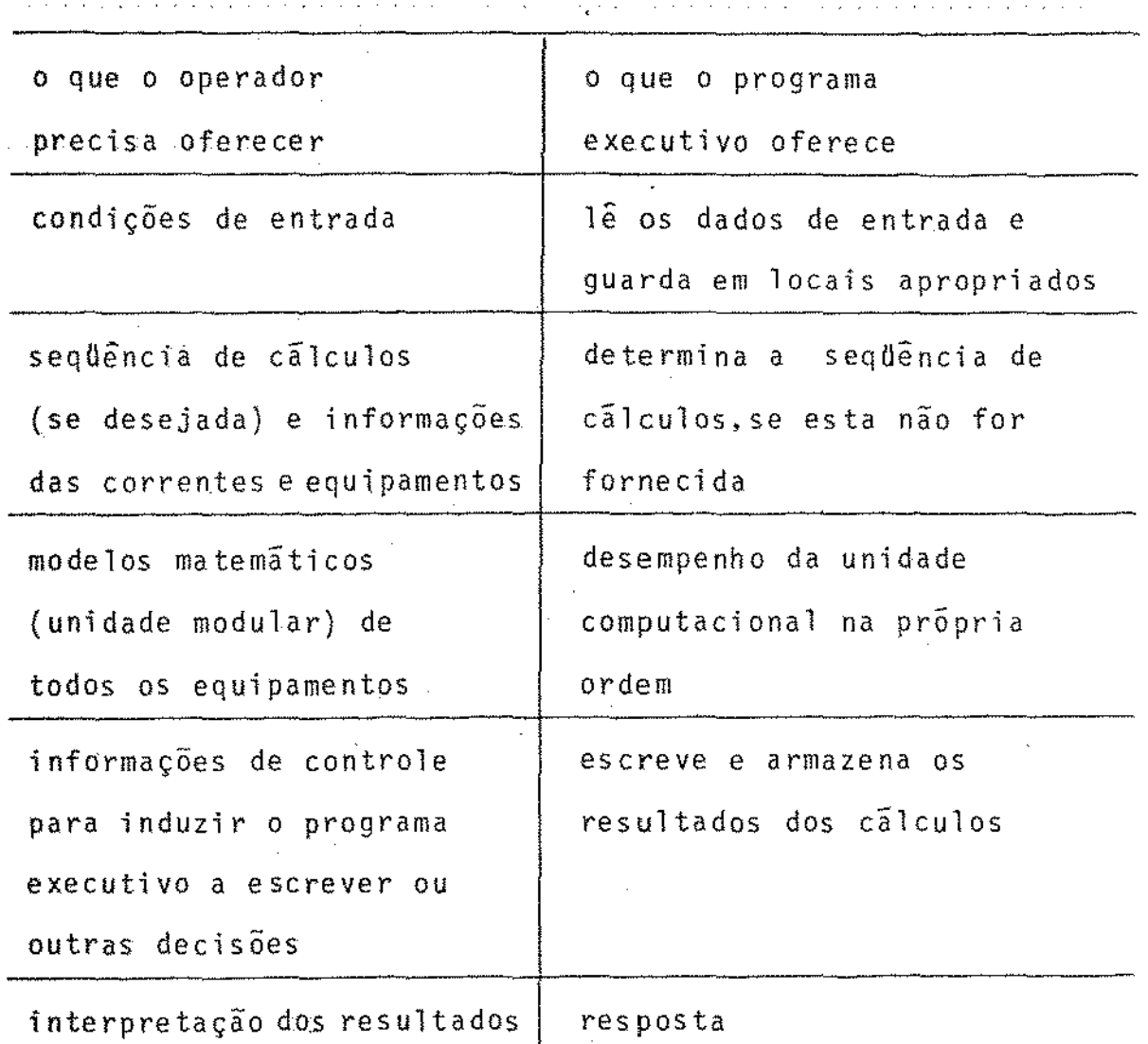

 $\bar{\gamma}$ 

 $\hat{\mathcal{A}}$ 

 $\mathcal{L}^{\text{max}}_{\text{max}}$ 

 $\overline{\mathcal{A}}$ 

## 11.2. ESTRUTURA DOS PROGRAMAS EXECUTIVOS

O elemento inicial do programa executivo é a subroti na de aquisição de informações, através da qual são forneci das, ao programa executivo, as informações acerca da topologia do processo, parametros de projeto e operação das :unida des, assim como os dados referentes as correntes de alimentaçao. Estas informações são verificadas por subrotinas do grama executivo, advertindo o operador quanto a erros ou inconsistência de dados.

As informações básicas do processo são então transfe ridas ãs unidades modulares, sendo estas executadas, na sequência determinada pela ordem de cálculo. Se a presença de correntes de reciclo é verificada, então, uma estimativa inicial da composição e propriedades fisicas destas correntes e feita pelo programa ou operador e através de métodos ite rativos são obtidos valores dentro de tolerâncias desejadas.

Durante a fase de processamento das unidades modulares, dados de propriedades físicas são necessãrios para os cãl cu1os. Estes dados podem ser fornecidos através de subrotinas que contenham um conjunto de correlações que permitem a çao destas propriedades. ou ainda pela consulta a bancos de dados, quando disponíveis no sistema. Por exemplo, as propriedades criticas, massas atômicas e densidades de um to de substâncias poderiam constituir-se em bancos de dados, enquanto que dados de pressão de vapor poderiam ser estimados pela equaçao de Antoine, através de uma subrotina.

Não obstante ao fato dos programas executivos serem

8

constituídos de unidades modulares para seus cálculos básicos, a sua estrutura interna pode ser classificada em estrutura fi xa e estrutura variãvel.

Na estrutura fixa, o programa executívo é exatamente o mesmo, independente do processo- a ser simulado, sendo que, nesta estrutura, a correspondência entre as correntes e as unidades modulares e os passos de cãlculo são determinados los dados das correntes de alimentação, enquanto que, na es trutura variãvel, um programa executivo diferente é escrito ou gerado para cada processo a sersimulado.

Os programas de estrutura fixa apresentam uma vanta gem significante quanto ao menor tempo de processamento exigi do para a simulação do processo. Entretanto, apresentam uma de desvantagens quanto ã dificuldade de implementação de novas unidades devido ã complexidade da sua estrutura. Es ta estrutura exige que todas as unidades modulares estejam presentes na memória do computador, mesmo numa simulação tri vial.

A estrutura variãvel permite que somente as unidades envolvidas no calculo do processo estejam presentes na memória do computador, resultando num uso racional da capacidade da memõria disponível no computador.

Independentemente da estrutura usada, podemos distin guir três fases principais nos modernos programas de simulaçao: a processamento e saída de dados, as quais- se rão discutidas, em seus principais aspectos, na seção seguin te.

Pelo exposto, verifica-se que o projeto de um ma para simulação de processos químicos envolve fundamental mente os conhecimentos de três areas. As operações de gerenciamento de banco de dados, possibilitando o armazenamento, resgate e a modificação de dados por processos iterativcs, bem como a utilização e otimização do uso da memória principal e auxiliares do computador, são pertencentes ã ãrea de cessamento de dados. A preparação de modelos matemâticos cisos, representativos das unidades e a elaboração de ções para a predição de propriedades físicas, requerem um ele vado conhecimento dos processosligados ã Engenharia Química . A utilização de métodos matemãticos para os cãlculos iterativos, assim como o desenvolvimento de algoritmos utilizados em diversas etapas do programa, exigem a aplicação do cálculo nu mérico.

## !I .3. FASES PRINCIPAIS DE UM PROGRAMA EXECUTIVO

#### 1!.3.1. FASE DE ENTRADA DE DADOS

Nesta fase ocorre a principal interação entre o usua rio e o programa de simulação, sendo portanto susceptível a erros de entrada de dados, cometidos pelo usuário. Muitos pr<u>o</u> gramas são dotados de subrotinas para verificação de inconsis tência de dados, advertindo o operador, emitindo um diagnõstico do erro e, na maioria das vezes, possibilitando a corre çao .

Entre os dados de entrada comumente requeridos por todos os programas, estão aqueles que fornecem poinformações

acerca da topologia do processo, correntes de alimentação, incluindo dados de propriedades físicas, parâmetros de projeto das unidades, critérios de convergência e sequência de cál culo, quando esta não é determinada pelo programa, assim como em casos quando cãlculos de otimização de custos estão envolvidos, são necessários também parâmetros de custos e cri térios de otimização.

As informações bâsicas, contidas no fluxograma do processo químico Figura II.1, não se encontram numa forma apropriada para serem usadas pelo programa de simulação. Para tanto, este fluxograma é traduzido para um fluxograma de infor mações,Figura li .2.

No fluxograma de informações, são utilizados os nomes das unidades modulares, ao invês dos nomes dos equipamentos do processo. As conexões entre as unidades representam o fluxo mássico e energético da planta do processo químico.

As informações contidas no fluxograma de informações podem ainda ser àpresentadas sob uma forma matricial. denominada Matriz do Processo. Esta matriz, bem como três outras derivadas dela, Matriz de Adjacências. Matriz de Incidências e Matriz de Conexão das Correntes, são descritas na seção !11.5 deste capitulo.

Quanto ã estrutura de entrada de dados, os programas de simulação podem ser divididos em estrutura fixa e estrutura variãve1.

Os programas de estrutura fixa são aqueles que utili zam, como dado de entrada, a Matriz do Processo. Nos programas

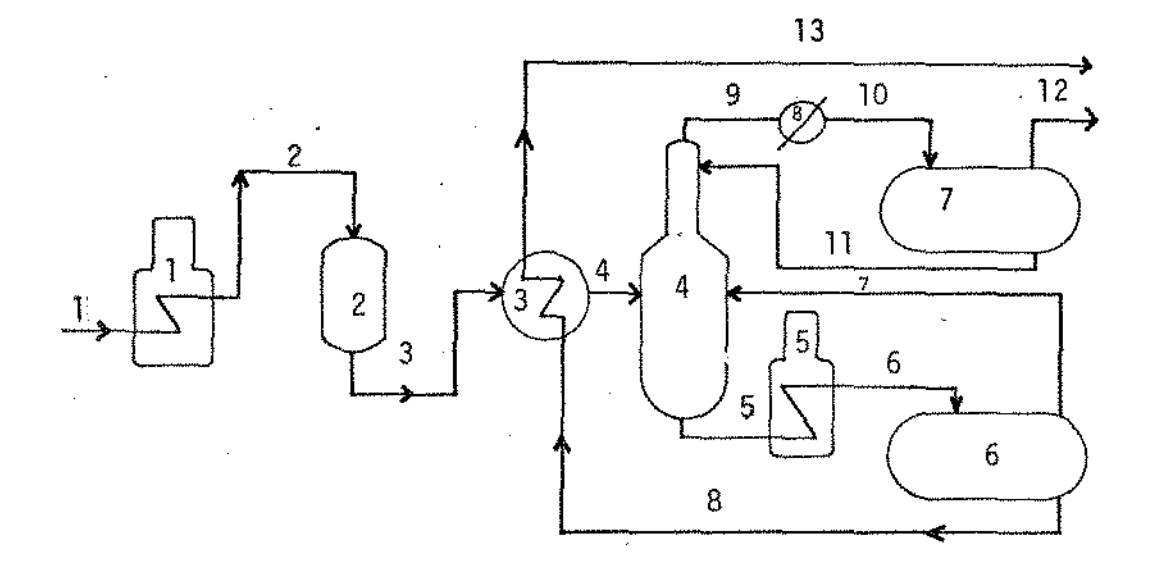

Figura II.1 - Fluxograma de um processo quimico (1) e (5) fornalha, (2) reator, {3) e (8) trocador de calor, (4) coluna de destilação (6) e (7) di visar de corrente

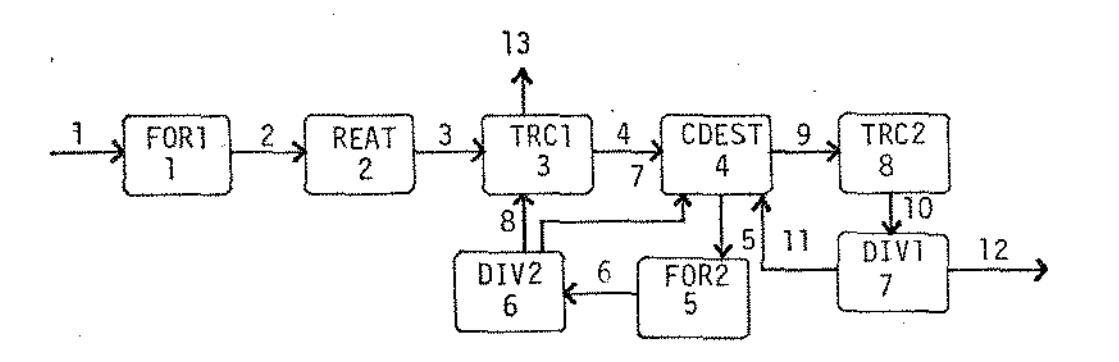

Figura Il.2 - Fluxograma de informação

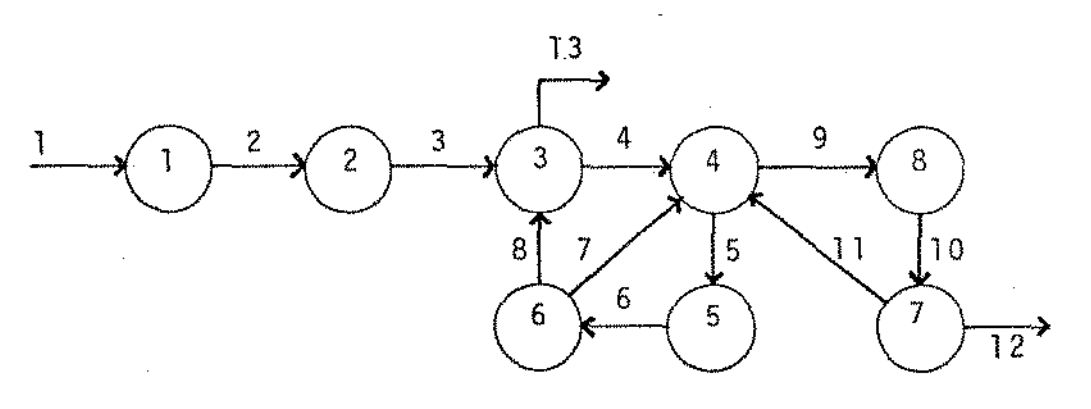

Figura 11.3 - Diagrama de percursos

1 2

de estrutura variãvel,a topologia do processo pode ser fornecida através de sentenças do tipo: "Entrada 1 da coluna 4 e saída 2 do trocador de calor 3", sendo, nestes casos, necess<u>ã</u> rio o uso de uma subrotina para a interpretação destas senten ças. A tvpologia do processo pode ainda ser fornecida através de vetores contendo a composição, vazão total, a tempe ratura da corrente, a pressão e em alguns casos a entalpia to ta 1 .

Apõs o acesso dos dados de entrada e verificação to a sua consistência, estes são arquivados, normalmente sob a forma matricial. Nesta etapa, devido ao· grande volume de informações gerado, e necessário a racionalização do uso da mem6ria do CPU do computador. (O programa PACER 245 pode ser processado usando 36 Kbytes de memória). Neste sentido, os programas de simulação mais eficientes ocupam menos de 20% da capacidade da memõria com os arquivos residentes, utilizando para tanto o intercâmbio de informações com memórias auxilia res e arquivos dinâmicos de dados.

#### 1!.3.2. FASE DE PROCESSAMENTO

Serão abordados, nesta fase, os fatores que determi nam a eficiência e alguns dos aspectos principais do menta. Entre os principais fatores que determinam a eficiên cia da fase de processamento consideraremos os métodos utilizados para a determinação dos reciclos e o cálculo das correntes envolvidas nos mesmos.

O problema do cãlculo de reciclos pode ser melhor

elucidado fazendo-se referência a Figura 11.1, A composição e temperatura da corrente numero 3 pode ser facilmente calculada, se todos os dados das correntes de alimentação e par<mark>â</mark> tros de projeto e processo das unidades (1) e (2) forem conhe cidos. Por outro lado, a temperatura da corrente número 4 não pode ser calculada, posto que não"hã informações sobre a cor rente nUmero 8. O mesmo problema ocorre com relação ãs correntes nfimeros 11 e 7.

O sub-sistema constituído pelas unidades números 3, 4, 6, 7 e 8, as quais são conectadas pelas correntes de re ciclo, é denominado de sistema de reciclo. Para o cálculo das correntes deste sistema. alguns valores destas correntes precisam ser arbitrados, obtendo-se então,atraves de cãlculos iterativos, uma boa estimativa destes valores. As correntes que tiveram seus valores arbitrados, são denominadas de corrente de corte. sendo obtidas por meio de métodos de decomposição.

Para o propósito da decomposição das correntes de re ciclos, o fluxograma de informações pode ser representado por um diagrama no qual as unidades São consideradas como nados (vértices},enquanto que as correntes, como percursos Figura II.3. Este tipo de representação é a representação formal uti lizada na teoria dos grafos e estado

Jã sob o ponto de vista computacional. es te diagrama pode ser traduzido pela matriz de adjacências a qual serã descrita na seção II.4.2.

Um grande número de artigos que propõem métodos para

14

.,

minimizar os esforços necessãrios para a identificação dos ciclos e determinação das correntes de corte tem sido proposto nos Ultimas anos. Tiernan (1970) apresenta um dos mais eficientes algoritmos para a identificação de reciclos, enquanto que uma descrição detalhada dos métodos de corte é realizada por Kehat a Shacham (1973 b) e Gianoto (1983), mui to embora os estudos nesta ãrea sejam ainda incipientes.

Apõs a abertura dos reciclos do processo pelas correntes de corte, a sequência de cálculos é determinada e se guidamente através da execução iterativa das unidades modulares, o processo ê simulado. Diversas técnicas de aceleração da convergência são apresentadas pela literatura: Orbach Crowe ( 1971), Shacham e Motard (1975), Kehat e Shacham (1973 c), permitindo uma maior eficiência computacional.

#### 1!.3.3. FASE DE SAlDA DE DADOS

Nos programas de simulação típicos, dois tipos de saí da de resultados são possíveis: as intermediárias e os resul tados finais. A forma final de apresentação dos resultados usualmente é fixa (Flower e Whitehead, 1973 a, b). O relato *rio* de apresentação dos resultados das correntes contém informações das composições, vazões, temperaturas, pressão, en talpia, sendo que, em alguns casos, contém ainda informações da densidade e outras propriedades físicas.

Os dados referentes ãs correntes de alimentação, topologia do processo, parâmetros de projeto, identificação de reciclos, correntes de corte, sequência de cálculos, bem como

15

os valores iniciais usados nos processositerativos frequentemente são apresentados em relatõrios impressos, assim como os dados referentes ãs tolerâncias admitidas para a cia dos resultados, durante o cálculo das correntes de recielos, o erro de cada iteraçio e os resultados intermediârios gerados por cada unidade modular, facilitando desta maneira o acompanhamento da simulação, também o são.

Além dos dados referidos anteriormente, muitos programas oferecem ainda diagnósticos e mensagens de erro.

## II.4. MATRIZES DO PROCESSO, DE ADJACÊNCIAS, DE INCIDÊNCIA E CONEXAO DAS CORRENTES

Uma maneira bastante eficiente e compacta para o manuseio de dados ê através de matrizes, sendo ainda um modo bastante apropriado ao uso de computadores e ãs operações de cãlculos Booleanas.

As informações da topologia do processo usualmente sao fornecidas aos programas de simulação através da do Processo . Matriz

# II.4.1. REPRESENTAÇAO MATRICIAL DO FLUXOGRAMA DE INFORMAÇAO II.4.1.1. Matriz do Processo

A Matriz do Processo Figura II.4, é uma forma numéri ca de informação de fluxo. A partir desta matriz. as informa ções do fluxo do processo podem ser totalmente reconstituidas. Cada unidade do fluxograma de informação é representada por

uma linha da Matriz do Processo, contendo as seguintes informações: número da unidade, nome da unidade computacional  $corr$ respondente e as correntes de entrada e saTda, sendo que as correntes de entrada são positivas e as de saída recebem o si nal negativo.

A ordem de entrada e saída das correntes é importan te para se transferir as informações para a unidade computacional. Por exemplo, em um trocador de calor, a primeira cor rente de entrada e saida se refere ao fluido do processo e a segunda entrada e sañda ao fluido que trocara calor, enquanto que na destilação, a primeira corrente de saTda se refere ao topo e a segunda ã corrente de fundo.

A partir da Matriz do Processo três outras matrizes podem ser geradas: Matriz Conexão das Correntes, Matriz de In cidência e Matriz de Adjacências, as quais são descritas a se guir:

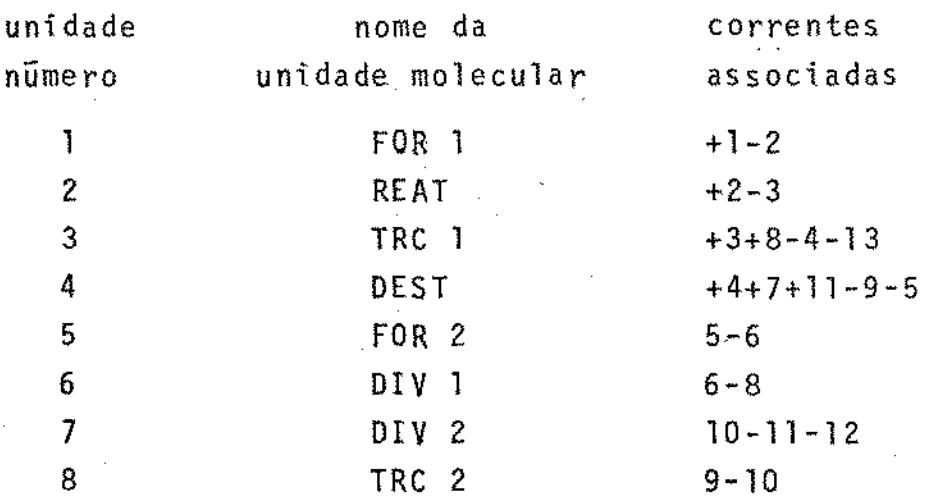

Figura !1.4- Matriz do Processo referente ao fluxograma de informações da Figura II .2.

## II.4.1.2. Matriz Conexão das Correntes.

A Matriz Conexão das Correntes informa qual a te que estabelece a conexão entre as unidades, não mencionando,entretanto. o tipo da unidade computacional. nem a ordem de entrada e saída das unidades. Esta matriz, Figura II.5, possui três colunas por linha, sendo que a primeira coluna se re fere ao nUmero da corrente em questão e,as segunda e terceira colunas se referem respectivamente ao numero da unidade origem e ao nUmero da unidade destino da corrente.

As correntes de alimentação e de ·safda originam-se e destinam-se, respectivamente, ã unidade zero.

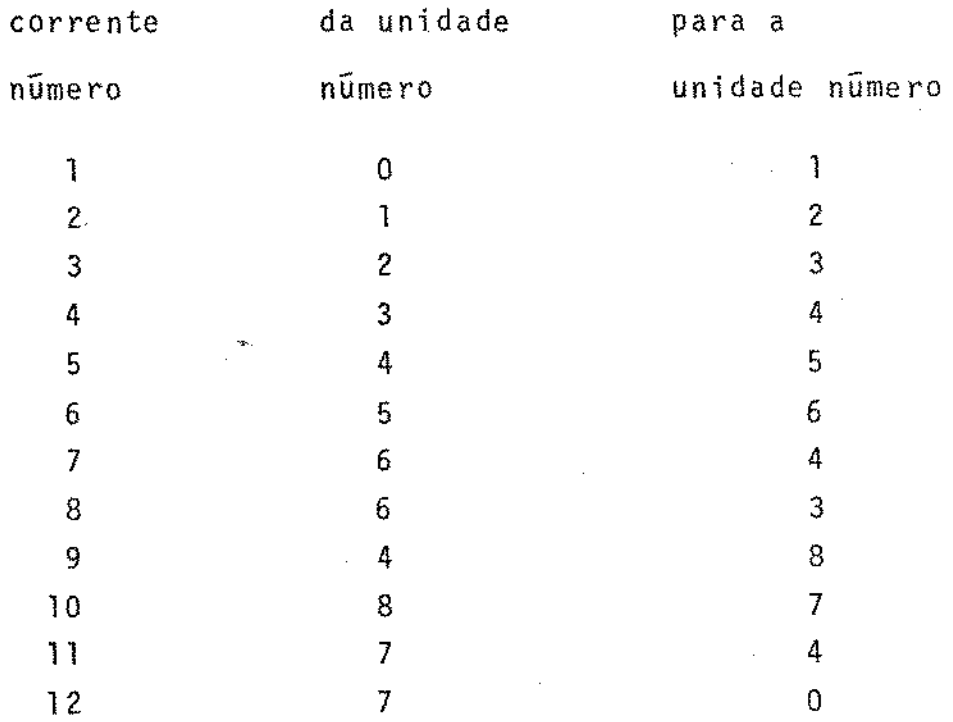

Figura II.5 - Matriz Conexão das Correntes referente ao flu-

xograma de informações da Figura 11.2.

## II.4.1.3. Matriz de Incidência

Um outro modo numérico de fornecer o fluxograma de informações é através da Matriz de Incidência Figura II.6. Esta matriz contém as mesmas informações que a matriz de cone xão das correntes, portanto possui. menos informações que a matriz do processo. Nesta matriz, a coluna mais ã esquerda contém os números das unidades, e as demais colunas da primeira linha contém os números das correntes envolvidas no pro cesso em questão. No cruzamento da linha correspondente a uma dada unidade com a coluna correspondente a uma corrente associada a unidade receberão elemento 1, se a corrente for de entrada, ou o elemento -1 se a corrente for de saída da unida de. No caso da corrente não ser nem de entrada e nem de saí da da respectiva unidade, será atribuído espaço em branco ou zero.

Pela soma das colunas da matriz de incidência três conclusões podem ser tiradas, dependendo do valor obtido. A corrente faz a conexão de duas unidades se a soma das colunas for igual a zero, serã uma corrente de alimentação ou de saída se a soma for igual a 1 ou -1 respectivamente.

Pode-se ainda, através desta matriz,concluir sobre a presença de correntes de reciclo sempre que o somatõrio da coluna for nulo e um elemento 1 ocorrer em uma linha inferior a do elemento -1.

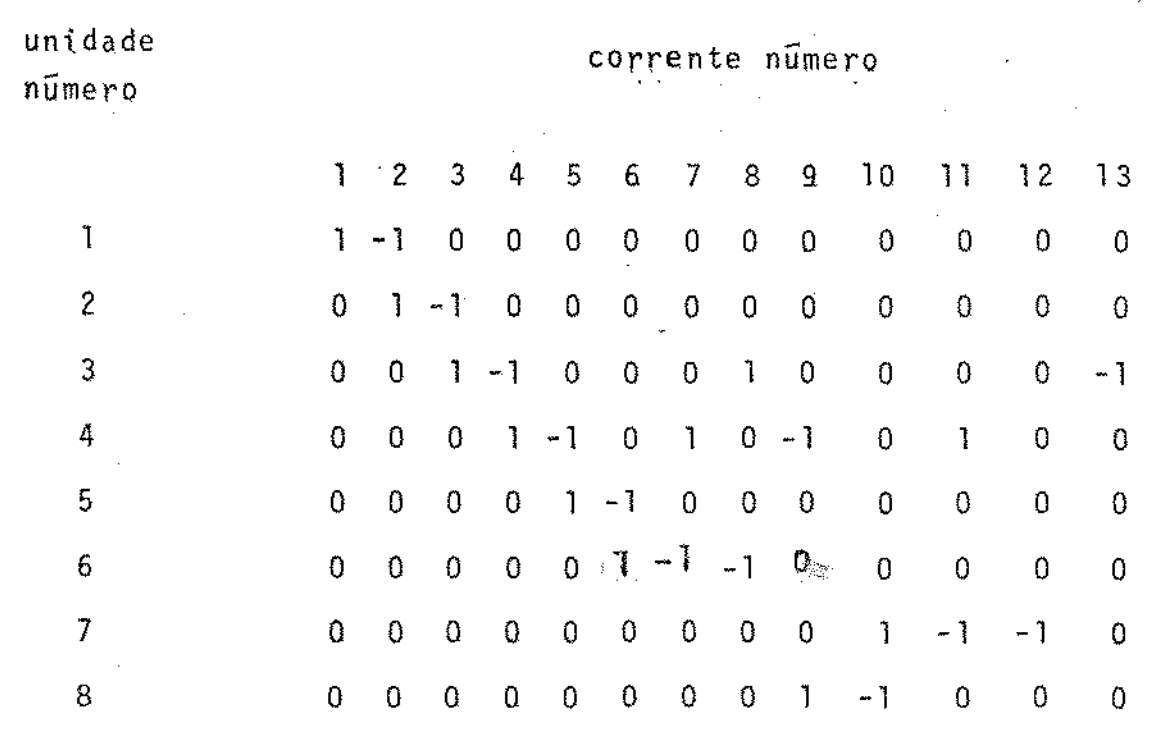

Figura II.6 - Matriz de Incidências referente ao fluxograma de informação da Figura 11.2.

#### !!.4.1.4. Matriz de Adjacências

A Matriz de Adjacências, Figura I1.7, te as outras expostas, é a que possui o menor número de informações acerca do fluxograma de informações. Esta matriz e é uma matriz quadrada na qual tanto a primeira linha quanto a primeira coluna contêm os numeras das unidades envolvidas no processo. No cruzamento da linha da unidade referida pela co luna, recebe o elemento 1 e nos demais cruzamentos restantes recebe o elemento zero.

A Matriz de Adjacências é de grande utilidade para a manipulação matemática com o objetivo do reconhecimento de re ciclos (Crowe et al. 1971).

20

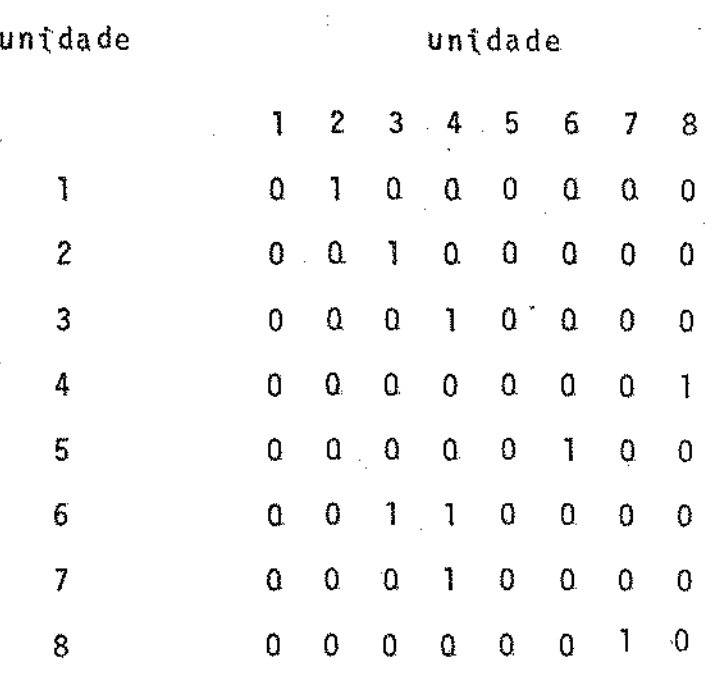

Figura II.7 - Matriz de Adjacências referente ao fluxograma de informações da Figura II.2.

#### Il.5. CONCLUSGES

No presente capítulo, foi feita uma revisão da litera tura sobre as estruturas e principais fases de um executivo, bem como sobre as matrizes normalmente utilizadas durante as etapas de cãlculo, verificando-se que todos os programas citados utilizam computadores de grande porte e velocidade de processamento.

Considerando o grande desenvolvimento e aperfeiçoamento dos microcomputadores na década de 1980, bem como a sua acessibilidade a um grande numero de usuários, fato este que também se verifica no Brasil, torna-se relevante portanto, o desenvolvimento de um programa executivo modular para a simulação de processos qulmicos, no estado estacionãrio, apropriado ao uso de microcomputadores.

21

CAPITULO I I I PROGRAMA EXECUTIVO ESTRUTURA PRINCIPAL 22

 $\hat{\mathcal{A}}$ 

 $\sim$ 

'•

## III. I. INTRODUÇÃO

O desenvolvimento de programas executivos para simu lação de processos químicos no estado estacionârio, usualmente tem-se efetuado em computadores de grande porte, com alta velocidade de processamento. Isto decorre basicamente devido aos programas de simulação manipularem um grande número de va riáveis, ocasionando uma demanda de grande capacidade de memó ria e ã utilização frequente, por estes programas, de métodos iterativos de calculos que requerem um grande tempo de proces samento.

Por outro lado, a grande maioria dos programas execu tivos ja desenvolvidos, utilizas a linguagem "FORTRAN". A uti lização desta linguagem, amplamente difundida no meio cientifico, permite que o acesso ãs subrotinas seja feito por meio de vetores, os quais contém os parâmetros de entrada e saída das subrotinas, havendo uma correspondência entre os parametros utilizados pelo programa principal e os parâmetros utili zados pelas subrotinas. Este fato ocasiona facilidades no in tercâmbio de subrotinas entre os programas existentes.

No presente trabalho, onde se propõe o desenvolvimen to de um programa executivo para simulação de processos quimi cos no estado estacionário, apropriado ao uso em dores, alguns fatores inerentes ao equipamento devem ser considerados, tais como a limitação da capacidade de memõriá (64 Kbytes para o microcomputador utilizado), a baixa velocidade de processamento e a linguagem mais apropriada ao BASIC. seu  $\mu$ so,

Uma maneira eficiente apresentada pela literatura pa ra otimizar o uso da capacidade de memória, disponível pelos computadores, é através da utilização de subprogramas para ca da uma das principais fases do processamento do programa executivo. A simulação do processo é então realizada pela exe cução encadeada dos subprogramas, onde os dados de sai da de um subprograma e admitido como dados de entrada no subseqÜente. Deste modo somente a fração do programa efetivamente en volvida com uma dada etapa do processamento permanece residen te na memória da CPU.

A transferência de informações entre os subprogramas encadeados ê realizada fazendo-se uso ostensivo da interação entre a CPU e as unidades de memõria auxiliares, através da criação e leitura de arquivos especificas. Com esta mesma fi nalidade também são usadas áreas reservadas da memória RAM em comum aos subprogramas.

Enquanto que a linguagem "FORTRAN" é a mais utilizada nos programas executivos existentes, a linguagem "BASIC" é a mais difundida e aplicada em microcomputadores, sendo esta a escolhida para o desenvolvimento do trabalho. Esta lingua gem não permite a definição de áreas reservadas da memória do microcomputador para uso em comum entre os subprogramas, muito embora isto seja possivel através de instruções adicionais disponiveis em compiladores BASIC.

A utilização do programa fonte compilado, programa objeto, além de permitir o acesso a ãreas reservadas da memória comum aos subprogramas. traz maior facilidade para o enca deamento das diversas fases do processamento, bem como resulta

num aumento da velocidade de processamento.

Nestas condições, a estrutura modular foi escolhida para o desenvolvimento do programa, assim como a cia das correntes com as unidades modulares e os passos de cãlculos através do programa são determinados pelos dados de entrada, permitindo deste modo que um novo processo seja simulado fazendo-se a recombinação das unidades modulares exis tentes.

No desenvolvimento deste trabalho, foi utilizado um microcomputador da família Apple, com capacidade de memõria de 64 Kbytes acoplado a duas unidades de disco flexivel de 5 1/4 polegada, face simples, com capacidade de armazenamento de 175 Kbytes por unidade, terminal de vídeo e impressora.

Atendendo a dois enfoques bãsicos: a) realização das principais etapas do processamento e b) supervisão das fases que possuem interação com o operador, que poderiam interferir na implementação ou execução do programa de simulação, bem *CQ*  . mo no acesso a informações do sistema, a estrutura do programa executivo foi dividida em duas partes, principal e auxiliar, respectivamente, as quais serão abordadas nas prõximas seções e capitulas.

#### 1!1.2. ESTRUTURAÇAO DO PROGRAMA PRINCIPAL

Na estrutura principal estão envolvidas as principais fases do processamento do programa de simulação. Nesta estrutura as seguintes operações são descritas: a) entrada de dados, b) calculo das Matrizes do Processo, Incidências, Cone xão das Correntes e de Adjacências, c) determinação das correntes de entrada, d) determinação da sequência de cálculos, e) identificação de reciclos, f) determinação das correntes de corte, g) acesso dos parâmetros das unidades, h) execução da seqUência de cãlculos, i) testes de convergência e j) sentação dos relatórios.

O fluxograma referente a esta estrutura e apresentado na Figura III.l, na qual os arquivos consultados e gerados sio representados por algarismos romanos, sendo especificados no apêndice A. A seguir serão descritos cada uma destas operações.

#### !1!.3. ENTRADA DE DADOS

A principal interação entre o operador e o programa executivo é realizada na fase de entrada de dados.

Para o programa executivo desenvolvido são necessã rios os seguintes dados de entrada: titulo do programa a ser simulado, número de unidades do processo, nUmero de correntes, número máximo de correntes associadas às unidades e a Matriz do Processo .

A topologia do processo é admitida através de uma estrutura matricial dirigida (Matriz do Processo}, com visão das subrotinas de verificação de erro de inconsistência de dados. Uma vez detectados estes erros, uma mensagem de vertência, seguida do diagnóstico do erro são apresentado ao ope radar, permitindo na maioria dos casos a correção imediata.
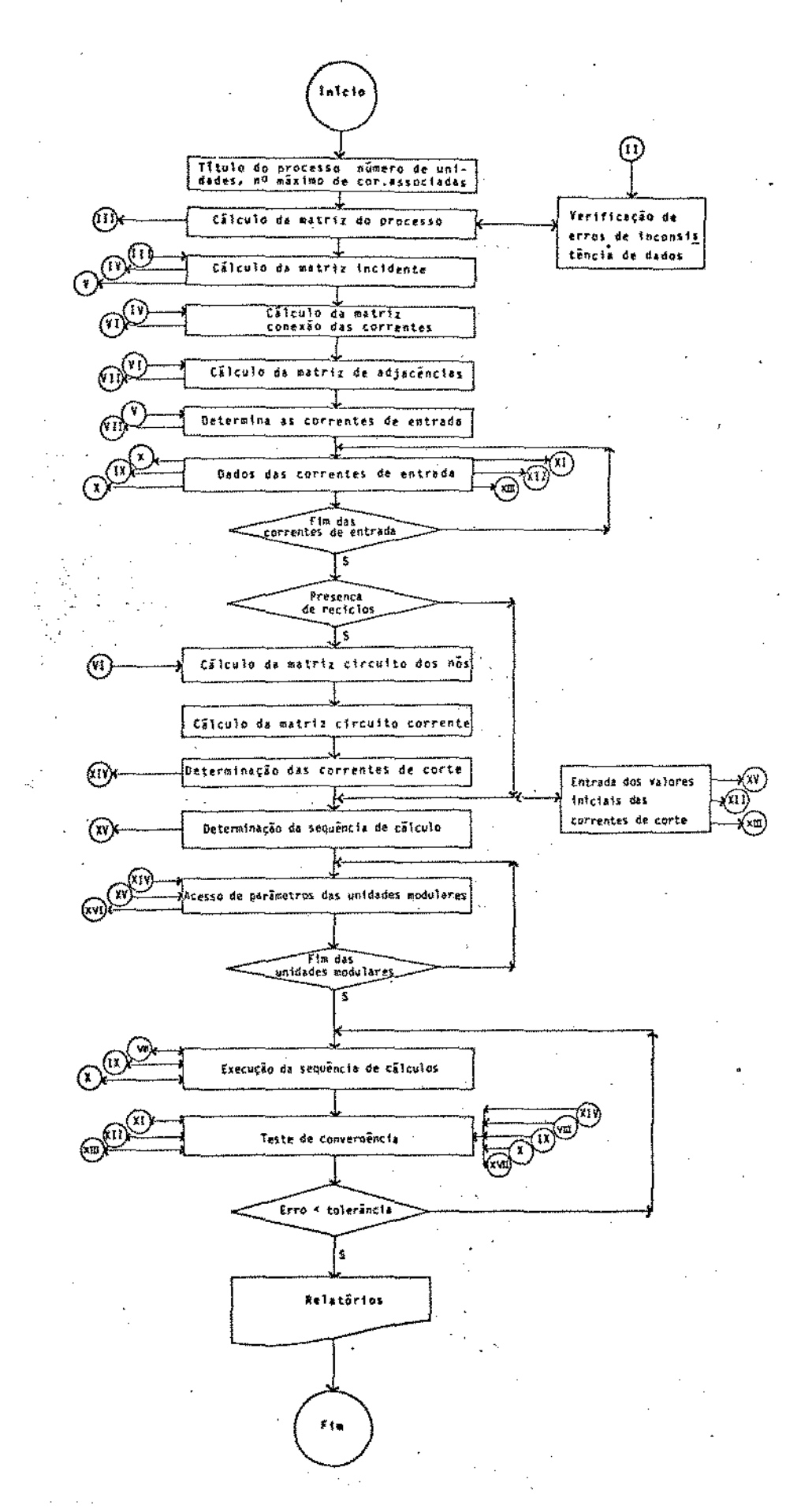

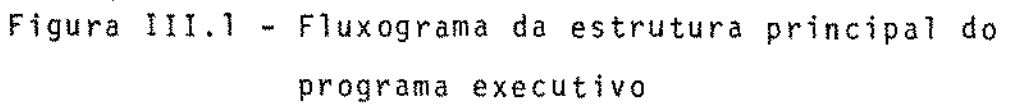

O diagnõstico de erros abrange os seguintes casos: acesso de dados alfanuméricos em campos exclusivamente numêri cos, superação do campo delimitado no programa,por uma referência a unidades inexistentes, superação do número máximo es pecifica1o para a corrente ou unidade.

Para a introdução da matriz do processo, o número da unidade, o nome da unidade modular e as correntes associadas, devem ser precedidas de "return", assim como a seqüência de correntes associadas por unidade deve ser precedida de ''/'' (CHR\$(47)). Se ao invês do numero da unidade for digitado o (.) (CHR\$(46)), ocorrera a mudança de pagina, ou ainda se digitado o"//'', serã finalizada a entrada de dados.

Os numeros das unidades (N) e das correntes (M) devem ser inteiros e consecutivos no seguinte intervalo:  $0 \le N \le 20$  e  $0 \le M \le 50$ .

O nome da unidade modular, deve coincidir com o nome do subprograma presente no arquivo SUB-PROG. EXIST., com um número máximo de seis dígitos, podendo ser alfanuméricos, sen do o primeiro dígito necessariamente não numérico.

Uma subrotina de verificação dos dados da Matriz do Processo permite a apresentação dos dados da matriz no video em pãginas de dez linhas, facilitando a supervisão e correçao pelo operador.

ApEs a introdução da Matriz do Processo e sua verifi caçao, os dados são arquivados por MATPROCS 72. linhas no arquivo

A programação visual da fase de entrada da Matriz do

**'** 

Processo pode ser vista na Figura 111.2

MATRIZ DO PROCESSO nUmero da nome da correntes unidade unidade associadas 01 MJT l-2 5 6 02 DIV  $2-5-7$ 03 SEP  $3-6-4$ 

Figura III.2 - Aspecto do vídeo na fase de entrada da Matriz do Processo.

# · 1II.4 - MATRIZES DE INCIDÉNCIA, CONEXÃO DAS CORRENTES E DE ADJACENCIAS

As informações contidas na Matriz do Processo podem ser reescritas de modo a serem mais apropriadas ao uso em com putadores. A partir da Matriz do Processo, três outras matri zes podem ser calculadas: a Matriz de Incidência, Conexão das Correntes e de Adjacências. Estas matrizes constituem-se em importante ferramenta para as etapas de cálculos posteriores.

Os fluxogramas referentes a montagem das Matrizes de Incidências, Conexão das Correntes e de Adjacências estão apresentados nas Figuras III.3, III.4 e III.5 respectivamente, nas quais as seguintes variãveis são usadas: MI(i ,j), Matriz de Incidências, MP( <sup>i</sup>,j), Matriz do Processo , referentes à Figura III.3, MC(i,j), Matriz Conexão das Correntes, MP(i,j), Matriz do Processo, referentesã Figura 111.4 e

'

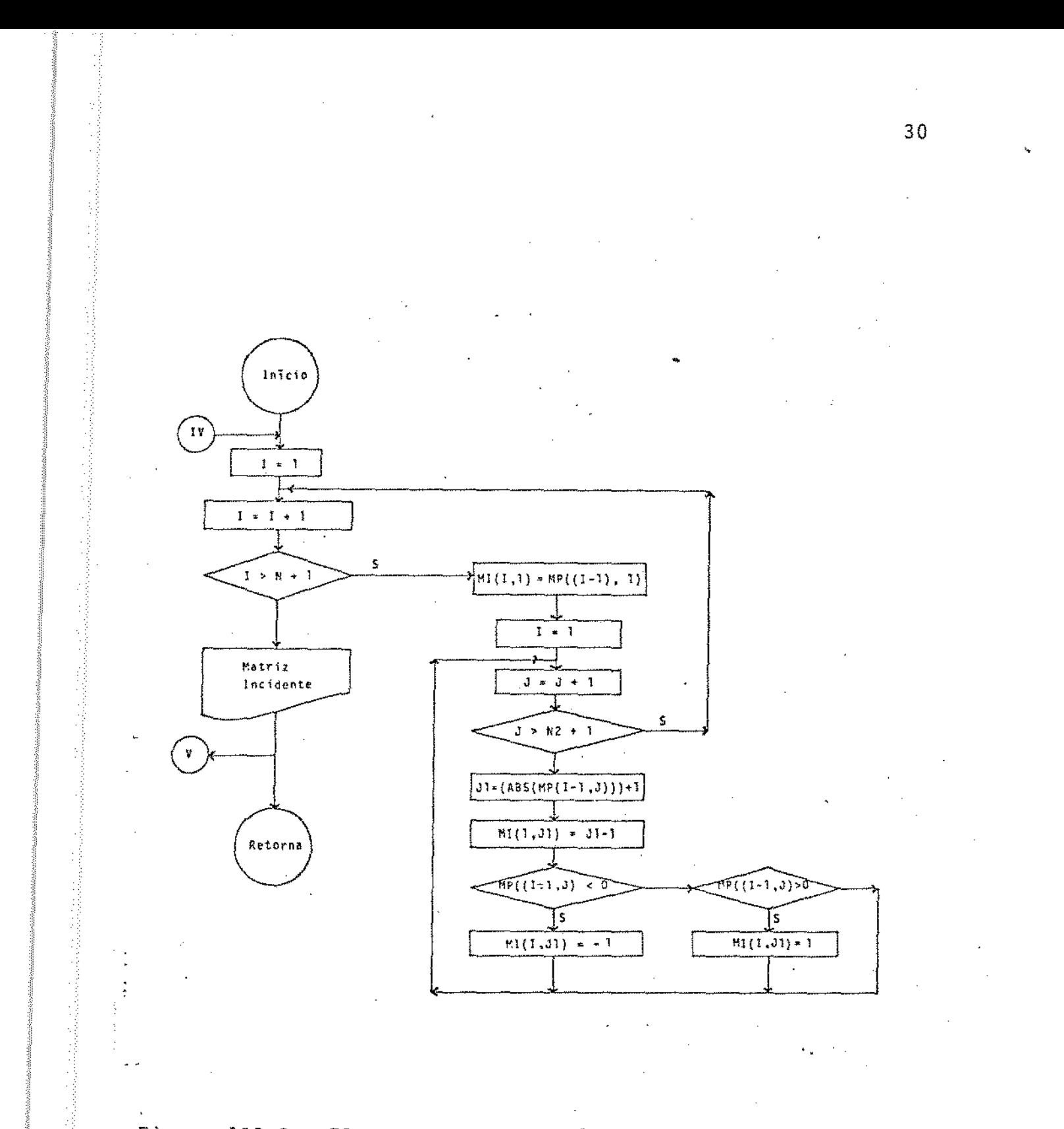

Figura III.3 - Fluxograma para o cálculo da Matriz de Incidências

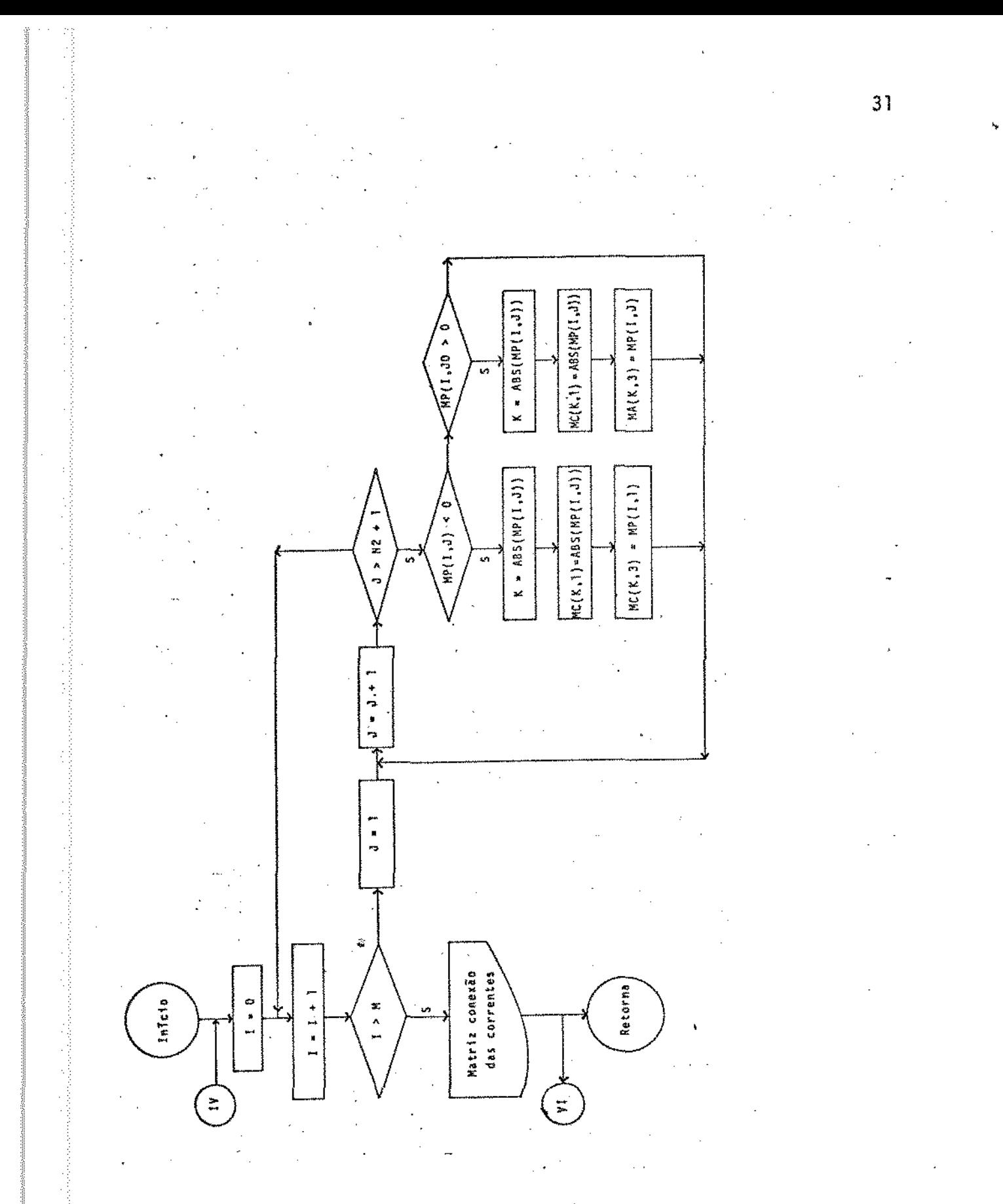

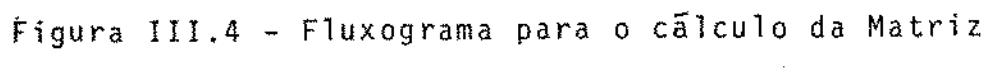

Conexão das Correntes

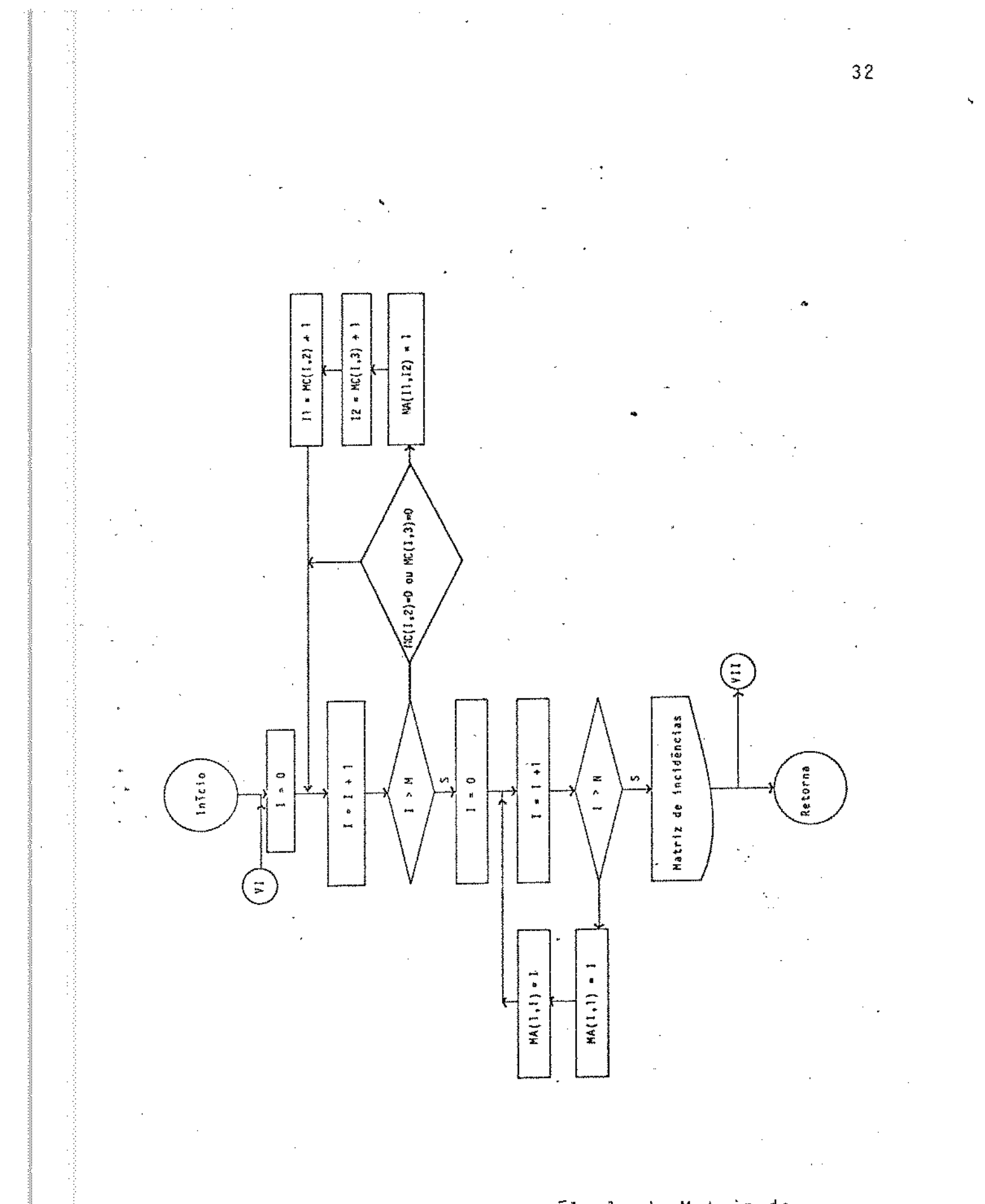

# Figura III.5 - Fluxograma para o cálculo de Matriz de Adjacências

MA( i ,j), Matriz de Adjacências eMC(i ,j), Matriz Conexão das Correntes, referentesã Figura 111.5.

#### !1!.5. IDENTIF!CAÇAO DAS CORRENTES DE ENTRADA

As correntes de entrada são identificadas a partir da Matriz de Incidência. Através do somatõrio das colunas desta matriz, três resultados são possíveis: -1, O e 1, correspondendo (-1) às correntes de saida do processo, (0) às correntes que estabelecem a conexão entre duas unidades modulares e (1) as correntes de entrada do processo.

o fluxograma ·referente a determinação das correntes de entrada pode ser visto na Figura 111.6, no qual as seguintes variáveis são usadas: H(i,j), de rncidência e SMI(j), acumula o somatõrío das colunas da Matriz de fncidência.

## !!!.6. !NFORMAÇOES DAS CORRENTES DE ENTRADA

As informações das correntes de entrada devem ser for necidas ao programa executivo pelo operador. Para facilitar o acesso destas informações, uma subrotina de entrada de dados foi desenvolvida, informando o operador sobre o nUmero da corrente cujos dados devem ser acessados na seguinte ordem : numero da corrente de entrada, vazão (Kg/s), temperatura (K), pressão (N/m $^2\}$ , número de componentes, nome dos componentes, concentrações {% mãssica).

Apõs o acesso dos dados das correntes de entrada, es tes são arquivados nos arquivos QTPNC#900, COMPONENTES#200 e

33

'

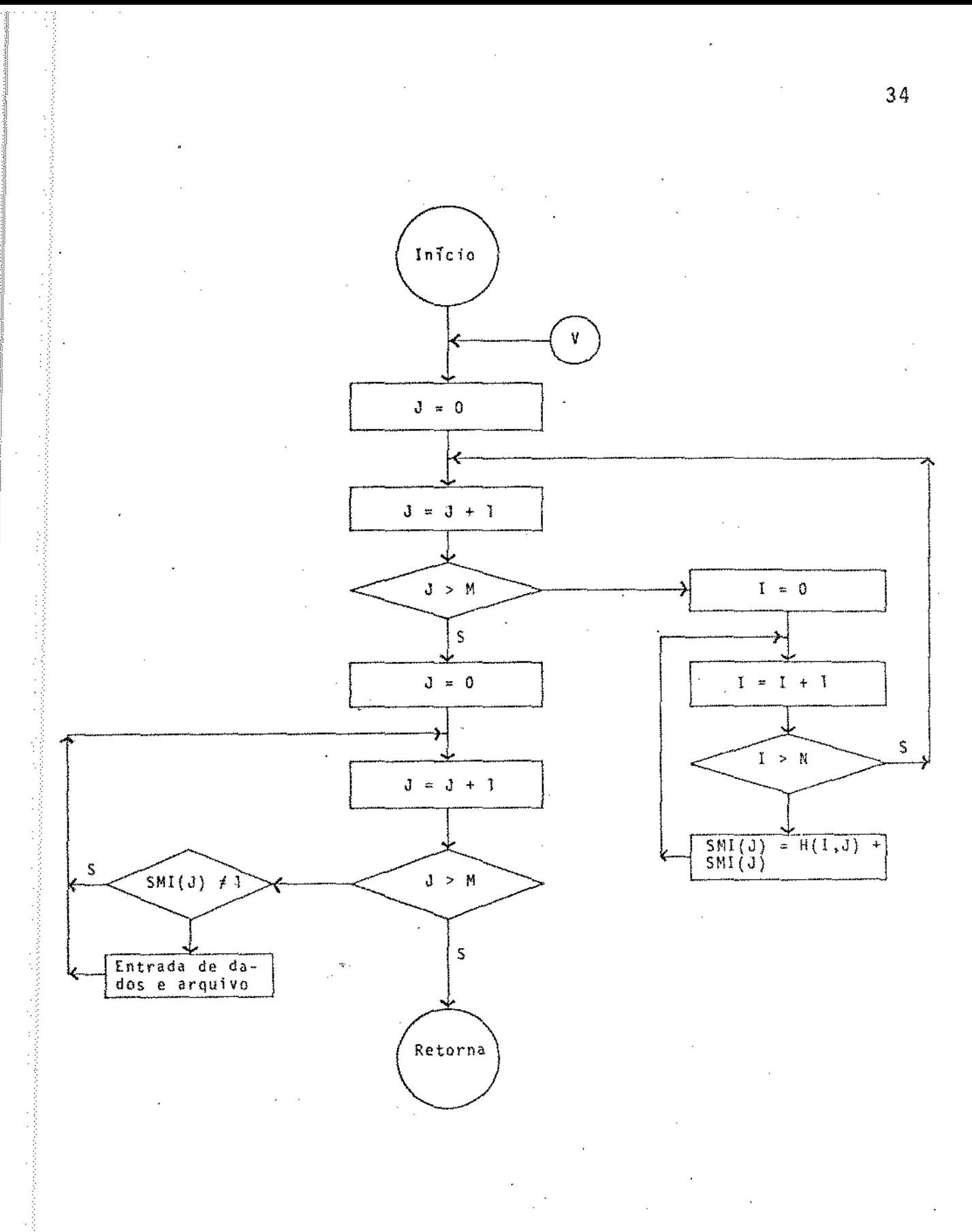

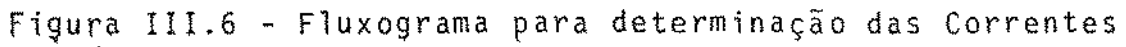

de Entrada

FRAMOL#SOO, respectivamente.

# 1!1.7. DETERMINAÇAO DA SEQÜfNCIA DE CALCULOS

No presente trabalho, a solução individual dos módulos foi escolhido, devido ã simplificação da simulação do cesso.

Nos processos onde não estão envolvidos reciclos, a sequência de cálculos é coincidente com o sentido do fluxo mâssico. Nos processos onde ocorre a presença de reciclos, a seqUência de cãlculos não necessariamente obedece ao sentido do fluxo mãssico, como será discutido nas seções III.8 e 11!.9.

O algoritmo desenvolvido para a determinação da seqOência de cãlculos foi elaborado de forma a também detectar a presença de reciclos, cuja identificação é apresentada e na seção III.8.

A determinação da seqüência de cálculo é feita a par tir da Matriz de Adjacências, pela eliminação sucessiva das linhas correspondentes ao numero da coluna cujo somatório é nulo.

O processo se repete N vezes ,onde N é o numero de uni dades do processo, sendo a primeira unidade, na seqUência de cãlculo, aquela associada ã primeira coluna cujo somatõrio é nulo e assim sucessivamente.

Apõs a n-'ésima execução do algoritmo para a determi nação da sequência de cãlculo, a Matriz de Adjacências deve re su1tar em uma matriz nula, caso contrãrio estã confirmada a

presença de reciclo.

ij

O fluxograma para a determinação da sequêcia de cãlculo estã apresentado na Figura III.7, na qual são usadas as seguintes variãveis: ART(j), registra as colunas que apresentam o somatõrio nulo, MA( i ,j),matriz de adjacências e T,acumula o somatõrio da Matriz de Adjacências.

#### !11.8. IDENTIFICACAO DOS RECICLOS

A identificação dos reciclos envolvidos nos sos químicos a serem simulados é realizada através do algorí tmo de Tiernan(1970), o qual é apresentado pela literatura como um dos mais eficientes.

Três matrizes são utilizadas pelo algoritmo de Tiernan (Figura III.8), a matriz G, P e a H. A matriz G e obtida pelo operador  $\tau(\cdot)$  sobre cada elemento da Matriz Per curso. A matriz P contém os vértices dos percursos elementa res, enquanto que a matriz H e inicialmente uma matriz nula.

O primeiro percurso é iniciado no vértice 1, sendo que em cada arco percorrido as seguintes condições são verificadas:

1 - 0 vértice pesquisado não pode estar em P.

- 2 O valor do vértice pesquisado precisa ser maior que o do primeiro vértice em P.
- 3 O vértice pesquisado não pode ser fechado no último vér-: tice de P.

A condição 1 assegura que um percurso elementar estã sendo formado. A condição 2 assegura que cada circuito será

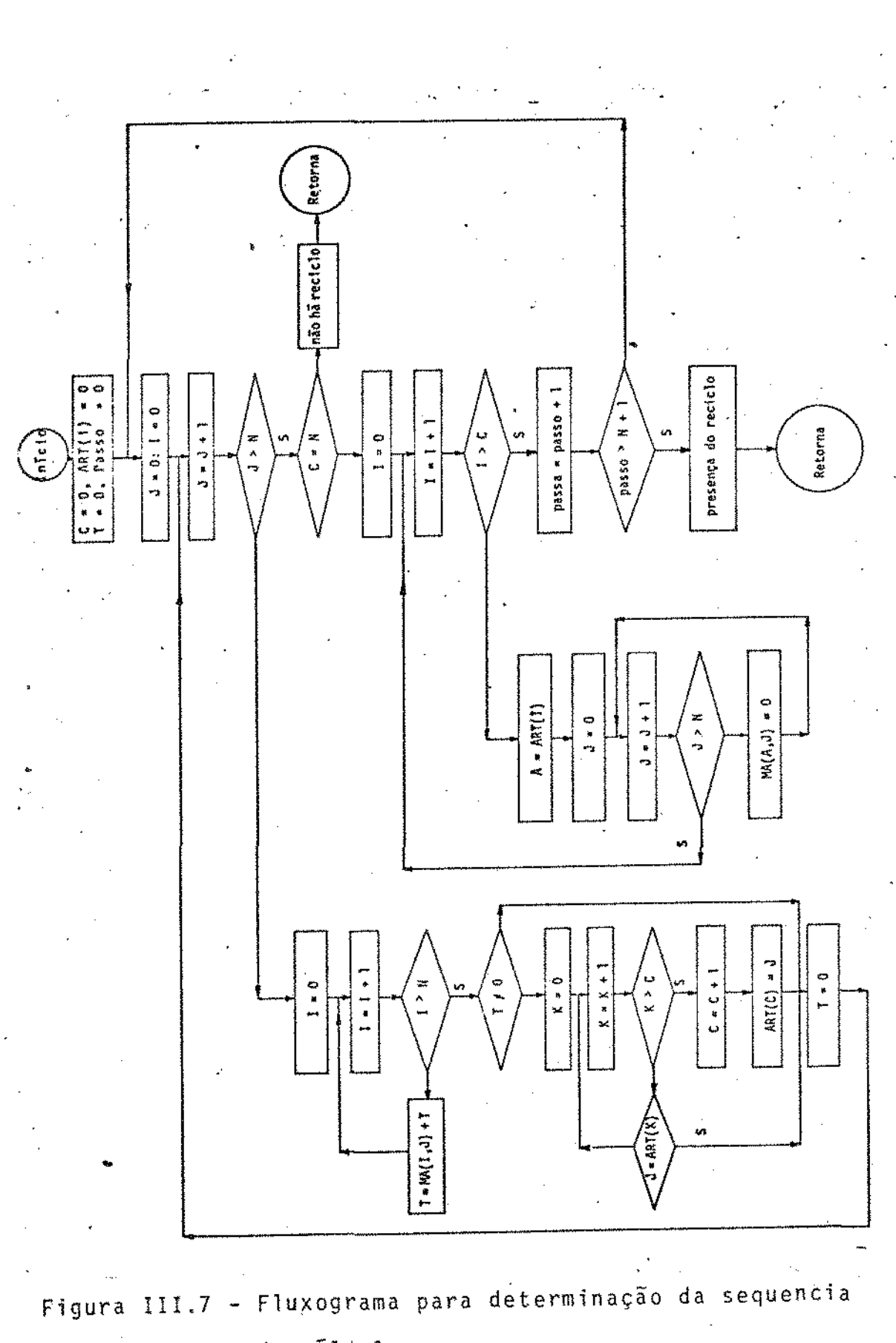

de cálculos

```
ECl:. (Iniciação) 
     1: Leitura de,N e G 
        P + 0H + 0K + 1P{1} + 1
EC2: (Extensão do Processo) 
     Pesquisa de G{P(K),j} para j=1,2,... N de maneira que
     as seguintes condições sejam satisfeitas: 
     (1) G(P(K),j)} > P(1)(2) G(P(K} ,j} i P 
     (3) G(P(K),j) \notin H(P(K),m) m=1,2,...,NSe j é encontrado, extensão do percurso: 
     K + K + 1P{K} + G{P(K-1),j}
     Vã para EC2 
     Se j não é encontrado satisfazendo as condições acima
     o percurso não pode ser extendido.
EC3: (Confirmação do Circuito) 
     Se P(1) t G{P(K),j}, j=1,2,... N então não foi formado
     un circuito, vã para EC4 
     Caso contrário o circuito é reportado
     Escreva P. 
EC4: (Incremento do Vértice) 
EC5: 
(Avanço do Vêrtice Inicial) 
EC6: 
(Término) 
     Se K=1, então todos os circuitos contendo vértices P{1}
     foram cons·i derados. 
     Vã para EC5. 
     Caso contrãrio, 
     H\{P(K,m)\} + 0, m=1,2, \ldots NH{P(K-1), m} + P{K}P(K) + 0K + K - Ivã para EC2 
     Se P\{1\} = N então vá para EC6
     Caso contrãrio, 
     p(1) - p(1) + 1K + 1H + 0Va para EC2
```
Figura III.8 - Algoritmo de Tiernan para identificação de

reciclos

considerado somente uma vez e a condição 3 assegura que o per curso elementar não é considerado mais de uma vez.

A Figura III.9 mostra o fluxograma para o cãlculo da matriz G,a partir da Matriz de Adjacências.

Através do algoritmo de Tiernan, todos os reciclos presentes no processo químico, que se pretende simular, são identificados e o registro destes reciclos é feito em uma matriz onde cada linha da matriz corresponde a um reciclo e ca da coluna a uma unidade pertencente ao reéiclo. Os registros sao feitos sequencialmente, da esquerda para a direita, sendo que o primeiro zero na linha indica o fim dos registros. Esta matriz foi denominada de Matriz Circuito dos NÕs, pois registra os reciclos através das unidades do processo.

A fim de relacionar os reciclos pelas correntes envolvidas, e não pelas unidades, o que constituirã numa conveniência para os passos seguintes. foi criada uma matriz na qual. cada linha representa um reciclo, e cada coluna uma corrente a ele pertencente. Esta matriz foi denominada Matriz Circuito Correntes, cujo fluxograma pode ser vis to na Figura III.10, no qual as seguintes variaveis são usadas: MA(i,j),Matriz de Adjacências, MC(i,j),Matriz de Conexão das Correntes, G(i,j),Matriz Acumuladora.

#### 11!.9. DETERMINAÇAO DAS CORRENTES DE CORTE

Nos processos onde não estão envolvidos reciclos, a sequência de cálculos das unidades modulares é efetuada no mesmo sentido do fluxo mãssico do processo. No caso da pre-

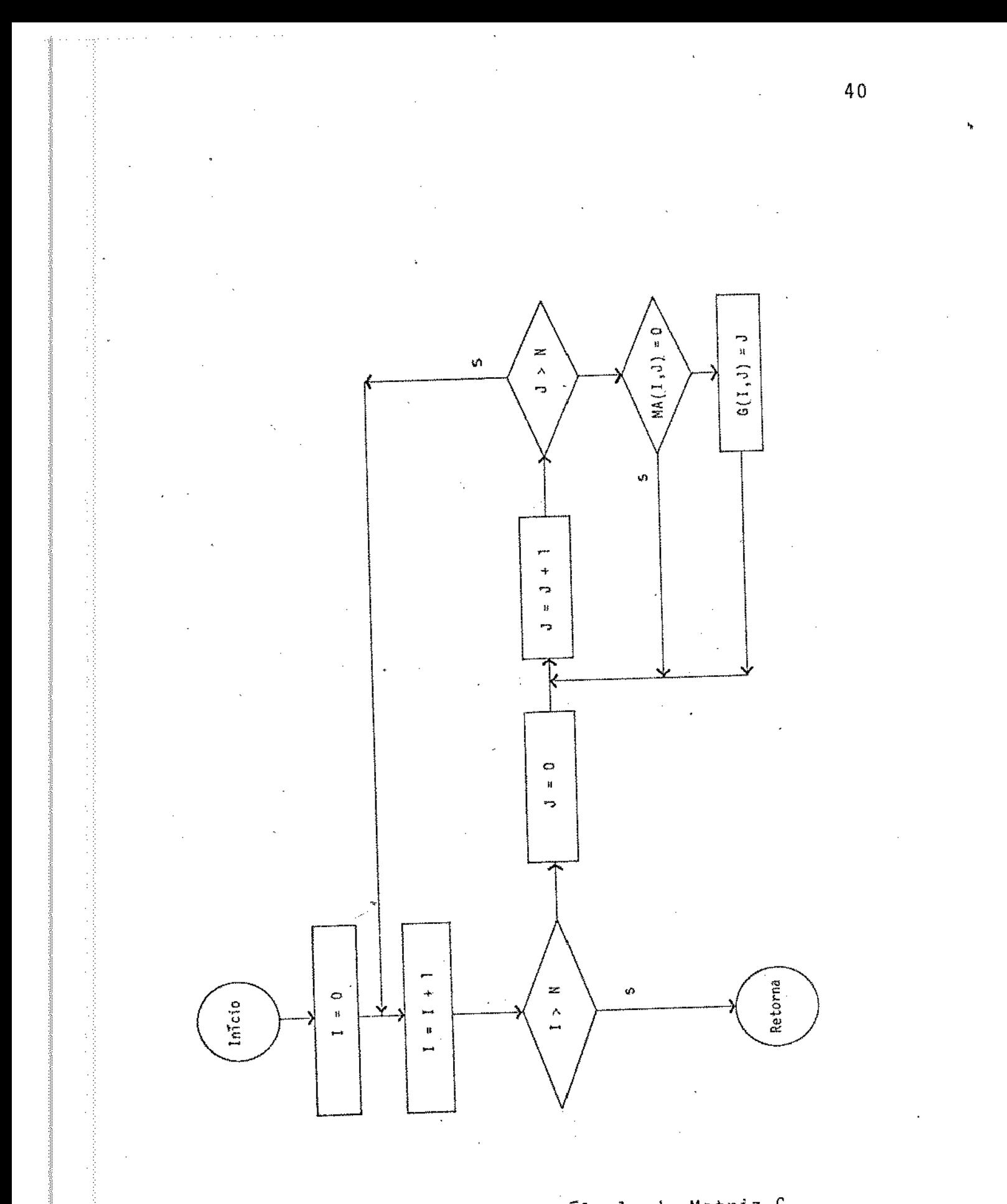

Figura III.9 - Fluxograma para o cálculo da Matriz G

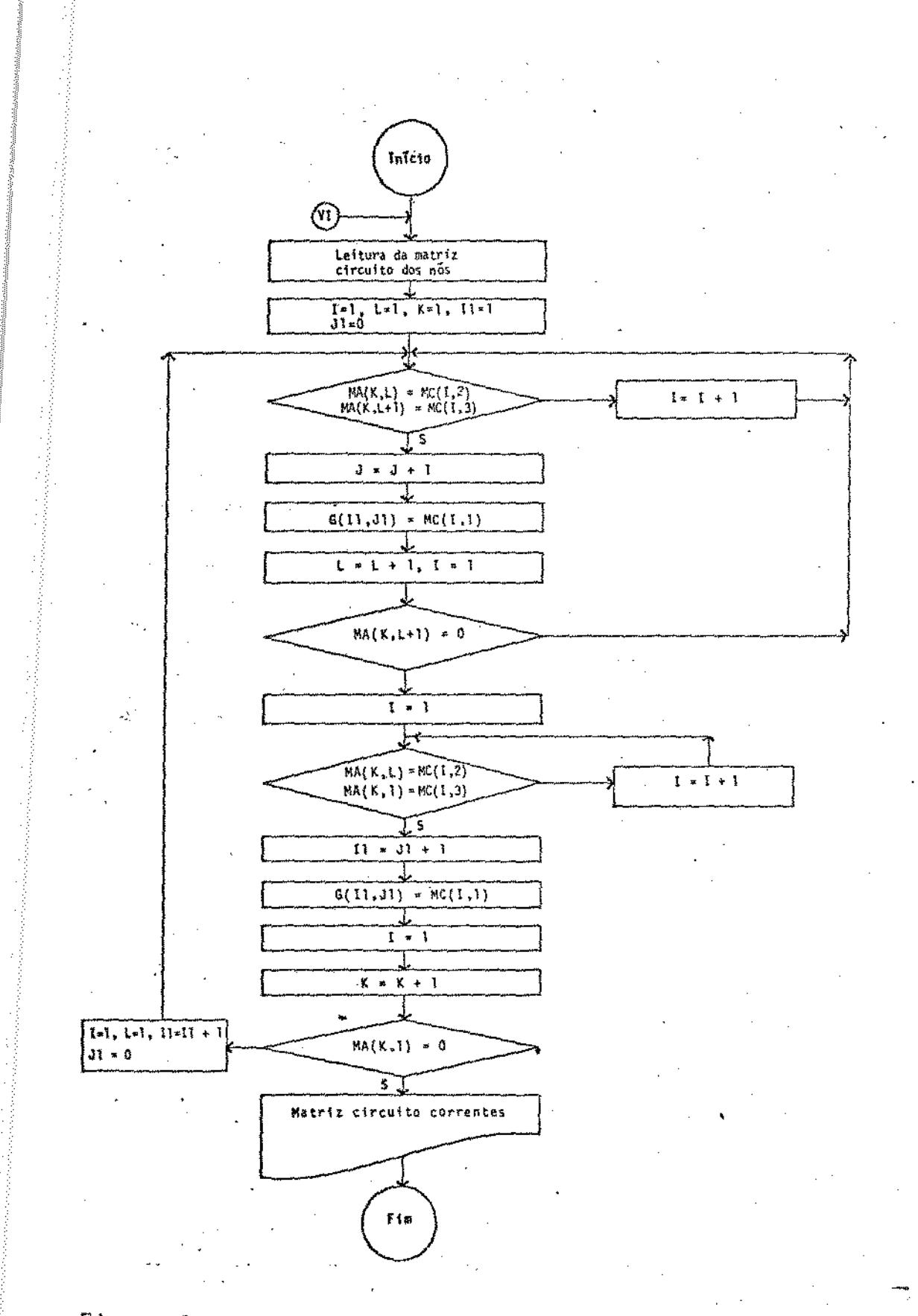

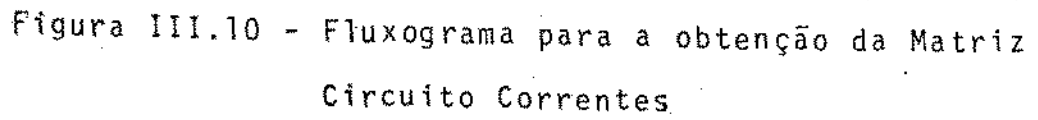

sença de reciclos, os balanços mássico e energético são efetuados utilizando-se método iterativo.

A estratégia de cãlculo baseia-se no corte de um numero mínimo de correntes do processo, de modo a abrir todas as malhas de reciclos. As correntes de corte são desdobradas em dois segmentos sob o ponto de vista matemãtico: o valor inicial e o valor calculado, correspondendo ao destino e a origem da corrente,respectivamente.

Os Valores Iniciais das Correntes de Corte são fornecidos pelo operador, com a orientação da subrotina de entrada de dados, sendo arquivados aos números das correntes consideradas.

A Figura !!!.11 mostra o fluxograma referen te a determinação das correntes de corte, no qual as seguin tes variãveis são utilizadas:

NR, numero de reciclos, G(Il,j), matriz circuito corrente, MZ, numero de correntes do processo, MC(K,I), frequência da corrente, FR, freqüência, A( i}, matriz unidimensional que acumula o número das correntes de corte.

3

Apõs a determinação das correntes de corte, a Matriz de Adjacências ê modificada no sentido de vir a representar o processo com a malha de reciclos aberta.

o fluxograma referente a adequação da Matriz de Adjacência ã abertura dos reciclos ê mostrado pela Figura III. 12, no qual as seguintes variãveis são utilizadas: MC(i,j); Matriz de Conexão da Correntes, MA(i,j), Matriz de Adjacências e A2( i) , vetor corrente de corte.

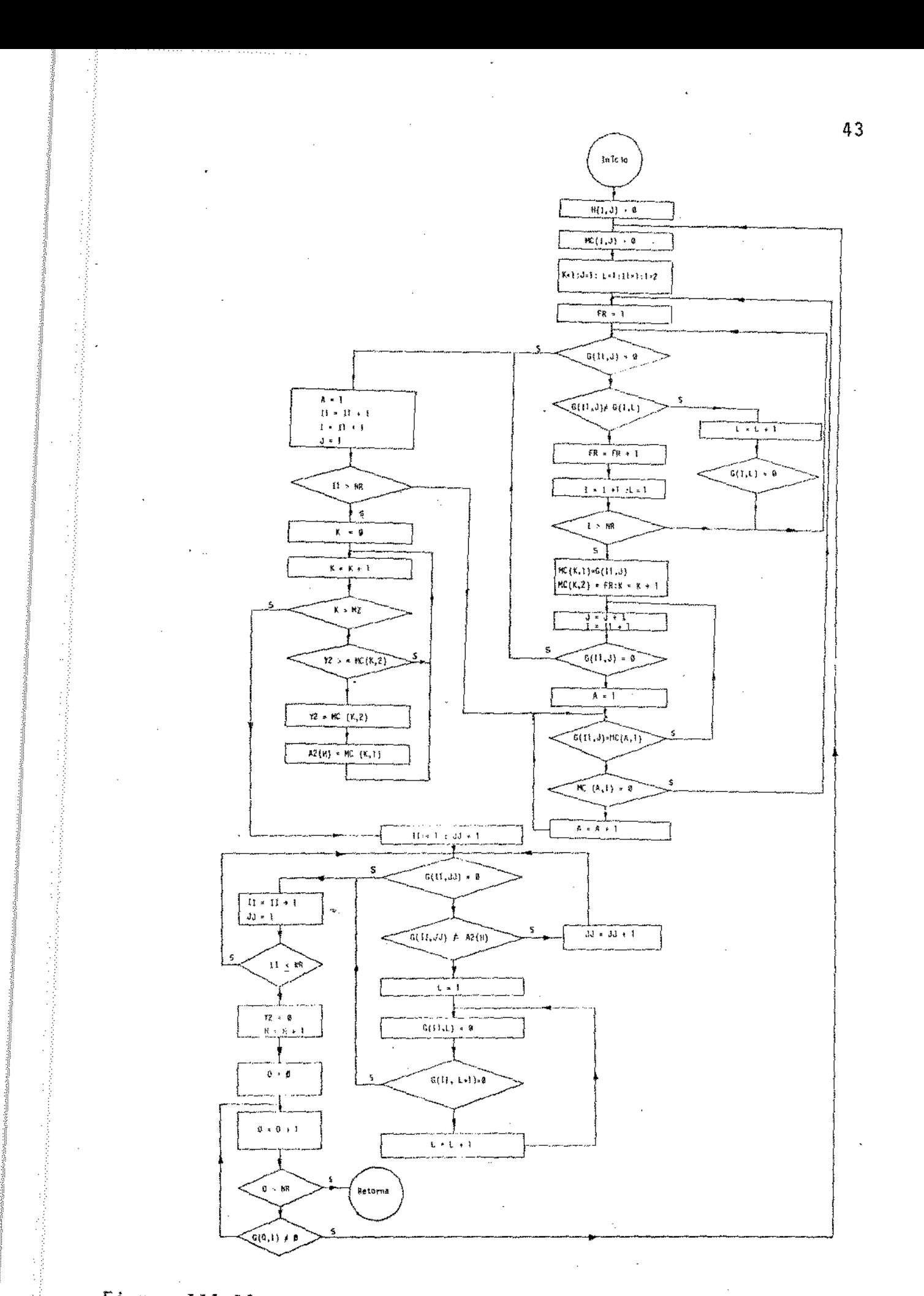

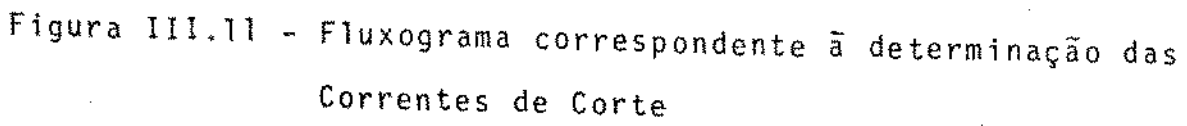

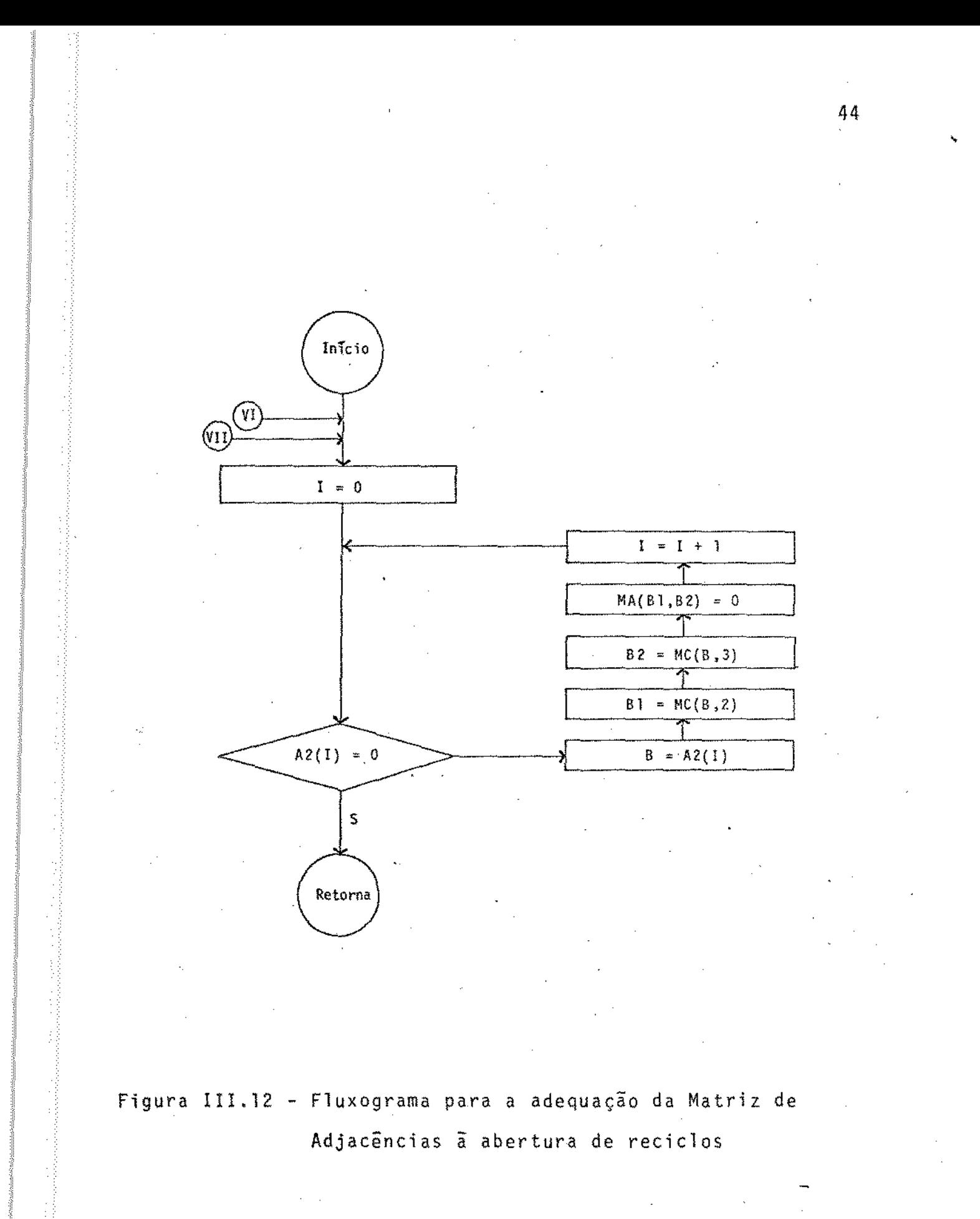

Uma vez adequada a Matriz de Adjacências para representar o processo com a malha de reciclos oberta, a següência de cãlculos pode então ser obtida. O fluxograma da subrotina para a determinação da sequência de cálculo é mostrado na Figura !!!.7.

#### !1!.10. CARACTERTSTICAS DAS UNIDADES MODULARES

Os resultados da simulação de um dado processo estarão tão prõximos dos resultados experimentais quanto mais re presentativos forem os modelos matemãticos adotados dos equipamentos pertencentes ao processo simulado. O desenvolvimento de modelos matemáticos precisos, para cada equipamento per tencente aos processos a serem simulados, serã portanto o fa tor determinante da validade dos resultados obtidos pela simu lação.

Os modelos matemãticos dos equipamentos da indústria qulmica, escritos cada um deles através de um programa, constituirão nas Unidades Modulares.

As unidades modulares, no presente trabalho, são gerenciadas por dois sub-programas: PARA e GUIA, cujos mas podem ser vistos nas Figuras III.14 e III.15., os quais supervisionam o acesso dos parâmetros e a execução dos cálculos, respectivamente.

O fluxograma das etapas de construção das unidades modulares ê apresentado na Figura III. 13, onde cada uma des .tas fases serão descri tas a segui r.

45

..

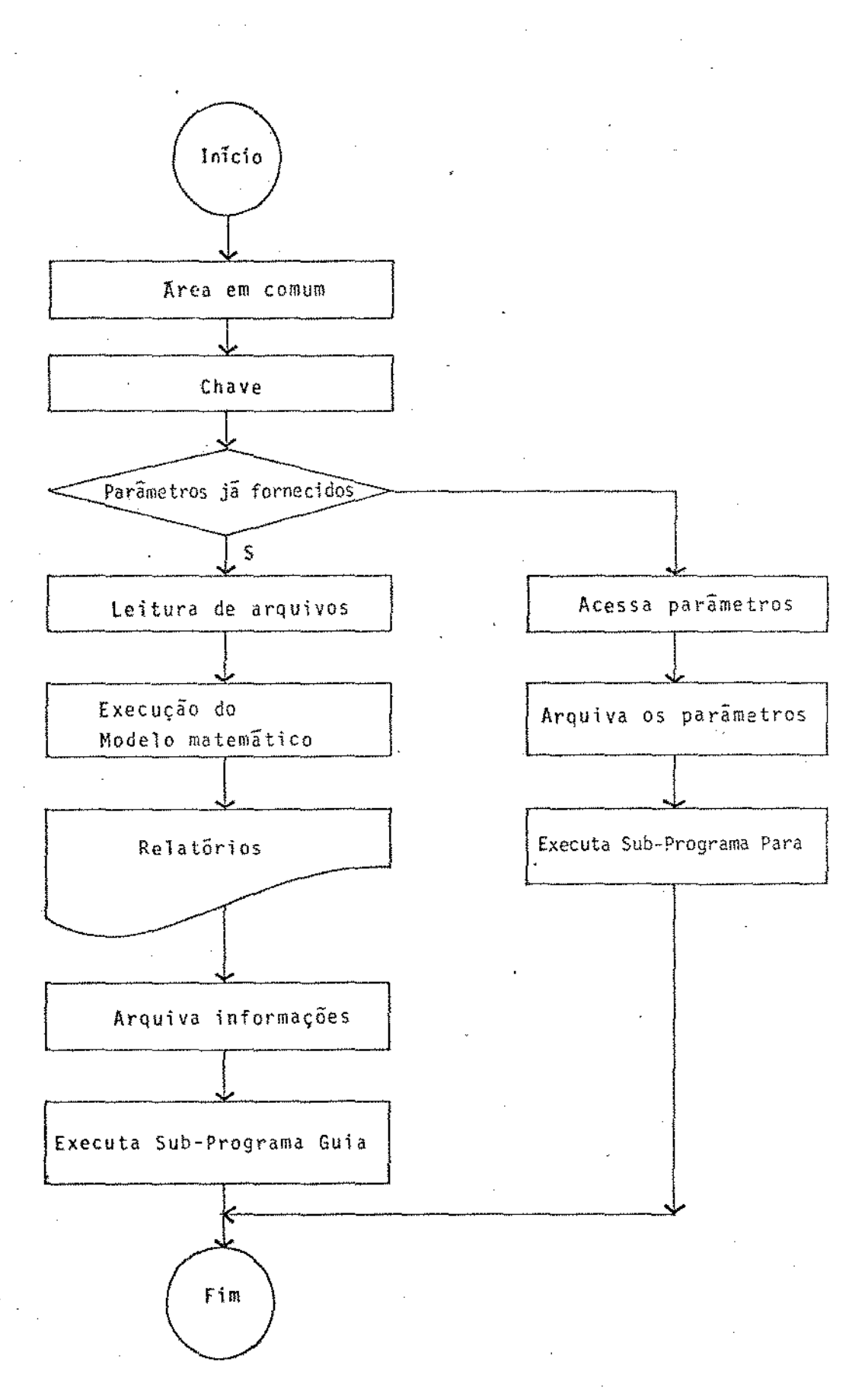

Figura 111.13 - Fluxograma para construção das unidades modulares

..

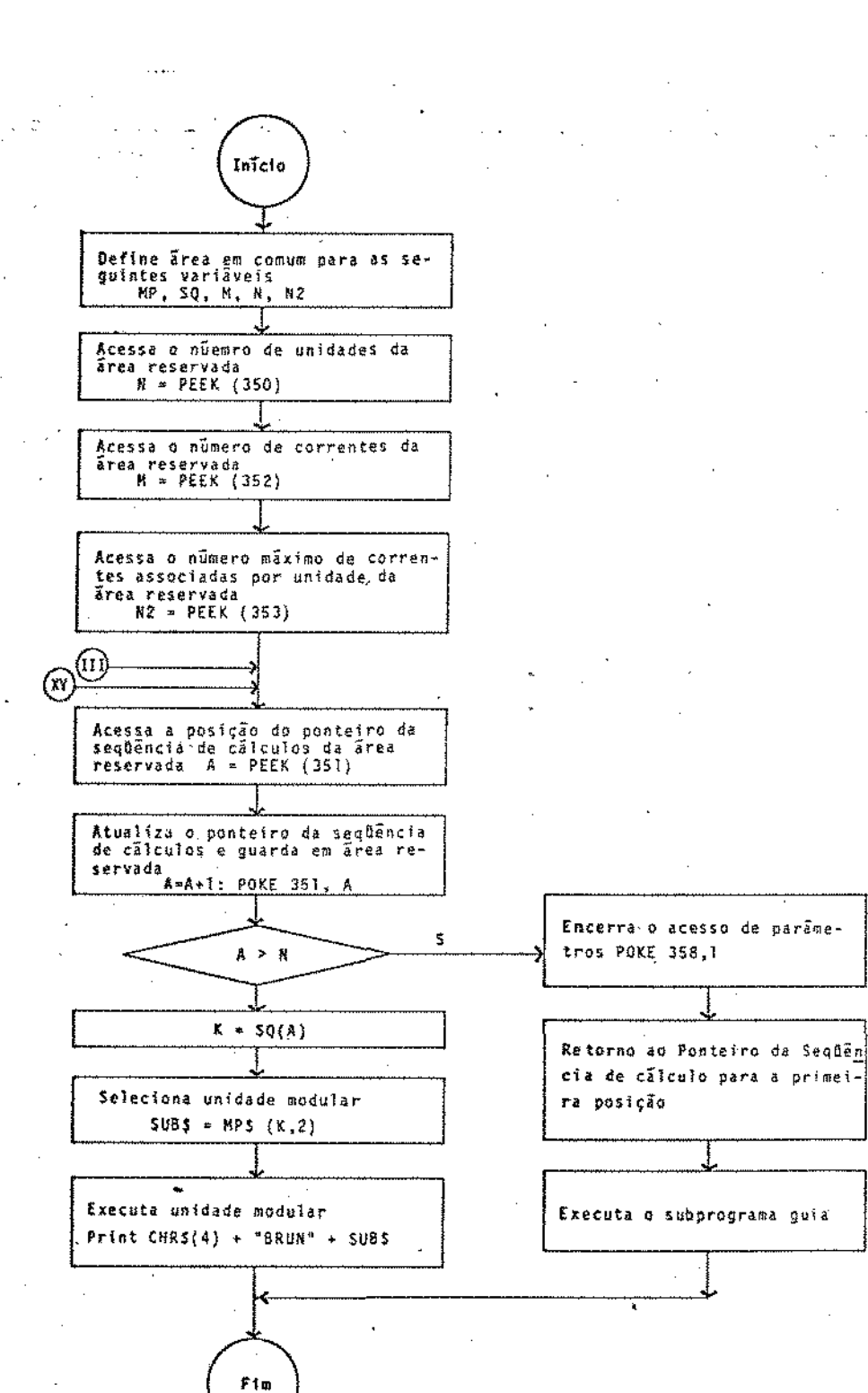

Figura III.14 - Fluxograma do Sub-programa PARA

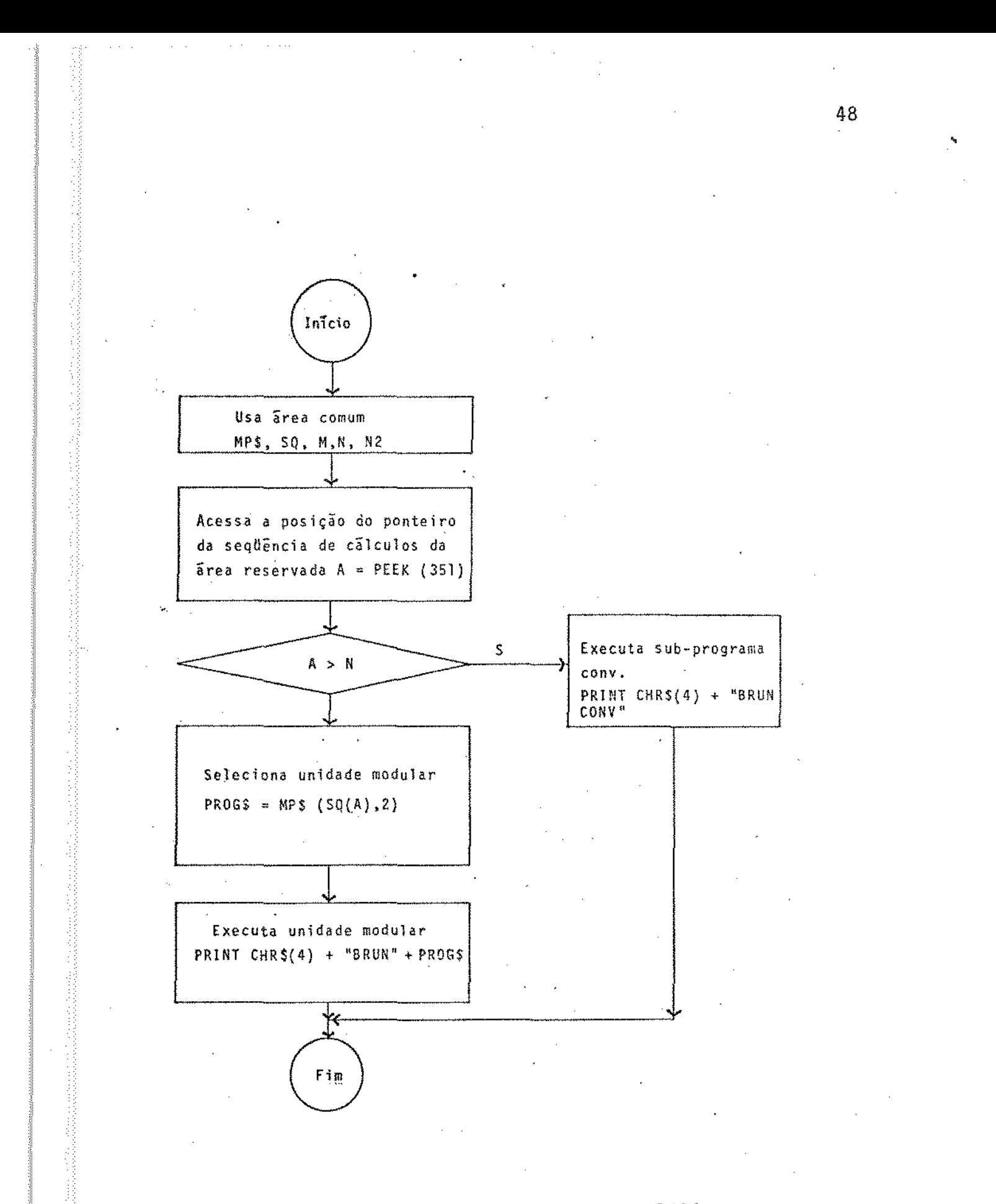

Figura III.15 - Fluxograma do Sub-programa GUIA

# !!1.10.1. EM COMUM E SETOR CHAVE

A utilização de ãreas de memõrias RAM, em comum com as uni.dades modulares, resulta no aumento da velocidade de processamento, uma vez que o banco de dados mantido na ria RAM é consultado instantaneamente pelas unidades modulares encadeadas, dispensando as consultas ãs unidades de dis quetes para leitura de arquivos. Entretanto a utilização de areas em comum acarreta numa redução da capacidade de memória RAM, disponivel para a utilização pelas variáveis das unidades modulares.

A area em comum abrange as seguintes variãveis: Matriz do Processo, sequência de cálculo, número de unidades do processo, número de correntes do processo e nUmero mãximo de correntes associadas ãs unidades modulares.

O setor chave ê responsável pela atualizaÇão do ponteiro da següência de cálculos e pela localização do número da unidade modular em execuçao. Apõsa obtenção destas informações, a unidade modular atualiza o registro da sequência de cálculo, permitindo que, apos a execução deste modulo, o proximo módulo seja acessado.

O nUmero associado a cada unidade em execuçao ê obti do utilizando-se a informação da posição na seqüência de cãl culo do referido módulo, como argumento do vetor seqüência de cãlculos, alocado na ãrea em comum.

A seguinte seqUência corresponde a discussão acima:  $A = PEEK (351)$  $B = A + 1$ 

'

POKE 351, B  $NN = SQ(A)$ 

onde NN é o número da unidade em execução, A é a posição ocupada na seqtlência de cálculo e SQ(i) ê o vetor seqtlência de câlculo.

#### !1!.10.2, ADMISSKO DE

Os parâmetros intrinsecos a cada unidade modular são definidos convenientemente na construção das mesmas, sendo inerente ã modelagem matemãtica do equipamento, podendo no en tanto, ser fornecidos pelo operador, por subrotinas de predição de propriedades. fisicas ou banco de dados existentes no sistema,

O exemplo a seguir elucida uma definição de parametros para um Divisor de Corrente Isotérmico.

O fluxo mãssico de uma corrente pertencente a um prQ cesso químico que se pretende simular é dividido em duas outras com um fator de divisão a e b do fluxo original, confor me ilustra a Figura III .16. Esta operação deve ser realizada em uma unidade modular.

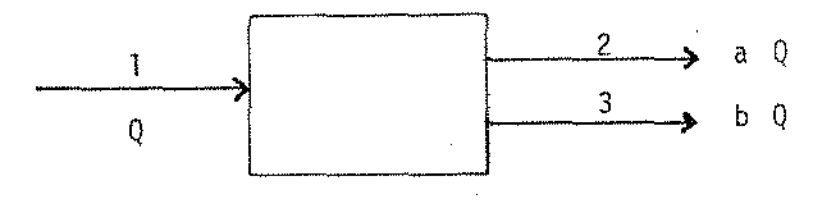

Figura !1!.16- M6du1o n9 4- DIVISOR- Correntes Associadas  $1 - 2 - 3$ 

O desenvolvimento do mõdulo divisor de corrente deve ser feito de modo a ter o maior grau de liberdade possível para atender ãs situações mais diversas, tais como as ilustradas pela Figura III.17.

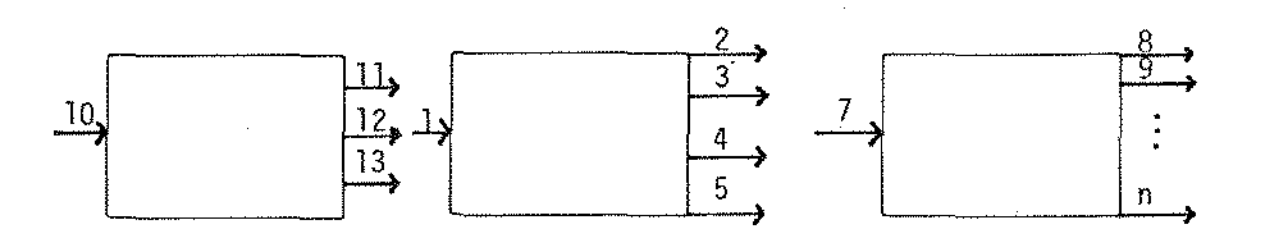

Figura III.17 - Variações das Correntes de entrada para um Divisor de Corrente

Portanto as correntes associadas e os respectivos fatores de divisão das correntes de saída do módulo não podem ser fixados na construção do mesmo. A identificação das correntes associadas deve ser efetuada pelo módulo, tendo como argumento o nGmero da unidade e as informações da Matriz do Processo e os fatores de divisão associados as correntes de saida da unidade devem ser solicitados pela unidade modular, atendendo a cada situação particular.

No exemplo citado o fator de divisão de cada corrente de salda é denominado parâmetro intrinseco do mõdulo divi sor de corrente. Se, no exemplo, a unidade fosse um misturador adiabãtico, as capacidades térmicas dos fluídos das cor rentes de entrada poderiam ser os parâmetros intrinsecos, que seriam fornecidos pelo operador ou estimados por subrotinasde predição de propriedades f1sicas ou ainda fornecidos por um banco de dados, se disponivel no sistema.

A definição dos parâmetros intrínsecos, portanto, de

pende do projeto da unidade modular e do grau de liberdade que se pretenda conferir ao módulo, devendo ser detálhado no manual de operação da unidade modular.

A utilização de uma outra posição reservada da memória RAM e necessária para informar ãs unidades modulares se os parâmetros intrinsecos da unidade em execução já foram for necidos.

A entrada dos parâmetros ê supervisionada pelo subprograma PARA, que apõs \_a admissão dos parâmetros de todas as unidades modulares. modifica o contefido da posição de memõria reservada, finalizando a emtrada dos parâmetros.

A seqUência abaixo elucida o exposto acima:

 $J = PEEK (358)$ 

!F J <> O THEN GOTO (Execução do mÕdu1o)

Admissão dos parâmetros

Arquivo dos parâmetros

PRINT CHR\$(4) + "BRUN PARA"

Os parâmetros fornecidos a cada unidade devem ser arquivados no arquivo PARAMETROS#90, no endereço corresponden te ao nUmero da unidade modular, onde o primeiro registro deve conter o total de parâmetros.

Apõs arquivar os parâmetros da unidade modular, o subprograma PARA deve ser executado, conforme a seguinte sen tença.

PRINT CHR\$(4) + 'BRUN PARA'

Permitindo desta maneira a supervisão do acesso dos

parâmetros dos mõdulos seguintes.

j.

A leitura dos parâmetros intrínsecos, conforme a sequência definida no arquivo PARAMETROS#90, e das informações de cada corrente associda ã unidade modular contidas nos arquivos QTPNC 900, COMPONENTES e FRAMOL 500, fornece os dados necessãrios para a execução do modelo matemãtico te ao equipamento que se pretende simular.

Apõs o acesso dos parâmetros de cada unidade, o bloco responsãvel pela supervisão da execução da seqtlência de cãlculo ê através da seguinte sentença:

PRINT CHR\$(4) + "BRUN GUIA"

Para facilitar o acompanhamento da simulação do processo, a apresentação de relatõrios parciais dos passos de cãlculo de cada unídade modular ê efetuada, através do monitor de vídeo e ímpresso.

Apôs a conclusão de todos os cãlculos e a ção dos relatórios, os dados de saída das unidades modulares devem ser arquivados nos arquivos e endereços correspondentes, constituindo-se na memõria de cálculos para as unidades subsequentes.

O subprograma GUIA deve ser executado nesta etapa, para que a prõxima unidade modular na seqôência de cãlcu1os seja acessada para processamento. A seguinte seqtlência leva a execução do subprograma GUIA:

PRINT CHR\$(4) + 'BRUN GUIA'

A estrutura proposta permite que cada unidade modu-

lar seja interpretada como uma subrotina, viabilizando a conexão do fluxo de informações de projeto e processo como mentos de entrada e saída. '

A ordem de entrada das correntes associadas torna-se irrelevante pela estrutura proposta, dispensando ainda a utilização de codificações ou palavras reservadas para iniciar listas de dados de entrada a associã-los ãs respectivas des. Cada mõdulo solicita explicitamente os dados necessarios para a sua execução atravês de sentenças como:

Qual a temperatura da corrente nº 5 ?

Qual o fator de divisão da corrente -4 ?

A entrada de dados torna-se, deste modo, dirigida, facilitando a operação do programa e reduzindo a de de erros nesta fase.

#### 111.11. CONVERGENCIA DOS RESULTADOS

Posto que, na grande maioria dos processos químicos estão envolvidos correntes de reciclo, e que a estratégia de cálculo adotada é através de método iterativo, é necessário portanto que apõs cada ciclo de cálculo completado, os resul tados sejam analisados.

A analise dos resultados, apos cada ciclo de cálculo  $\overline{e}$  feita confrontando-se os valores iniciais das correntes de corte com os valores calculados, determinando-se os desvias relativos pela seguinte equação:

> $Dr = \frac{VI(i) - VC(i)}{I(i)}$  $\overline{V1(i)}$  $x$  100

onde: Dr é o desvio relativo, VI(i) é o valor inicial da corrente de corte i e VC(i) é o valor calculado para a corrente de corte I.

Se o desvio relativo entre os valores iniciais e calculados das correntes de corte forem maior que a tolerãncia· admitida pelo operador, o ciclo de cálculos se repete, sendo atribuido como novos valores iniciais das correntes de corte a média aritmêtica entre os valores iniciais e os calculados. Caso contrário a simulação do processo será concluída, estando disponivel o relat5rio das informações de todas as correntes do processo.

O programa responsãve1 pela convergência dos resulta dos, CONV, admite,como parãmetros,as tolerâncias desejadas ra o cãlculo da vazão, temperatura, pressão e composição.

O fluxograma do programa CONV € apresentado na Figura 1!!.18.

'

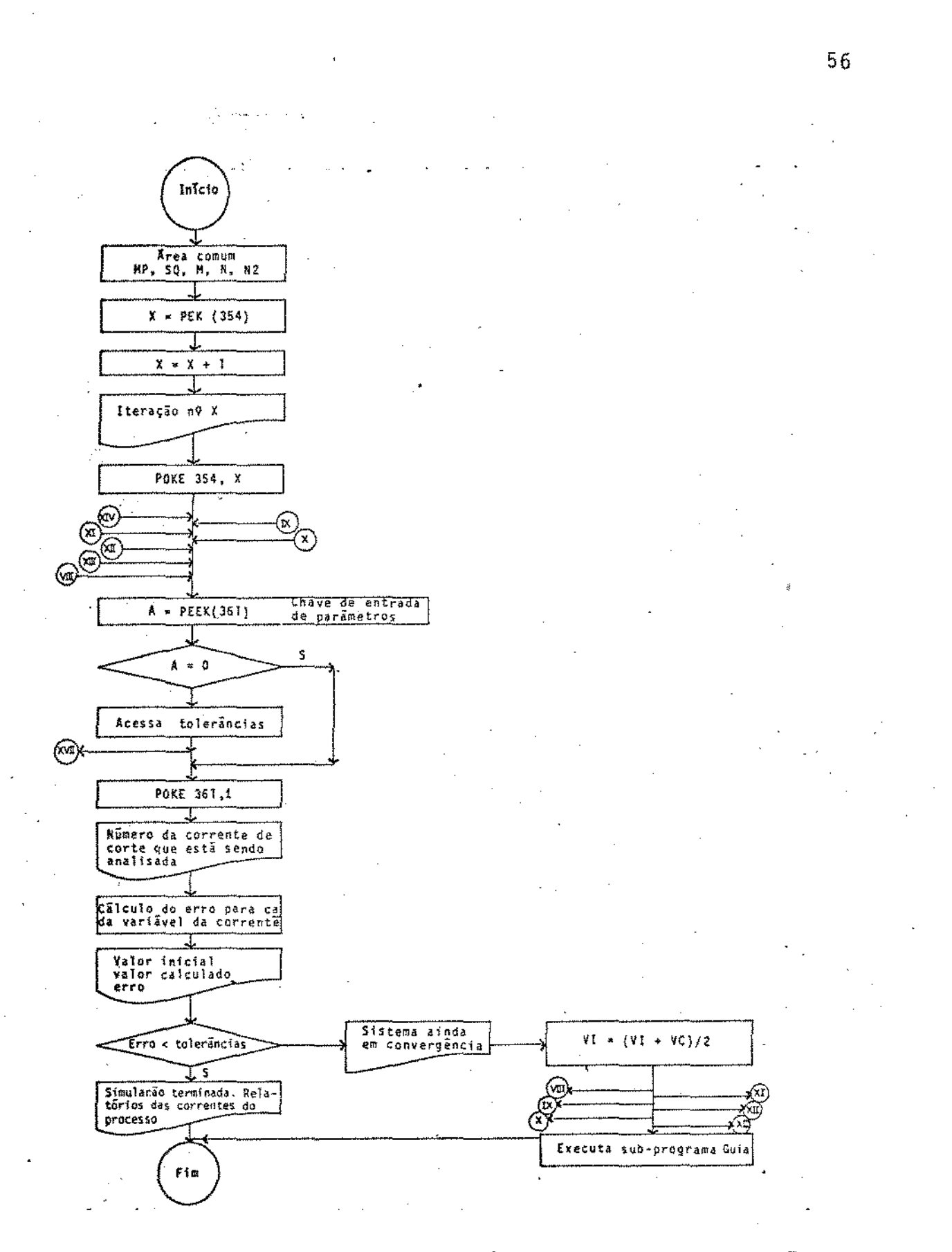

Figura III.18 - Fluxograma para análise da convergência

Ċ,

 $\cdot$ 

CAPTTULO IV PROGRAMA EXECUTIVO ESTRUTURA AUXILIAR

 $\mathcal{A}$ 

## IV.l. INTRODUÇAO

Um grande numero de informações é necessário estar disponivel para consulta do programa executivo durante a simu lação de um processo, tais como as informações acerca dos arquivos existentes, das unidades modulares e dos bancos de da dos de propriedades flsicas e quimicas. O acesso do programa a estas informações. bem como o acesso pelo usuãrio as ínfor mações sobre a "memõria" do programa executivo será possíbili tada pela estrutura auxiliar.

A estrutura auxiliar permite ao operador informar ·o programa executivo sobre a criação de novos arquivos, altera ção e destruição de arquivos existentes. Além disso possibi lita obter informações sobre o conteüdo dos arquivos, relação das unidades modulares e arquivos existentes, dados referentes ao Gltimo processo simulado *e* ainda a execução da estrutu ra principal do programa.

Nas prõximas seções serao descritas as principais etapas da estrutura auxiliar e apresentados os fluxogramas cor respondentes.

#### !V.2. ESTRUTURAÇÃO DO PROGRAMA AUXILIAR

Todas as operações realizadas pela estrutura auxiliar são orientadas por "menus", que permite ao operador escolha da alternativa desejada pela digitação do respectivo cÕdigo.

Atraves do primeiro "menur" (Figura IV.1) apresenta do pela estrutura auxiliar, as seguintes alternativas são mos '

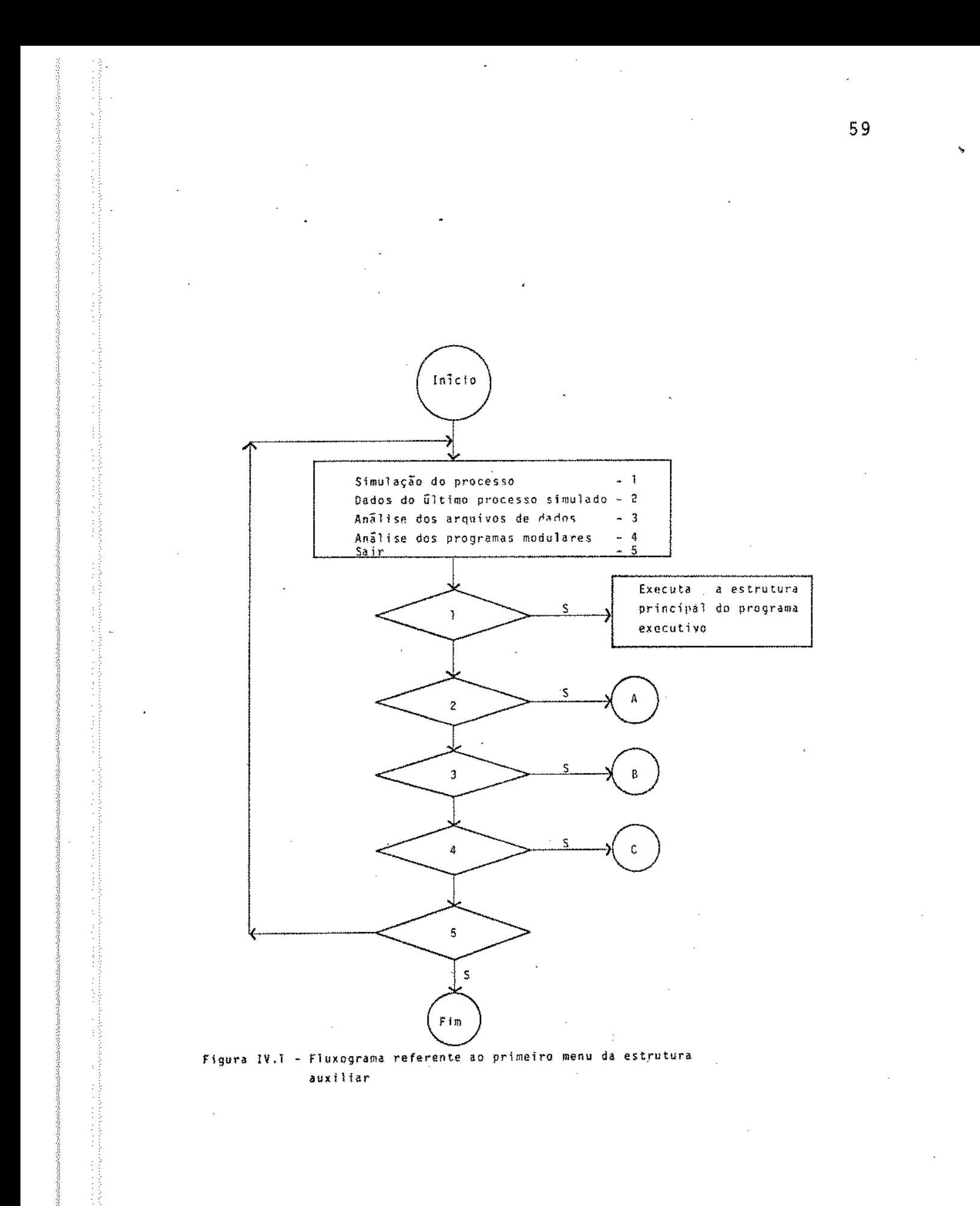

tradas ao usuário: simulação do processo, dados do ultimo processo simulado, análise dos arquivos de dados, análise dos programas modulares e saida do sistema.

#### IV.3. SIMULAÇÃO DO PROCESSO

A escolha da alternativa Simulação do processo leva a execuçao da estrutura principal do programa executivo.

# IV.4. INFORMAÇOES SOBRE O ULTIMO PROCESSO SIMULADO

As informações sobre o Ultimo processo simulado podem ser obtidas através de um segundo "menum (Figura IV.2) apresentado ao usuãrio, onde estão disponiveis as seguintes in formações: Matriz do Processo, Matriz Circuito Correntes, Cor rentes de Corte, Sequência de Cálculos e dados relativos às correntes.

A Matriz do Processo, Matriz Circuito Correntes, Cor rentes de Corte e a sequência de cálculos (Figuras IV.3, IV.4, IV.5 e IV.6) são obtidas através da leitura dos arquivos MATPROCS#72, MATCIR#100, CORCORTE, SEQCAL#5; respectivamente. A apresentação destas matrizes pode ser feita através do vídeo ou em relatõrios impressos.

As informações relativas as correntes (vazão, temperatura, pressão e composição) (Figura IV.7) são obtidas atra vés da leitura dos seguintes arquivos: QTPNC#900, COMPONENTES e FRAMOL#500.

#### IV.5. ARQUIVOS DE DADOS

A análise dos arquivos de dados é possibilitada por

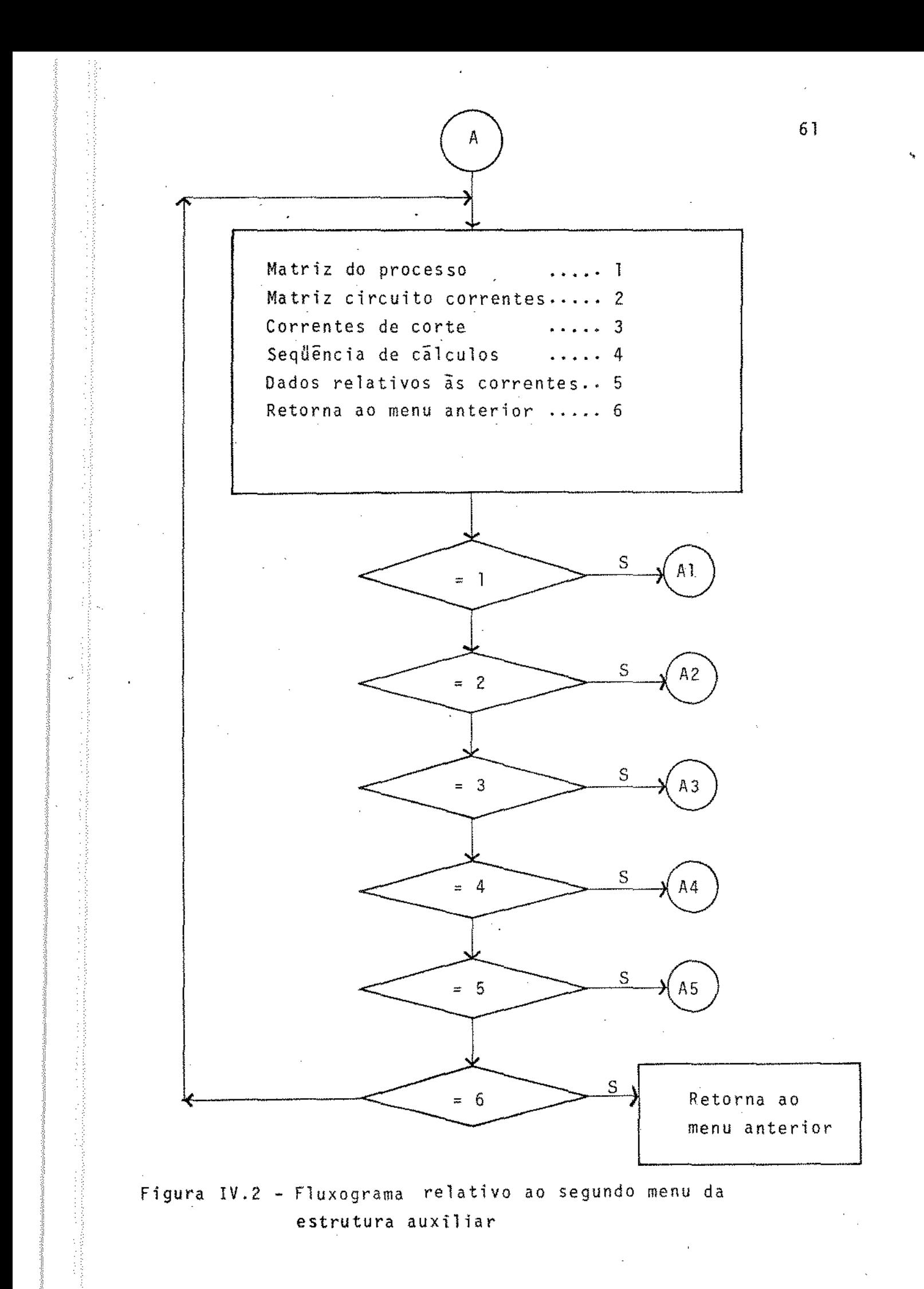

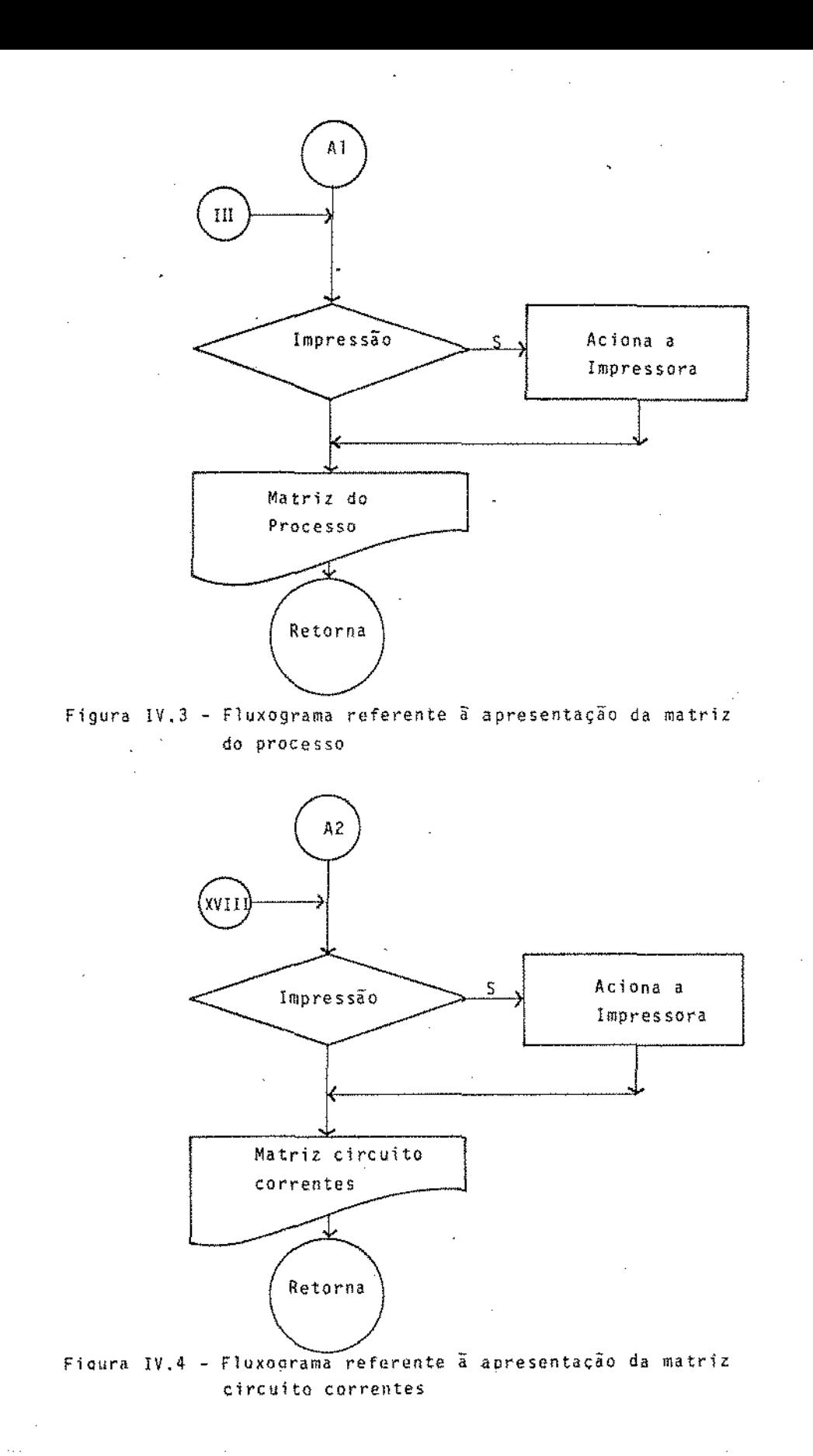
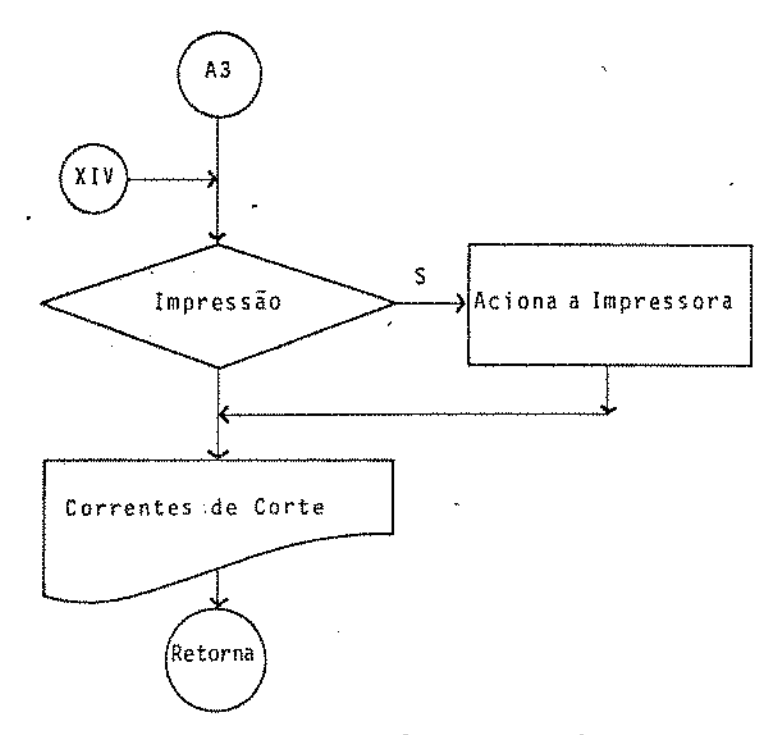

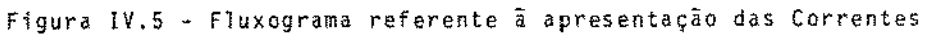

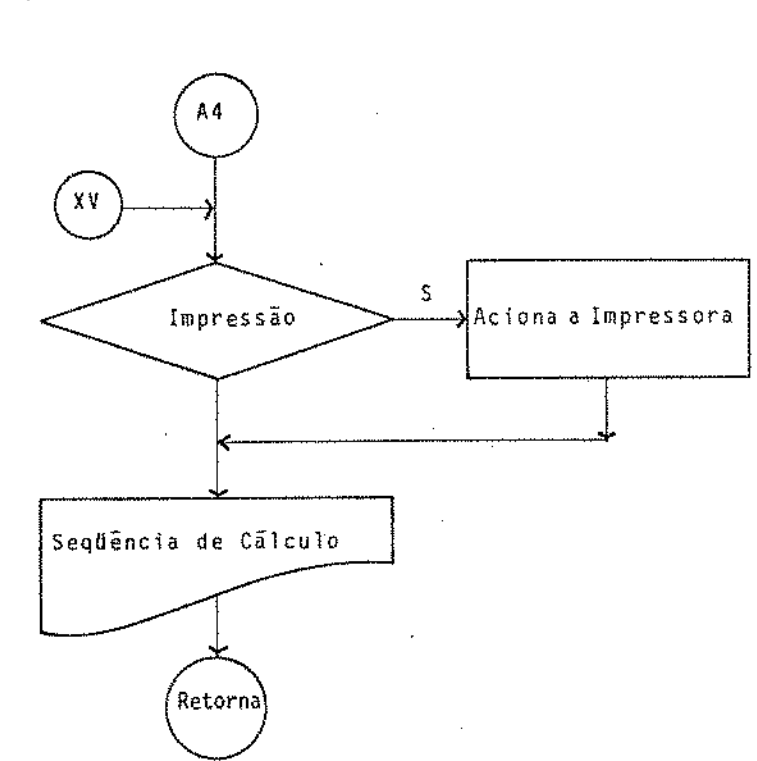

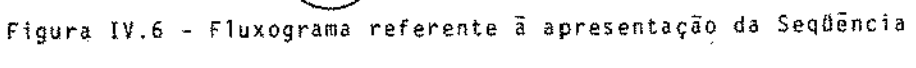

 $\sim 1000$ 

de Cálculo

 $\mathcal{A}^{\mathcal{A}}$ 

de Corte

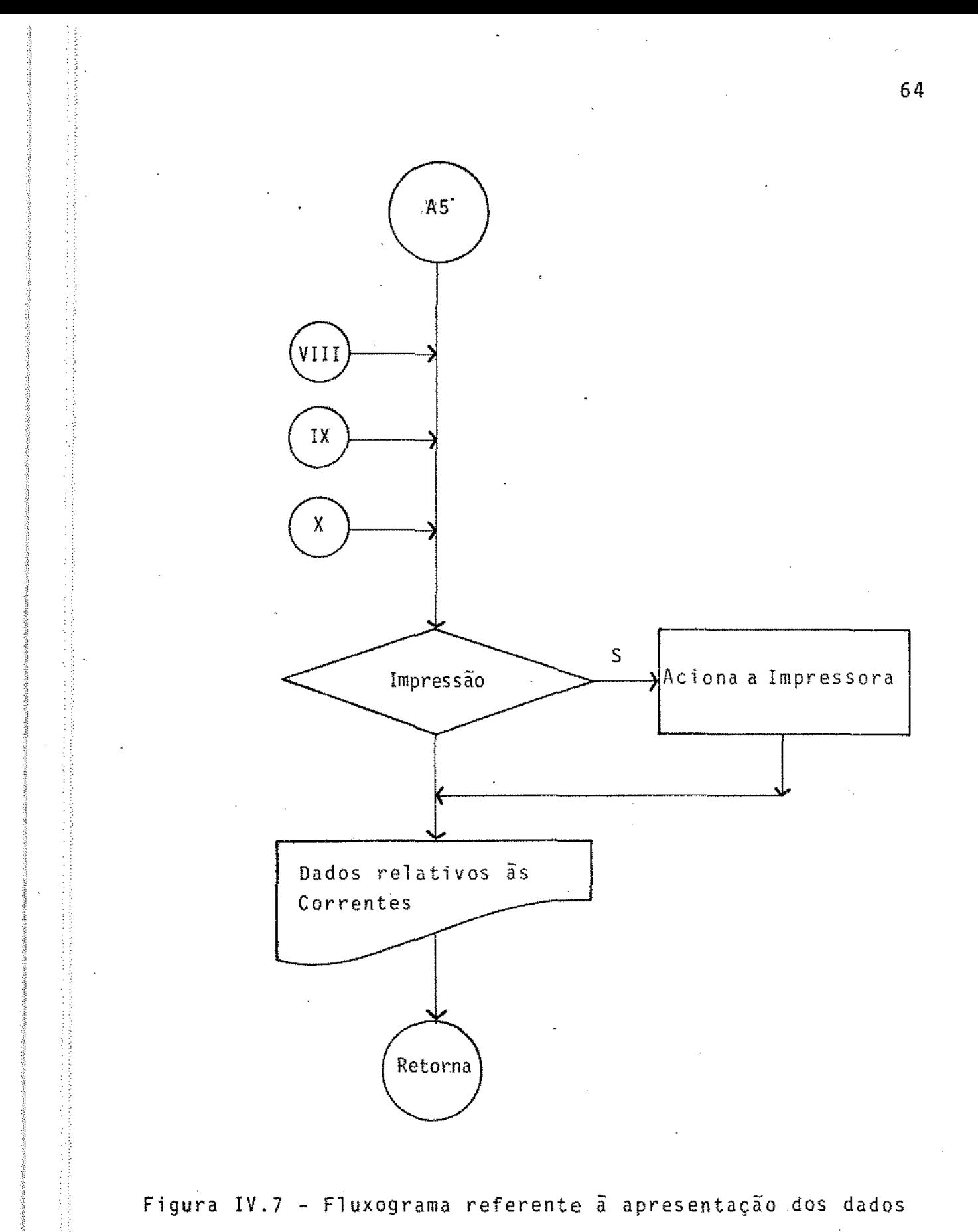

relativos as Correntes

um terceiro "menu" (Figura IV.8) apresentando as opções: Lis tagem de arquivos, criação de um novo arquivo de dados, atualização de arquivos de dados, destruição de arquivos de dados, catalogar, retornar ao menu anterior.

i. Listagem de Arquivos

A primeira alternativa (Figura IV.9) oferece ao operador a relação de todos os arquivos existentes indexando-os, e apos a digitação do nUmero associado ao arquivo desejado. ê efetuada a leitura do arquivo scontido no disquete apresentação no vídeo ou impressora. e sua

ii. Criação de novo Arquivo de Dados

A criação de um novo arquivo de dados (Figura IV.lO) pode ser feita através da alternativa nUmero 2. Inicialmente o nome proposto para o novo arquivo ê confrontado com os nomes dos arquivos jã existentes. Caso não exista coincidência de nomes, o operador deve fornecer os números do "drive", dis co *e* total de dados a serem arquivados, seguidas das informações a serem arquivadas. No caso de coincidência de nome entre o arquivo que se pretende criar e um dos arquivos tentes, uma mensagem ê enviada ao operador advertindo se este pretende a substituição do arquivo existente pelo novo. A opção pela nao substituição faz cOm que o-programa aguarde um novo nome para o arquivo a ser criado, enquanto que optando- -se pela substituição o arquivo jã existente é substituído pe lo novo arquivo.

iii. Atualização de Arquivos de Dados

 $\label{eq:2.1} \begin{split} \mathcal{L}^{(1)}(x) &= \mathcal{L}^{(1)}(x) + \mathcal{L}^{(2)}(x) + \mathcal{L}^{(3)}(x) + \mathcal{L}^{(4)}(x) + \mathcal{L}^{(5)}(x) + \mathcal{L}^{(6)}(x) + \mathcal{L}^{(6)}(x) + \mathcal{L}^{(6)}(x) + \mathcal{L}^{(6)}(x) + \mathcal{L}^{(6)}(x) + \mathcal{L}^{(6)}(x) + \mathcal{L}^{(6)}(x) + \mathcal{L}^{(6)}(x) + \mathcal{L}^{(6)}$ 

A atualização de arquivos de dados (Figura IV.ll)

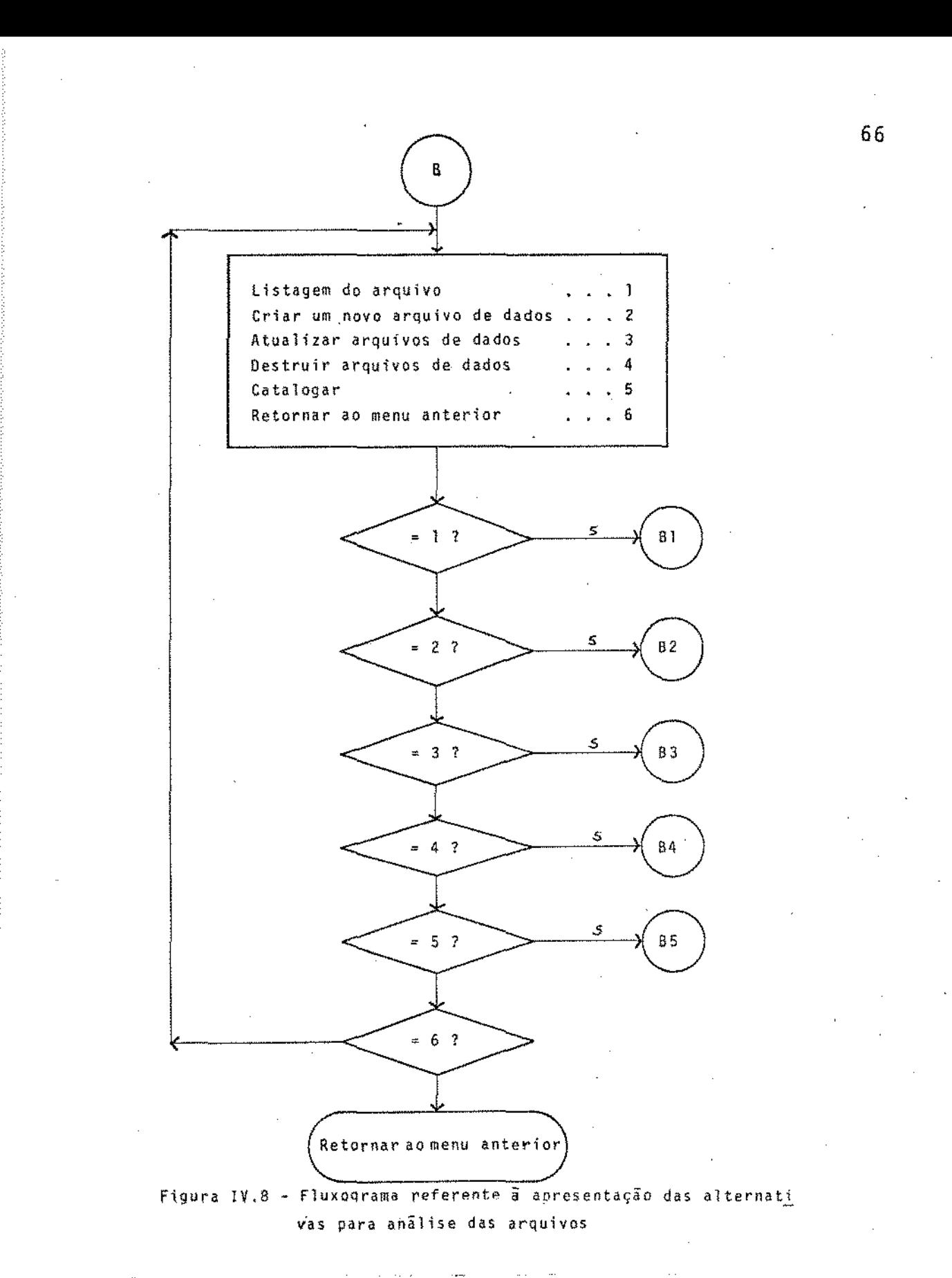

 $\overline{\mathcal{L}}_{\text{max}}$ 

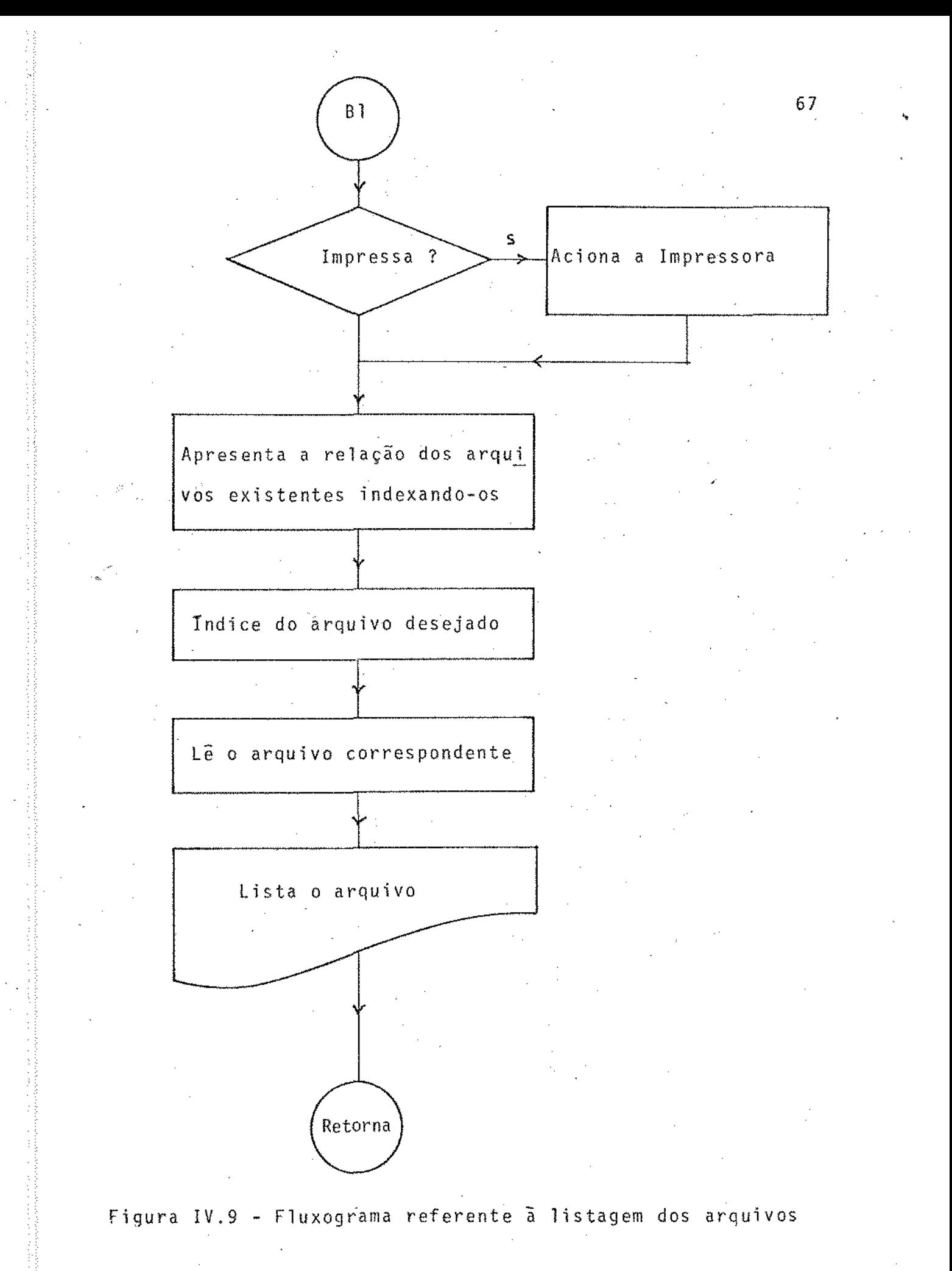

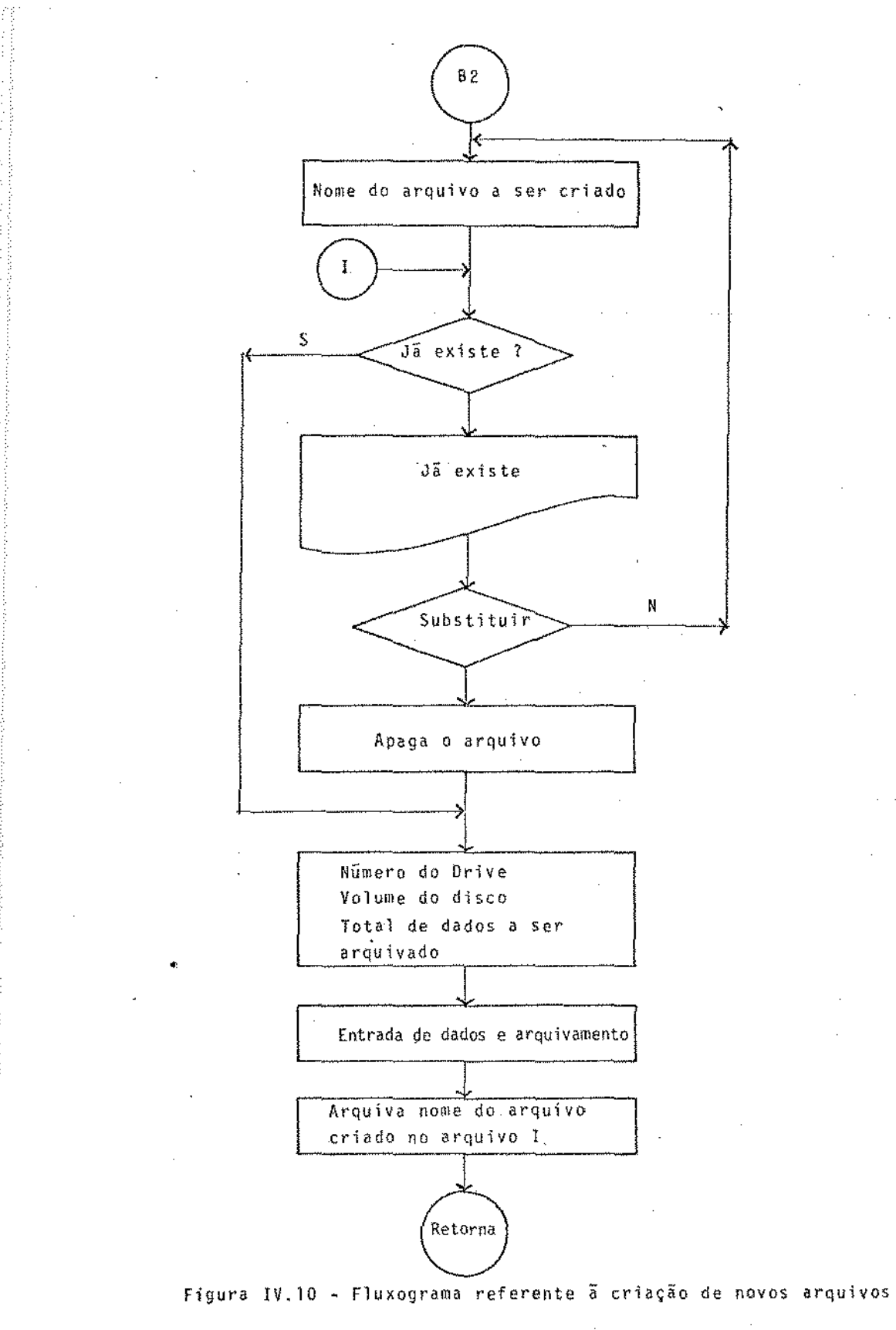

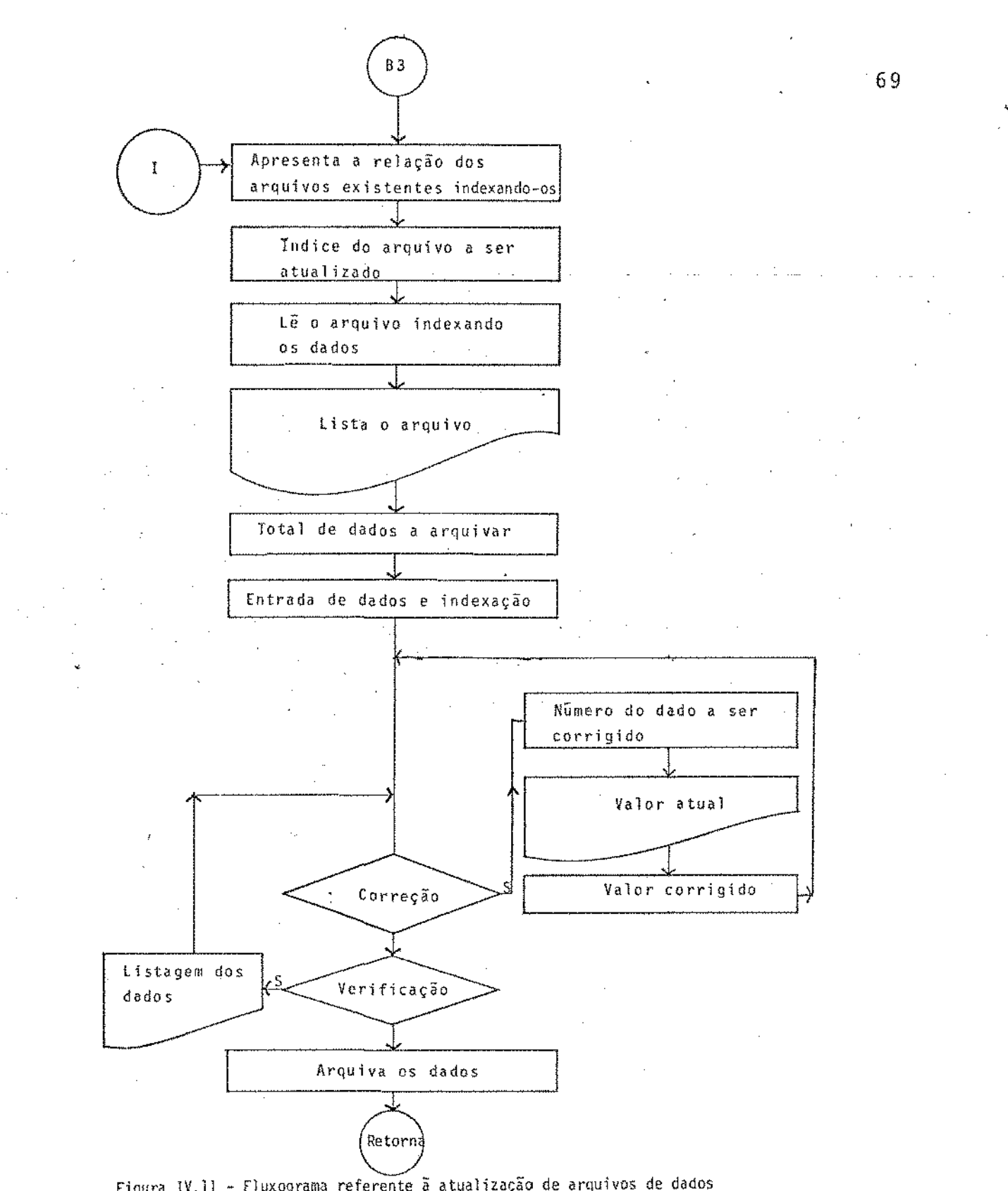

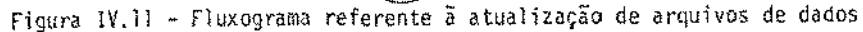

e de la constitución de la constitución de la constitución de la constitución de la constitución de la constitución

 $\sim$   $\sim$ 

de ser efetuada pela escolha da terceira alternativa. O programa apresenta a relação dos arquivos existentes, indexando- --os. Apõs a digitação do nUmero associado ao arquivo que se pretende atualizar, o arquivo é lido e seu conteudo apresenta do no video, sendo cada linha do arquivo associada a um numero de referência. Os números de referência das linhas serão usados para a correçao dos dados jâ existentes no arquivo.

A verificação dos dados pode ser efetuada em qualquer instante da atualização de dados, através da digitação de"!:" o que possibilita ao operador a supervisão de erros acidentais.

iv. Destruição de Arquivos de Dados

Apõs a verificação quanto ã existência do arquivo que se pretende eliminar *e* enviar uma mensagem ao operador quando este não existe, o arquivo ê destruído mesmo quando travado • como mostra a Figura IV.l2.

*v.* Catalogação

A escolha da quinta alternativa possibilita ao dor a verificação dos arquivos existentes no sistema de simUlação cujo fluxograma € mostrado na Figura IV. 13.

vi. Anãlise dos Programas Modulares

Através da consulta ao arquivo SUB-PROG.EXIST., o pro grama apresenta ao operador a relação dos programas existentes, indexando-os. Apõs a digitação do nUmero correspondente ao programa modular desejado, o programa ê carregado do disquete para a CPU e listado, permanecendo então \_a disposiçãopa ra anãlise do operador. O fluxograma relativo a esta pode ser visto na Figura IV .14. etapa

'•

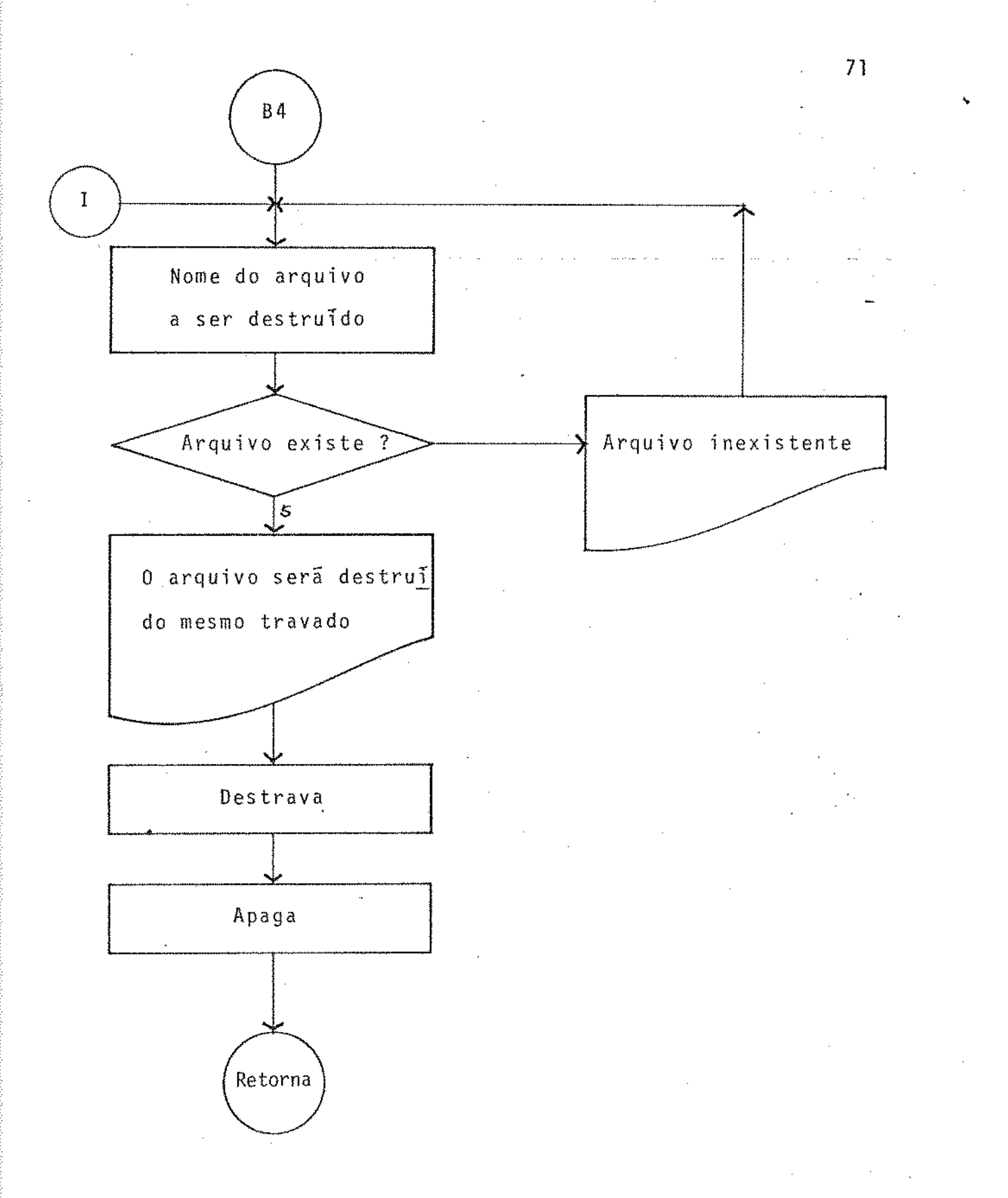

## Figura IV.12 - Fluxograma referente à eliminação de arquivos

### existentes

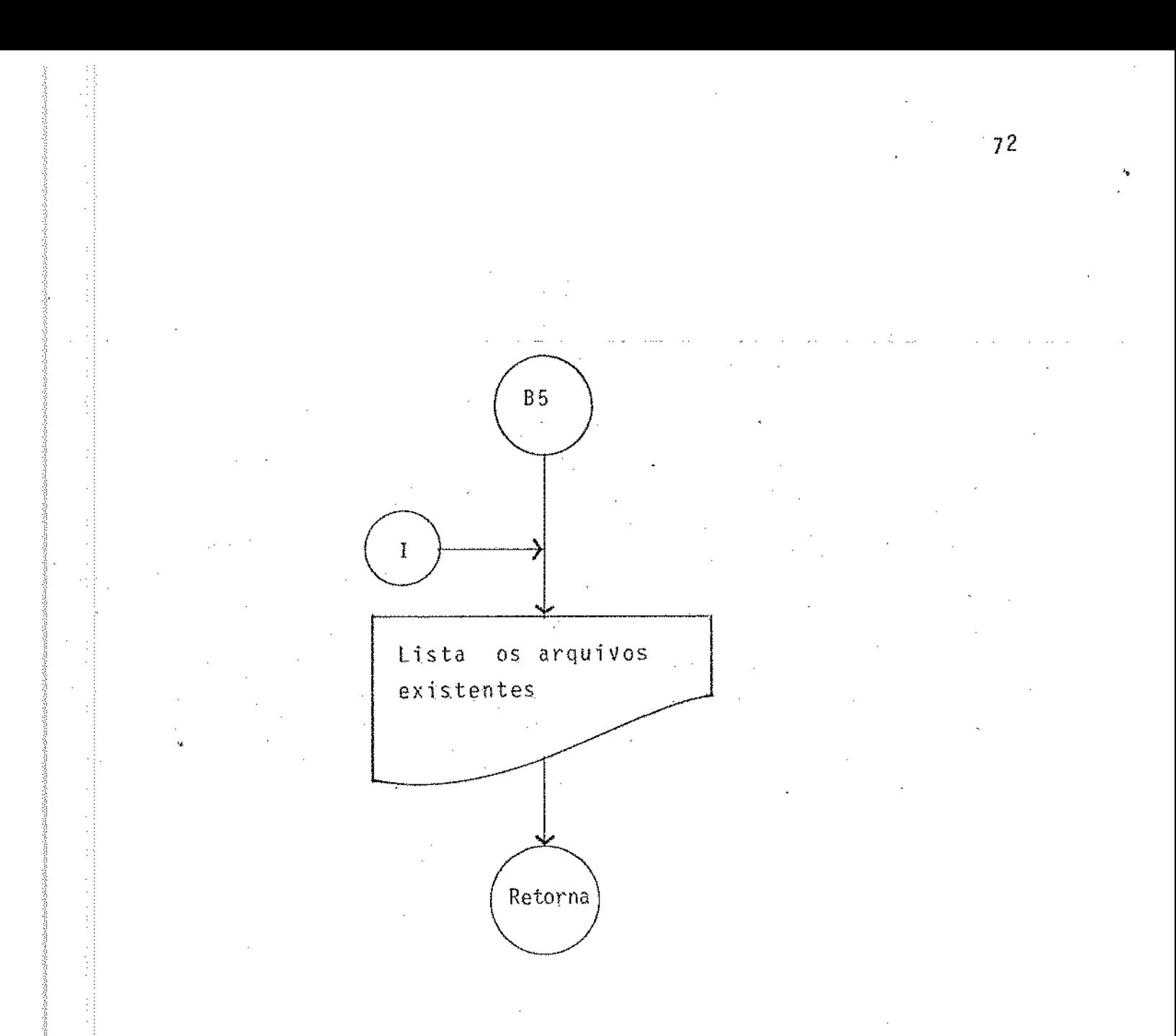

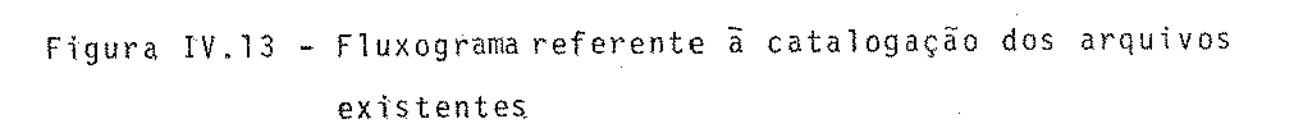

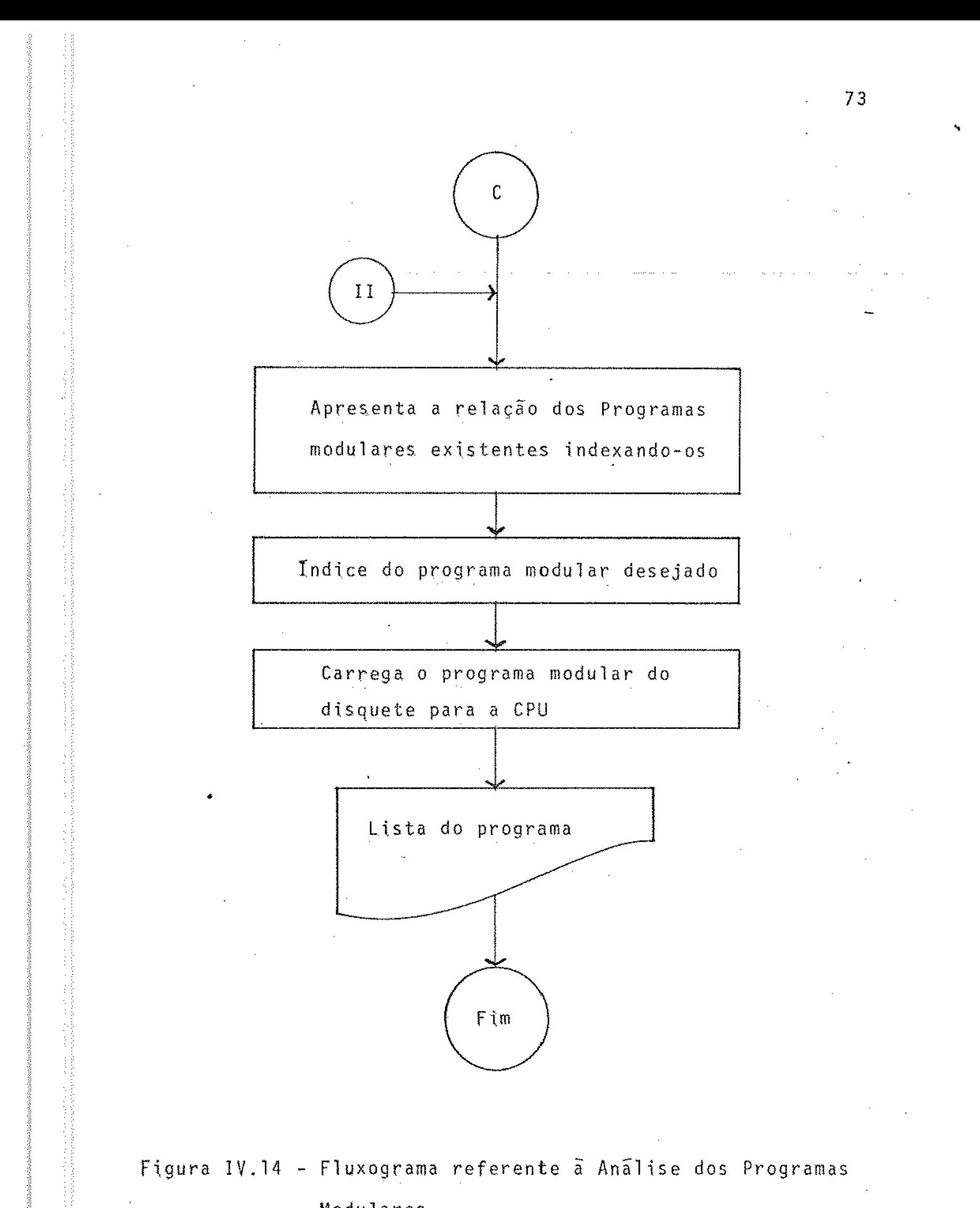

Modulares

A estrutura auxiliar sera portanto a responsável pela supervisão das informações trocadas pelo operador e o pro- ·grama executivo, monitorando,na maioria dos casos, todos os passos desta comunicação e enviando mensagens de advertência quando a tentativa de uma operação comprometer os ban-. cos de dados já existentes, facilitando a operação do programa e reduzindo a possibilidade de erros introduzidos pelo radar.

### CAPITULO V

## DESENVOLVIMENTO DE UNIDADES MODULARES

÷, ł.

 $7\sqrt{5}$ 

### V.l. JNTRODUÇAO

Com o objetivo de avaliar o desempenho do programa executivo desenvolvido, foi elaborado um conjunto de unidades modulares simplificadas, representativas de equipamentos de uso frequente pela industria química. Cada unidade foi consi derada de modo simplificado, visando apenas o objetivo de testar a transferência de informações entre o programa e as unidades modulares e avaliar a flexibilidade do programa proposto.

As unidades modulares desenvolvidas referem-se aos seguintes equipamentos: misturador adiabâtico, divisor de cor rente, separador e termostato, os quais serão descritos nas prõximas seções.

### V.2. MISTURADOR ADIABATICO - MIT

• E frequente o uso pela indfistria da operaçao de mistura de correntes de fluidos, com o objetivo de se obter uma corrente produto homogênea, com vazão equivalente à soma das vazões das correntes de entrada. Além do conhecimento da vazão, e também de grande interesse nos processos estacionãrios o cãlculo da temperatura e composição de corrente resultante.

A unidade modular Misturador Adiabãtico (MIT) foi de senvolvida com o intuito de modelar um misturador de cor rente de fluidos. No desenvolvimento desta unidade modular as seguintes simplificações foram adotadas: processo de mistu ra adiabática, temperatura da corrente resultante igual à média ponderal das temperaturas das correntes de entrada.

O numero de correntes de entrada da unidade MIT é va riãvel, sendo as correntes específicadas através da Matriz do Processo, dispensando deste modo o uso de parâmetros.

A representação esquemática da unidade modular MIT e apresentada pela Figura V.l.

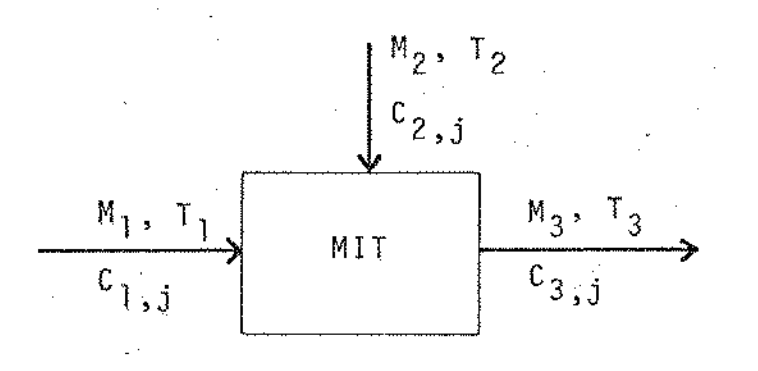

Figura V. l - Misturador Adiabãtico

onde M<sub>i</sub> é a vazão mássica da corrente i, T<sub>i</sub> a temperatura da onde m<sub>i</sub> e a vazao massica da corrente i, i<sub>i</sub> a cemperatura da<br>corrente i e C<sub>1,3</sub> a composição do componente j na corrente i.

 $\cdot$  Na elaboração do modelo, as seguintes equações de balanço foram utilizadas:

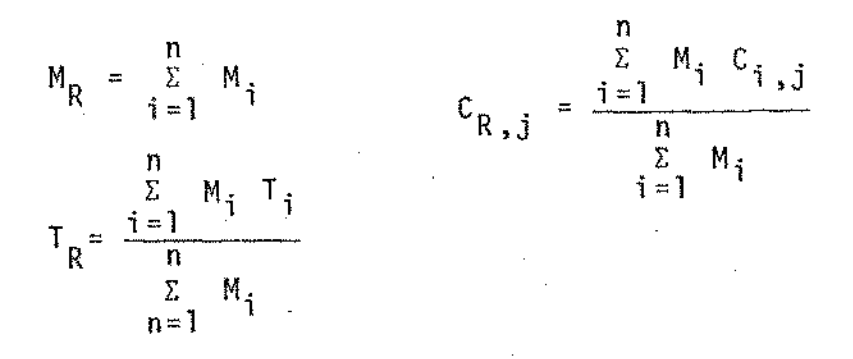

onde  $M_{R^*}$  T<sub>R</sub> e  $C_{R, j}$  são,respectivamente,a vazão, temperatura e concentração do componente j na corrente resultante.

77

'

#### V.3. DIVISOR DE CORRENTES - DIV

A divisão da vazão mássica de uma corrente de fluido em uma de correntes de mesma temperatura e composição, constitui-se da operação realizada pelo divisor de correntes.

A unidade modular DIV contêm as equações da modela gem do divisor de correntes, admitindo um nGmero variãvel de correntes de saída, as quais são especificadas através da Matriz do Processo. Os fatores de divisão das correntes resul tantes deverão ser fornecidos como parâmetros da unidade DIV, sendo obrigatoriamente a soma destes parãmetros igual â unida de.

A representação esquemãtica da unidade modular DIV ê apresentada pela Figura V.2.

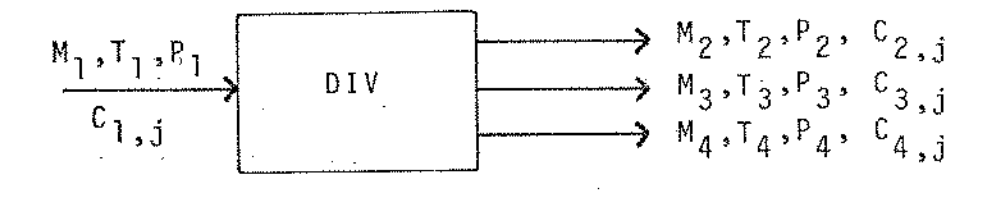

figura V.2- Representação Esquemãtica da Unidade ModularDIV onde M<sub>i</sub>, T<sub>i</sub>, P<sub>i</sub>, C<sub>i,j</sub> correspondem à vazão, temperatura, pressao e composição do componente j na corrente i, respectivamente.

Na confecção da modelagem, as seguintes equações de balanço foram utilizadas:

$$
M_{e} = \sum_{j=1}^{n} M_{si} \qquad T_{e} = T_{s1} = T_{s2} = \dots T_{sn}
$$
  
\n
$$
P_{e} = P_{s1} = P_{s2} = \dots P_{sn}
$$
  
\n
$$
C_{e,j} = C_{s1,j} = C_{s2,j} = \dots C_{sn,j}
$$
  
\n
$$
M_{si} = fdi M_{e}
$$

onde fdi corresponde ao fator de divisão da corrente i, e "s" identificam as correntes de saída e entrada, respectiva mente.

### V.4. SEPARADOR - SEP

Num grande número de processos da indústria química, é frequente a obtenção de produtos desejados em soluções com produtos indesejados, como por exemplo um reator onde se pro cessa uma reação cuja conversão não é 100%, sendo necessária a separação do produto dos reagentes, ou ainda, quando ocorre a formação de produtos secundários e estes devem ser separados.

A operação de separação usualmente é realizada por um processo de destilação, extração ou absorção, entre outros, sen do que, para efeito da modelagem destes processos, no presente trabalho, estes serão enfocados considerando-se simplificadamente apenas os fatores de separação de cada componente, rela tivos à corrente do topo e fundo.

Após o operador definir a corrente de topo entre a s duas correntes de saída da unidade SEP, ele deverá fornecer os fatores de separação de cada componente para a corrente de

79

topo. O somatório dos fiatores de separação para cada componente deve ser iqual à unidade.

A representação esquemática desta unidade pode ser vista na Figura V.3.

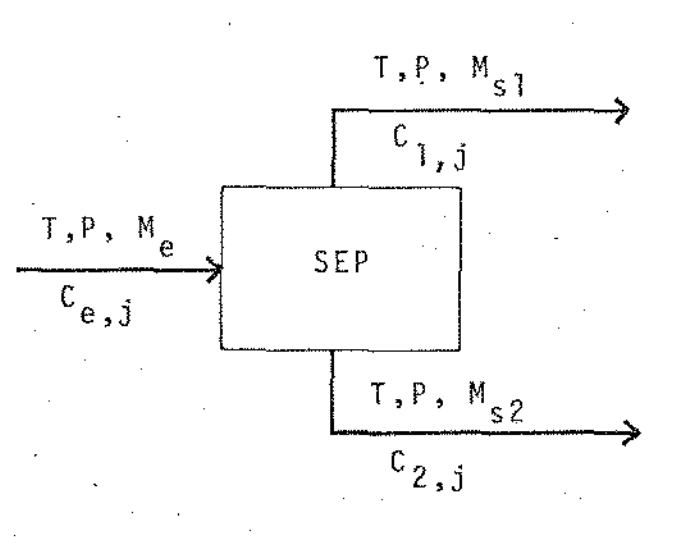

Figura V.3 - Representação Esquemática da Unidade Modular Separador - SEP

As seguintes equações de balanço foram utilizadas pa ra a modelagem da unidade SEP:

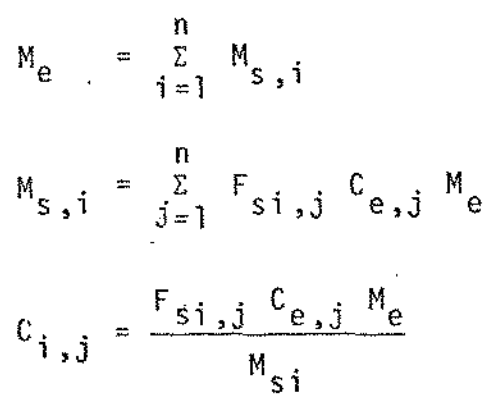

onde M<sub>e</sub> corresponde à vazão mássica da corrente de entrada e M<sub>s,i</sub> corresponde à vazão mássica da corrente de saída de núme ro i, F<sub>si,j</sub> refere-se ao fator de separação do componente j na

corrente i e C<sub>i i</sub> é : <sup>1</sup>'J a concentração do componente j na corrente i.

V.5. TERMOSTATO - TER

Um termostato é utilizado quando se pretende manter constante a temperatura de uma corrente, por exemplo, quando a temperatura de entrada de um reator deve ser mantida num va lor constante.

Na modelagem da unidade TER,a temperatura da corrente de saída foi considerada como uma constante, sendo esta , atribuida pelo operador,como um parâmetro da unidade TER.

A representação esquemãtica da unidade TER ê tada na Figura V.4.

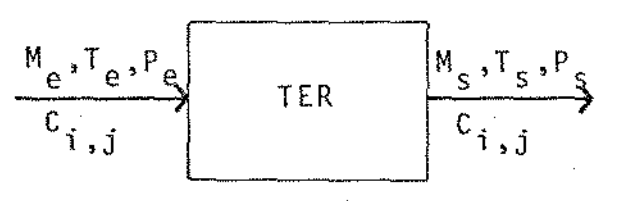

V.4- Representação Esquemática da Unidade Termostato TER

onde os Tndices e *e* s indicam as correntes de entrada e satda da unidade TER.

As seguintes equações de balanço foram usadas na modelagem da unidade TER:

 $c_{ei,j} = c_{si,j}$ 

81

,,

onde M, P, T e C<sub>s ;</sub>  $\mathbf{i}$ ,  $\mathbf{j}$ representam a vazao mãssica, pressao ' temperatura e composição do componente j na corrente i, respectivamente.

Os programas correspondentes as unidades propostas nesta seção encontram-se no Apêndice modul are.s

Embora os modelos dos equipamentos propostos tenham sido tratados de modo simplificado, estes serão usados para compor diversas malhas de processos químicos hipotéticos, envolvendo diferentes configurações de reciclo, as quais serao estudadas no prõximo capítulo, visando a verificação do programa executivo

SIMULAÇÃO DE PROCESSOS UTILIZANDO O PROGRAMA EXECUTIVO PROPOSTO

CAPITULO VI

#### VI.1. INTRODUÇÃO

Neste capítulo serão apresentados os resultados da simulação de um conjunto de processos quimicos obtidos a partir do programa executivo desenvolvido.

O conjunto de processos químicos estudado foi constru1do com as unidades modulares descritas no capítulo ante rior, onde, em cada processo, diferentes malhas de reciclos foram consideradas, asstm como procurou-se variar a conexão entre as diversas unidades modulares construídas.

A construção deste conjunto de processos tem como ob jetivo testar todas as fases do programa executivo proposto.

## VI.2. UNIDADE PARA SEPARAÇÃO DOS PRODUTOS DA REAÇÃO DE PIROLI-SE TERMO-OXIDATIVA DO METANO

Este processo foi escolhido para testar as etapas do . programa executivo proposto até a determinação da seqüência de de cãlculo, posto que, algumas das unidades modulares constan tes deste processo não foram ainda desenvolvidas.

O grande entrelaçamento das malhas de reciclos exis tentes no processo considerado permitira avaliar a flexibilidade do programa na determinação das diversas malhas de reei clos existentes, das correntes de corte e da seqüência de cãl culo das diferentes unidades.

O fluxograma do processo em estudo (P. Belov, 1970) e os resultados apresentados pelo programa podem ser vistos na Figura VI.1 e Quadro VI.1, respectivamente.

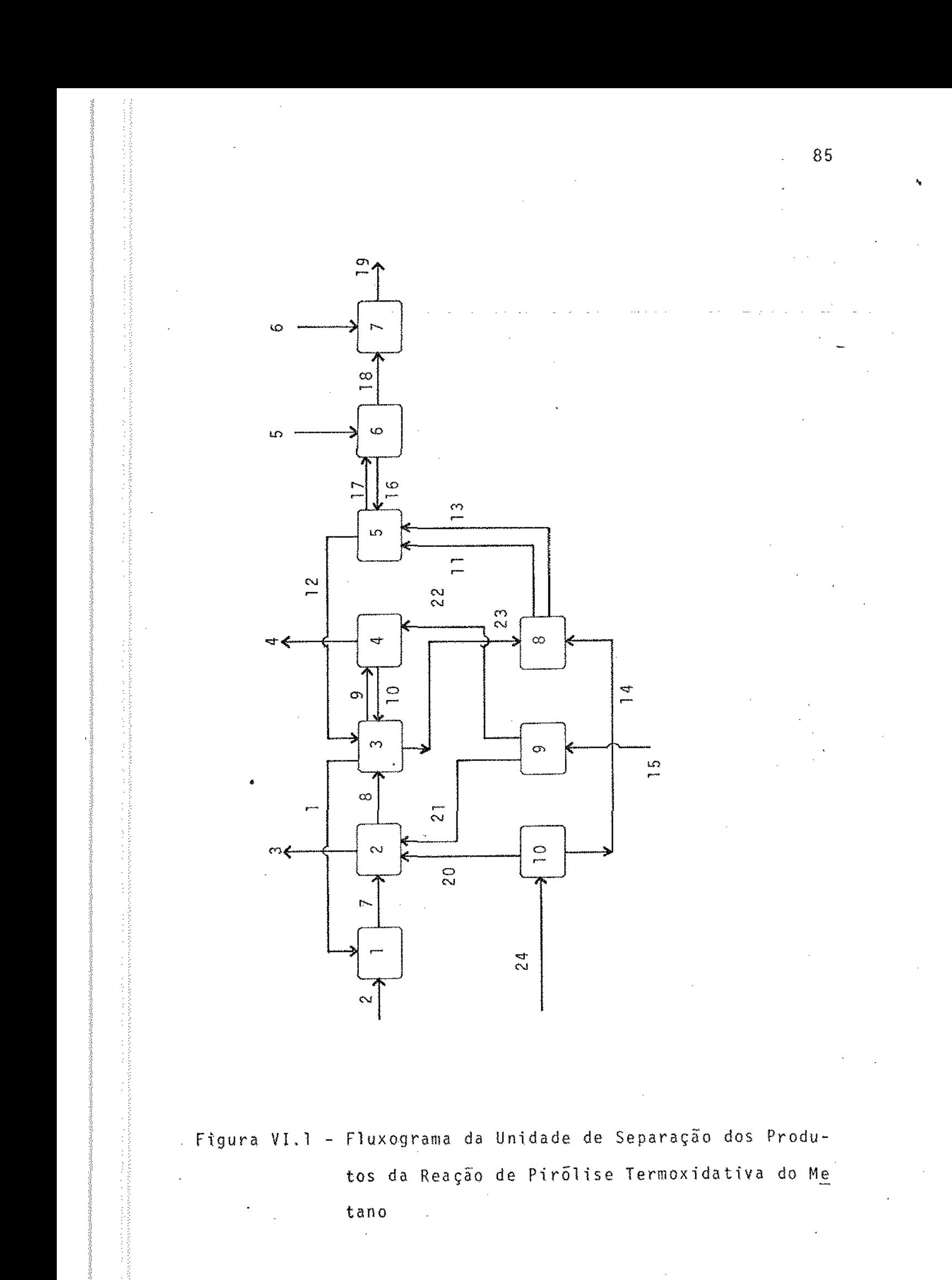

**UNIDADE RODULO** CORRENTES ASSOCIADAS  $\pmb{1}$ **MIST01**  $21 - 70000$ ABS01 7 20 21 -3 -6 0 0 2  $-1$  8 12 10  $-9$   $-23$  0 SEPO! J LAVOI  $9 - 1022 - 4000$  $\frac{1}{2}$  $-12$  11 13 16  $-17$  0 0 ŗ SEP 02  $175 - 16 - 18000$ LAV02 ś  $\overline{I}$ MISTO2  $18$   $6 - 19$  0 0 0 0 23 14 -11 -13 0 0 0 TELOI Ş AIST03  $15 - 21 - 220000$ ŷ AIST03  $24 - 20 - 140000$ 10

Quadro VI.1 - Resultados obtidos para a Unidade de Separação dos Produtos da Reação de Pirólise Termo-Oxida tiva do Metano

### \* MATRIZ DO PROCESSO

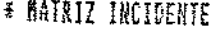

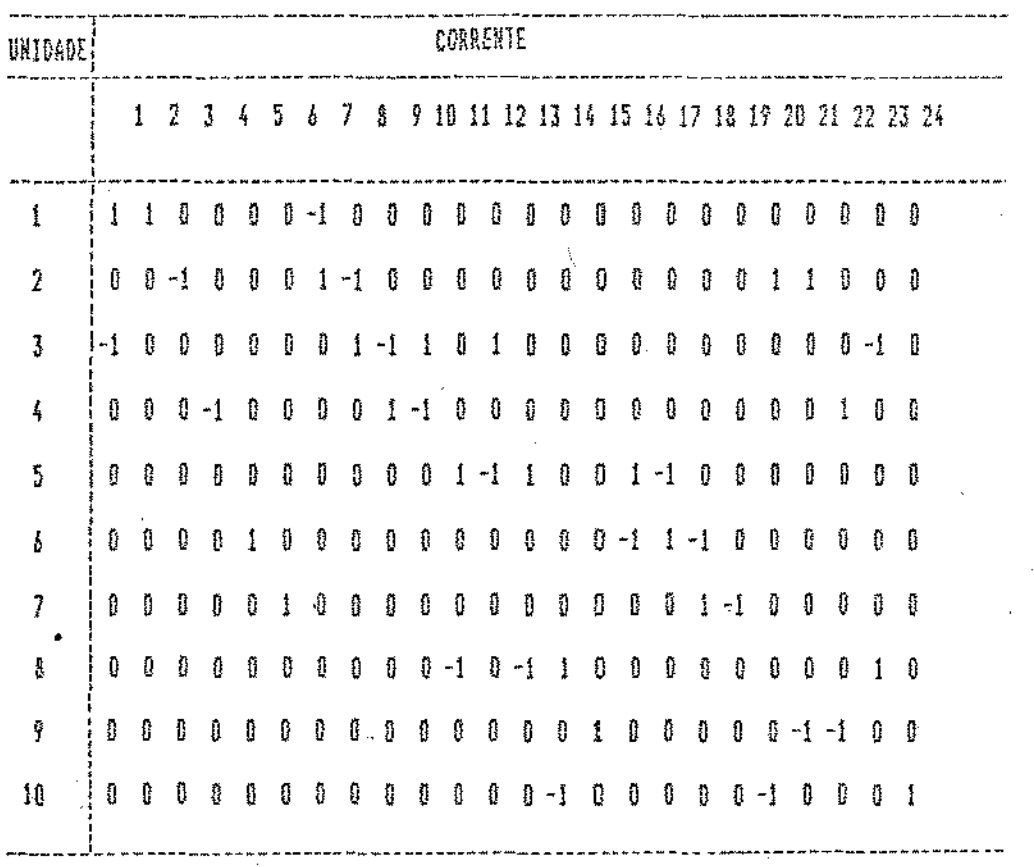

Quadro VI.I - Continuação

## \* MATRIZ CONEXAD DAS CORRENTES

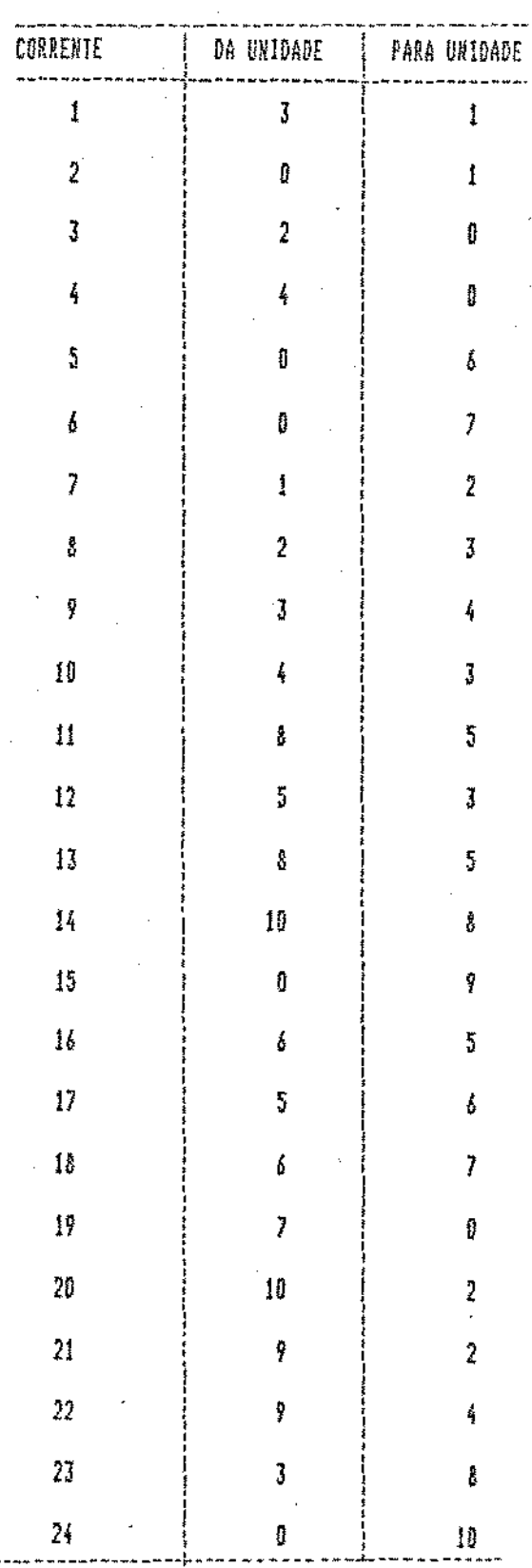

Quadro  $VI.1 - Continuação$ 

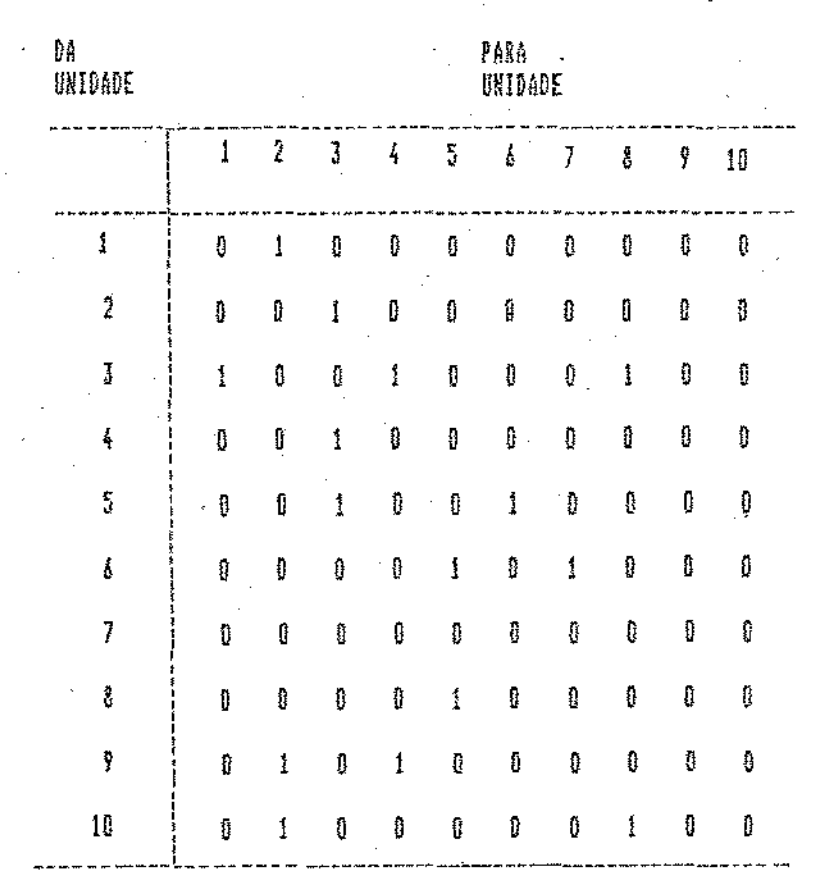

# MATRIZ ADJACENCIA

Quadro VI. 1 - Continuação

### MATRIZ CIRCUITO(NOS)

1 # 2 # 3 # **J#4#**  $38858$ <br> $5868$ 

Correntes de Corte

CORRENTE NUMERO 7

CORRENTE NUMERO 9 CORRENTE NUMERO 23

CORRENTE NUMERO 17

## Sequencia de calculo:

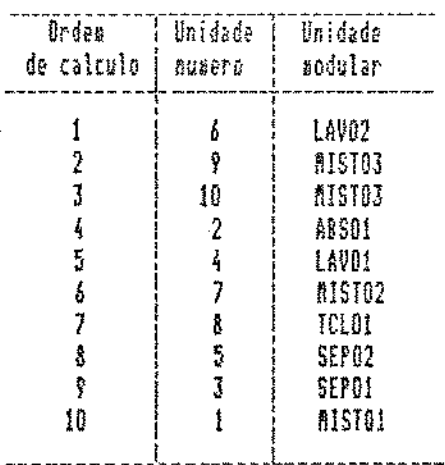

## Quadro VI.1 - Continuação

Vl.3. PROCESSO 1: MISTURADOR - DlVlSOR DE CORRENTES

Este processo é composto de duas unidades modulares; MIT e DIV, ja descritas no capitulo anterior.

Na simulação deste processo, a temperatura, pressã6 e a composição foram mantidas constantes, sendo analisada variação da vazão.

O fluxograma referente ao Processo I é apresentado na Figura VI.2.

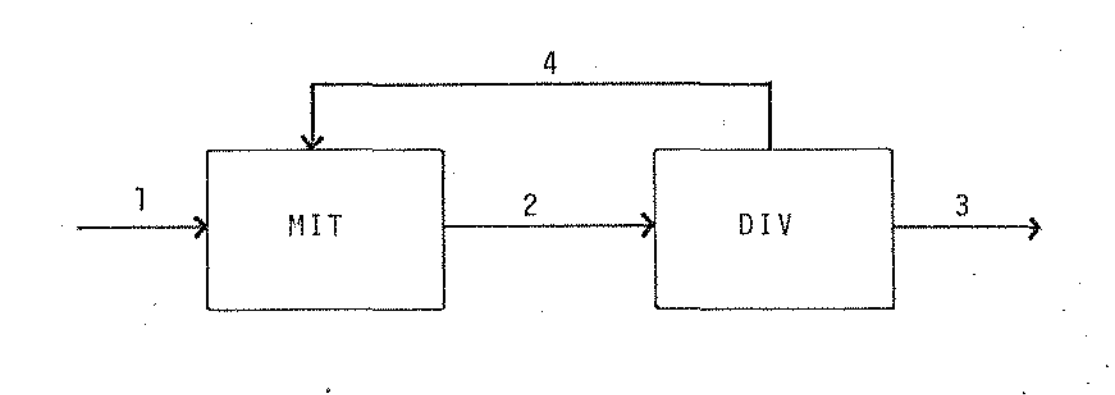

Figura VI.2 - Fluxograma referente ao Processo I.

•

o Quadro VI.2 apresenta os resultados da simulação do Processo I, mostrando as Matrizes do Processo, Incidente, Conexão das Correntes, de Adjacências, Circuito (Nos) e Circuito (Correntes), informações sobre a corrente de entrada, correntes de corte, valores iniciais das correntes de corte, següência de cálculo, acesso de parâmetros, assim como os re sultados do primeiro e último ciclo de cálculo e os exvalores das variãveis das correntes do processo.

V!.4. PROCESSO 1!: MTSTURADOR - DIVISOR - MISTURADOR - DIVI-SOR DE CORRENTES

> **UNICAMP BIBLIOTECA CENTRAL**

'

### \* 54TRIZ 00 PROCESSO

MODULS WICACE CORRENES ABESUMARES  $\mathbb{M}^*$  $144-2$  $\mathbf{i}$ ΰĮÿ.  $2 - 3 - 4$ Ž

# Informações da Corrente de estudo do Processo

### CORRENTE RUAERO 1

Vazao Bassica (Kg/s) ..: 189

**Pressas (Kgf/m2)..........11** 

Numero de componentes. 2

Nome do Componente : Fração Mássica

 $\frac{1}{2}$ ∫5.

Quadro VI.2 - Resultados obtidos para o Processo I

MATRIZ CIRCUITO(NOS)

#### $1$  #  $2$   $5$

MATRIZ CIRCUTTO(CORRENTE)

 $2$  #  $4$  #

Correntes de corte

 $\begin{array}{cc} 1 & 0 \\ 0 & 0 \end{array}$ 

### Valores iniciais da Corrente de Corte

**CORRENTE NUMERO 2** 

Vazao Nassira (Kg/s)\_: 180

Pressao (Kgf/m2).........11

Nusera de componentes..: 2

Home do Componente...... Fração Mássica

 $\sqrt{2}$ H3CCH2OH\_\_\_\_\_\_\_\_\_\_\_\_\_\_\_\_\_\_\_\_\_\_  $\sqrt{5}$ 

Sequencia de calculo ;

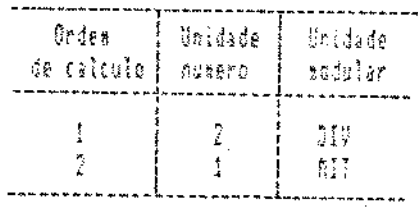

Quadro VI.2 - Continuação

### Acesso de Parâmetros

Unidade nº 2 - DIV

**BUAL D FATOR DE DIVISAD DA CORRENTE -3 ?**  $\cdot$ <sup>3</sup> QUAL O FATOR DE DIVISAD DA CORRENTE -4 P.  $\sim 17$ 

Unidade nº 1 - MIT

Não há Parâmetros

## Resultado do primeiro cáclo de cálculo

### $11, 30.1$

**CUAL A TOLERANCIA (2) MA CONVERGENCIA :** 

VAZAO ... 1

TEMPERATURA ... 1

PRESSAD ... 1

COMPOSICAO ... 1

#### CORRESTE DE CORTE 2 SENDO ANALISADA

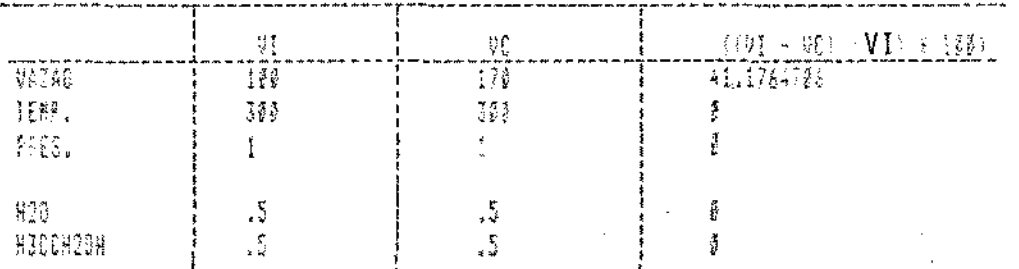

Quadro VI.2 - Continuação

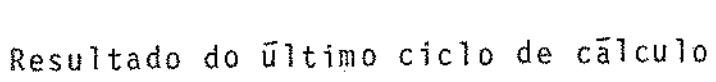

 $11.80.14$ 

CORRENTE DE CORTE 2 GENDO ANALISADA

 $\mathcal{L}_\mathrm{L}$ 

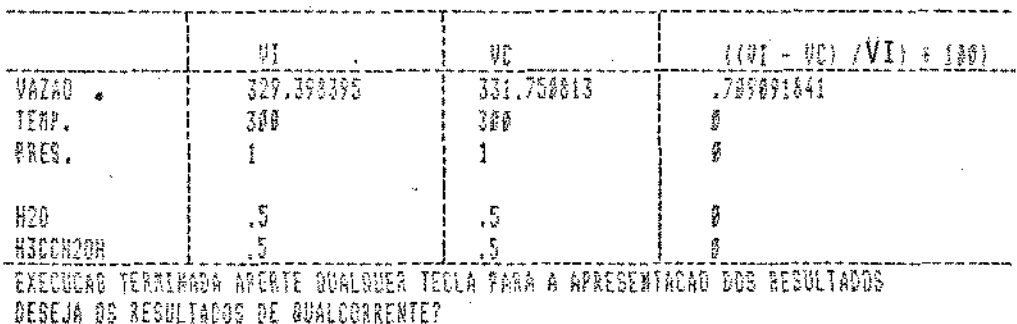

# Quadro VI.2 - Continuação

Valores das variáveis das Correntes do Processo

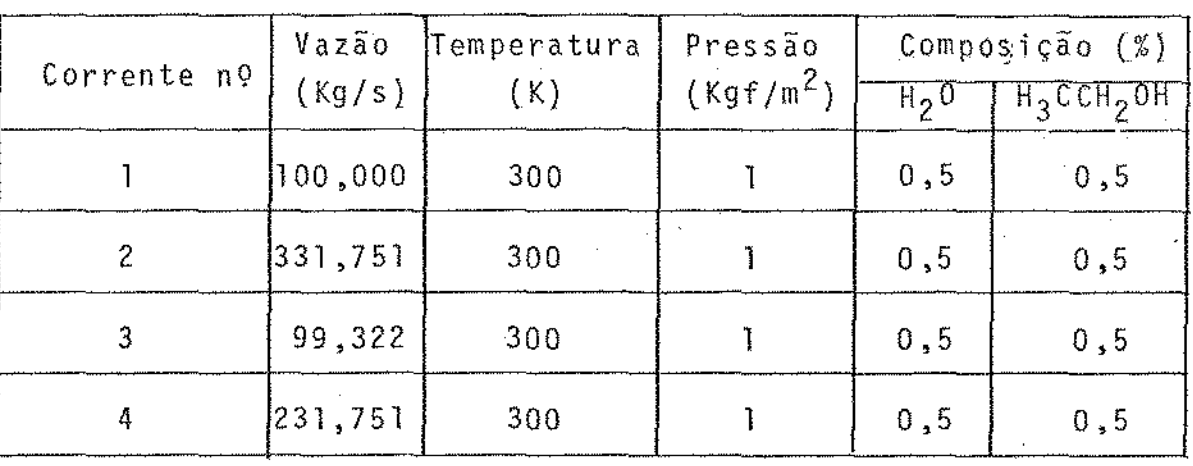

## Quadro VI.2- Continuação

96

'

O Processo II é composto por quatro unidades modulares, sendo dois misturadores e dois divisores de correntes al ternados, envolvendo duas malhas de reciclos.

Neste processo, como no anterior, somente será analt sada a variação da vazão, sendo as demais variáveis considera das constantes.

O fluxograma referente ao Processo II é apresentado na Figura VI.3.

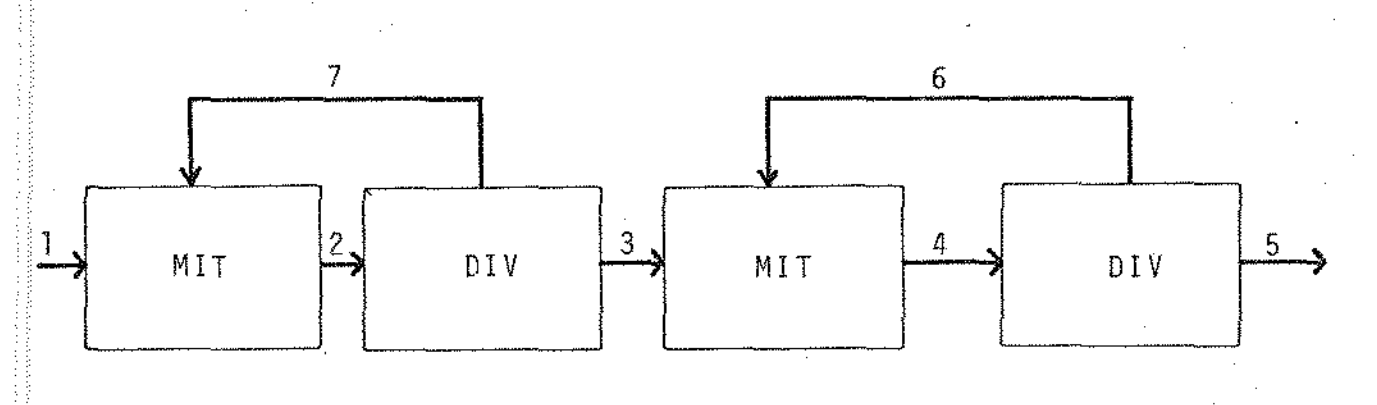

Figura VI.3 - Fluxograma correspondente ao Processo II.

Os resultados da simulação do Processo II são apresentados no Quadro VI.3.

### VI.5. PROCESSO III: MISTURADOR - SEPARADOR - DIVISOR DE  $COR-$ **RENTES**

Neste processo, composto por três unidades modulares. (MIT, SEP e DIV) e uma malha de reciclo, serão analisadas as variações da vazão e composição das correntes ado processo.

O fluxograma referente ao Processo III é apresentado na Figura VI.4, sendo os resultados da simulação deste proces so mostrados no Quadro VI.4.

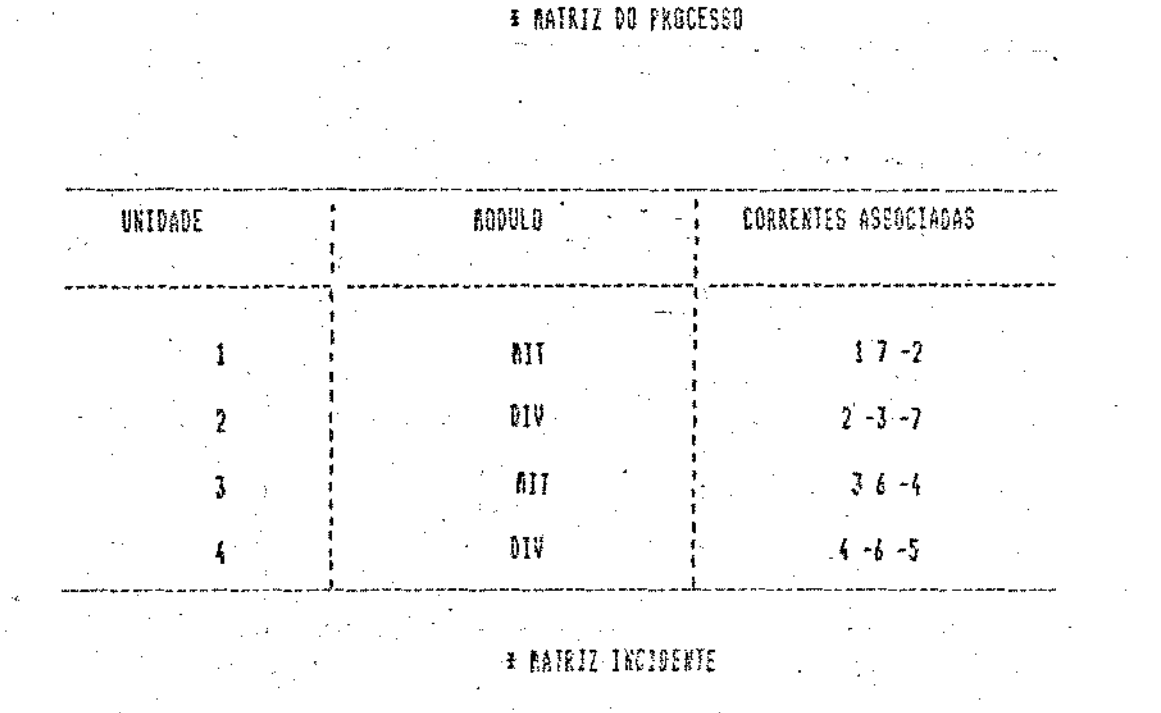

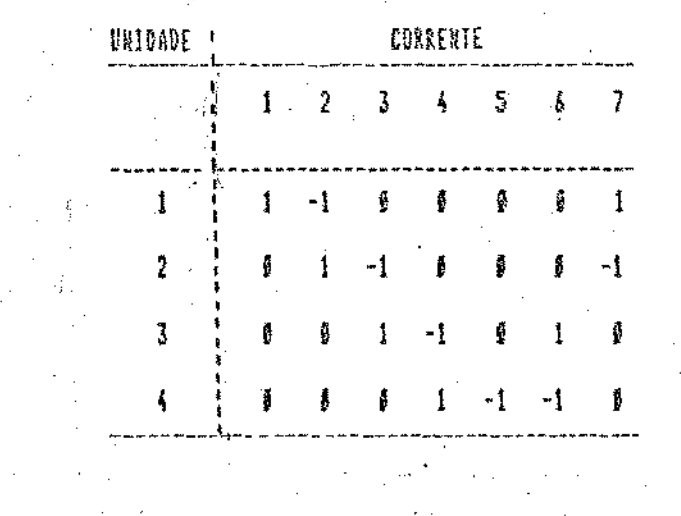

Quadro VI.3 - Resultados obtidos para o Processo II
# MATRIZ CONEXAO DAS CORRENTES :

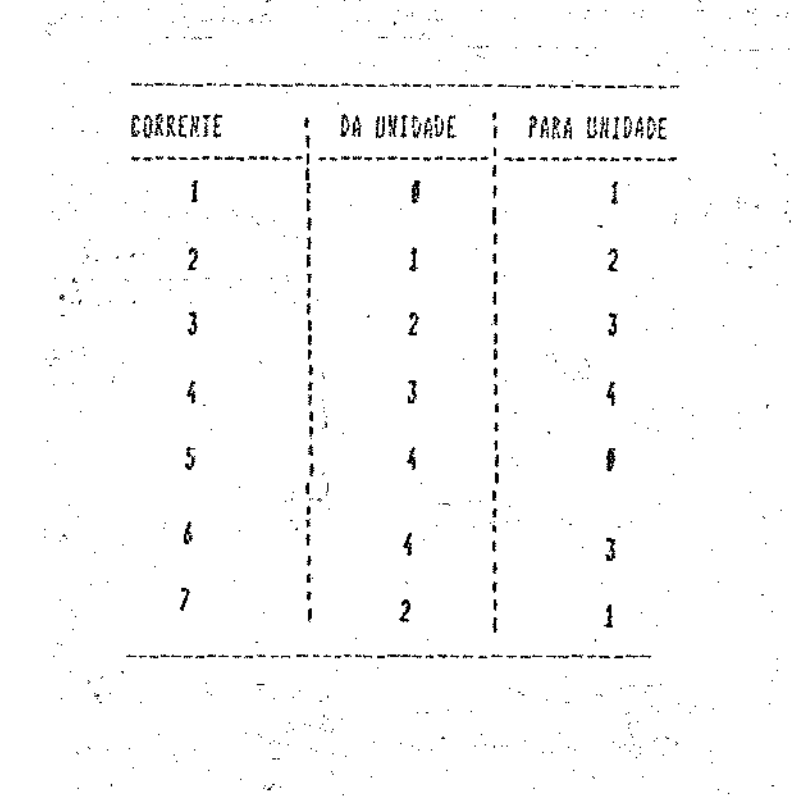

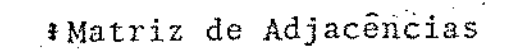

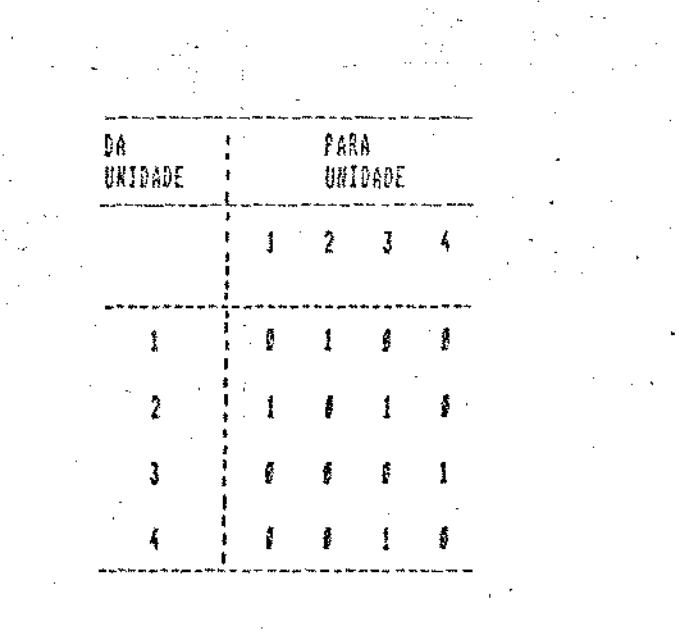

Quadro VI.3 - Continuação

99

# Informações da corrente de entrada do processo

# **CORRENTE HUMERO 1**

 $\mathcal{L}_{\rm{max}}$ 

Ser Sign  $\dot{\mathcal{B}} \gtrsim$ 

 $\label{eq:2.1} \frac{1}{\sqrt{2}}\left\langle \frac{\partial}{\partial\theta}\right\rangle_{\theta}=\frac{1}{2}\left\langle \frac{\partial}{\partial\theta}\right\rangle_{\theta}=\frac{1}{2}\left\langle \frac{\partial}{\partial\theta}\right\rangle_{\theta}=\frac{1}{2}\left\langle \frac{\partial}{\partial\theta}\right\rangle_{\theta}$ 

 $\mathcal{A}^{\mathcal{A}}$  , where  $\mathcal{A}^{\mathcal{A}}$ 

## Vazao Massica (Kg/s1.: 100

## Temperature (K)\_\_\_\_\_\_\_; 300

# $\label{eq:2} \frac{1}{2} \sum_{i=1}^n \frac{1}{2} \sum_{j=1}^n \frac{1}{2} \sum_{j=1}^n \frac{1}{2} \sum_{j=1}^n \frac{1}{2} \sum_{j=1}^n \frac{1}{2} \sum_{j=1}^n \frac{1}{2} \sum_{j=1}^n \frac{1}{2} \sum_{j=1}^n \frac{1}{2} \sum_{j=1}^n \frac{1}{2} \sum_{j=1}^n \frac{1}{2} \sum_{j=1}^n \frac{1}{2} \sum_{j=1}^n \frac{1}{2} \sum_{j=1}^n \frac{1}{$ Pressao (Kgf/e2)........:1

## Numero de componentes : 2.

# Nore do Corponente Fração mássica

 $\omega$  and  $\tilde{g}^{\alpha}$  as

# $H20$

#### JF. المراجع

# MATRIZ CIRCUITO(NOS)

الموارد و المسلمان المسلمين الموارد و المسلم.<br>المسلمان المسلمان المسلمان المسلمان المسلمان المسلمان المسلمان المسلمان المسلمان المسلمان المسلمان المسلمان ال

# 1121 3 6 4 8

#### **HATRIZ CIRCUITO(CORRERTE)**

# 2171

# 4161

## Correntes de corte

# 2141

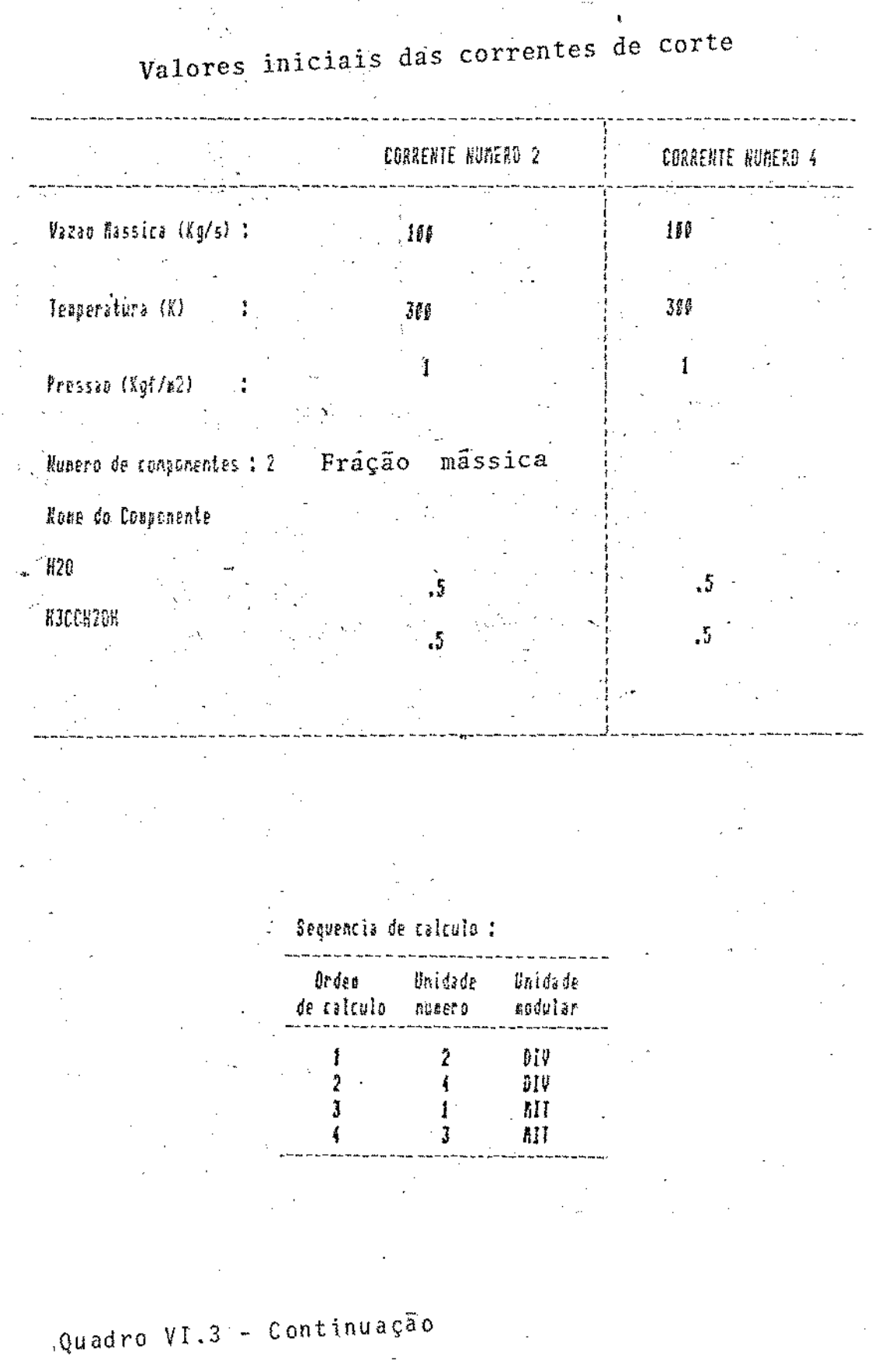

## Acesso de parâmetros

in Norweg

Unidade  $n^{\circ}$  2 - DIV

DUAL O FATUR DE DIVISAO DA CORRENTE -7 ?  $\overline{3}$ 

OUAL O FATOR DE DIVISAO DA CORRENTE -3 ?

Unidade  $n^q$  4 - DIV

QUAL O FATOR DE DIVISAO DA CORRENTE -6 ?  $\cdot$  2 QUAL O FATOR DE DIVISAO DA CORRENTE -5 ?  $\cdot$   $\delta$  $\epsilon_{\rm{max}}$  and  $\epsilon_{\rm{max}}$ 

in the process.

Unidade  $n^{\circ}$  1 - MIT : Não há parâmetros

Unidade nº 3 - MIT Não há parâmetros

Quadro VI.3 - Continuação

in.<br>Saint

#### Resultado do primeiro ciclo de cálculo 11.80.1 QUAL A TOLERANCIA (%) NA CONVERGENCIA : VAZAO  $\ldots$  $\pm$ TERPERATURA ... ţ PRESSAO **CONPOSICAO** f.  $\cdots$ CORRENTE DE CORTE 2 SENOO ANALISADA VI. W  $(01 - 90) / VD * 100$  $\bar{1} \bar{3} \bar{b}$  . 23.0769231  $\bar{1}$ VAZAO ã TEN.  $315$  $34\,c$ PRES.  $\pmb{\ddagger}$ ₿  $\mathbf{I}$ 35  $\mathbf{r}$  $#20$  $\mathfrak{F}_n$  $\cdot$ ß  $\sim 10$ ниснеен  $\cdot$  $\cdot$ ş CORRENTE DE CORTE 4 SENDO ANALISADA yç,  $\frac{f(W_1 - W_1) / (V_1) + 100}{11.1111111}$ W VAZAG 109  $\overline{\S}$  . IENP.  $105$ 380 j. PRES.  $\mathbf{1}$  $\overline{\phantom{a}}$ J.  $\frac{5}{5}$  $#20$ 3, КЈССК20Н  $\cdot$ 5

# Resultado do último ciclo de cálculo

# $11,83.8$

# CORRENTE DE CORTE 2 SENDO ANALISADA

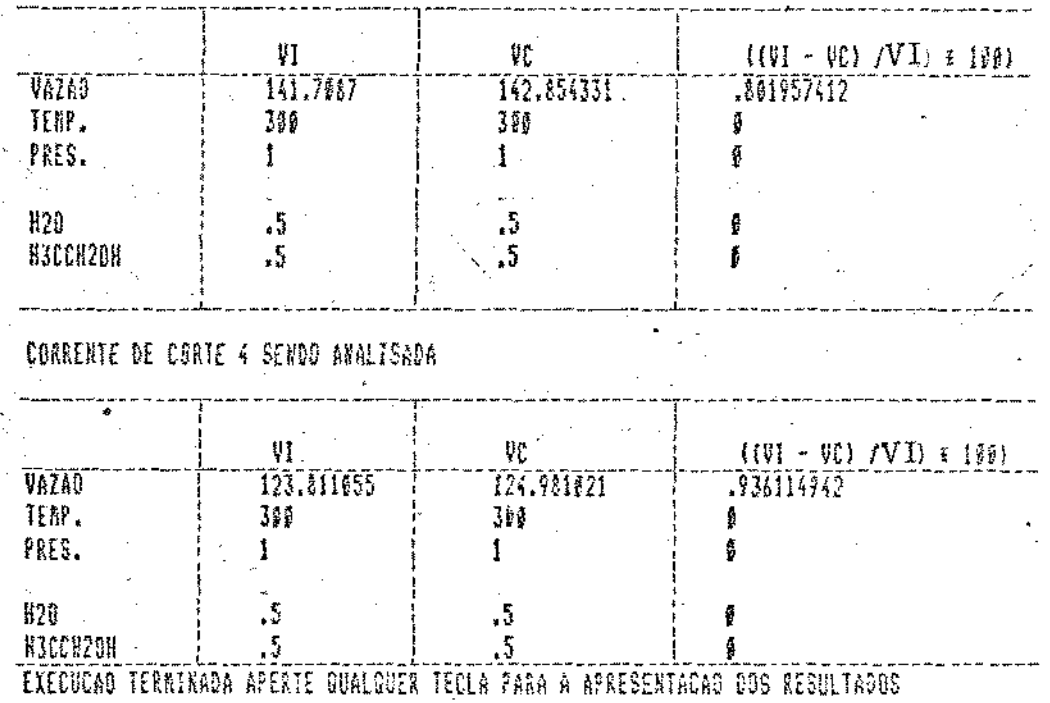

Valores das vartãveís das Correntes do Processos

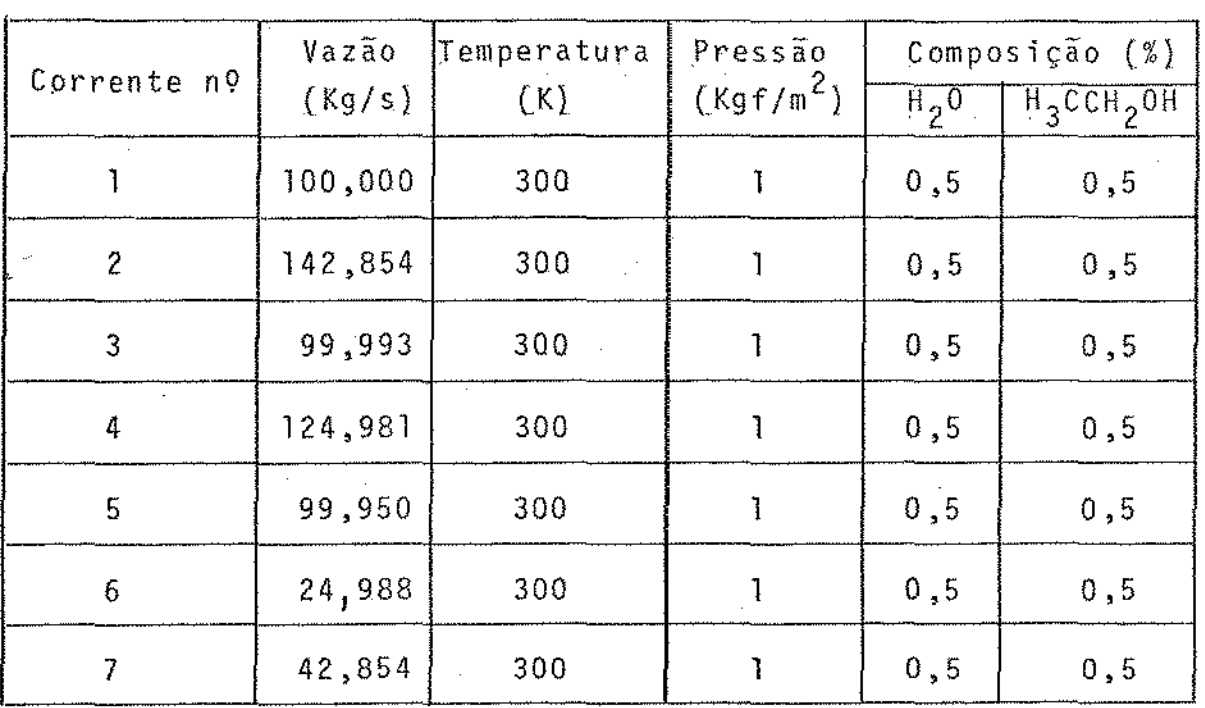

Quadro VI.3 - Continuação

 $\sim$ 

'

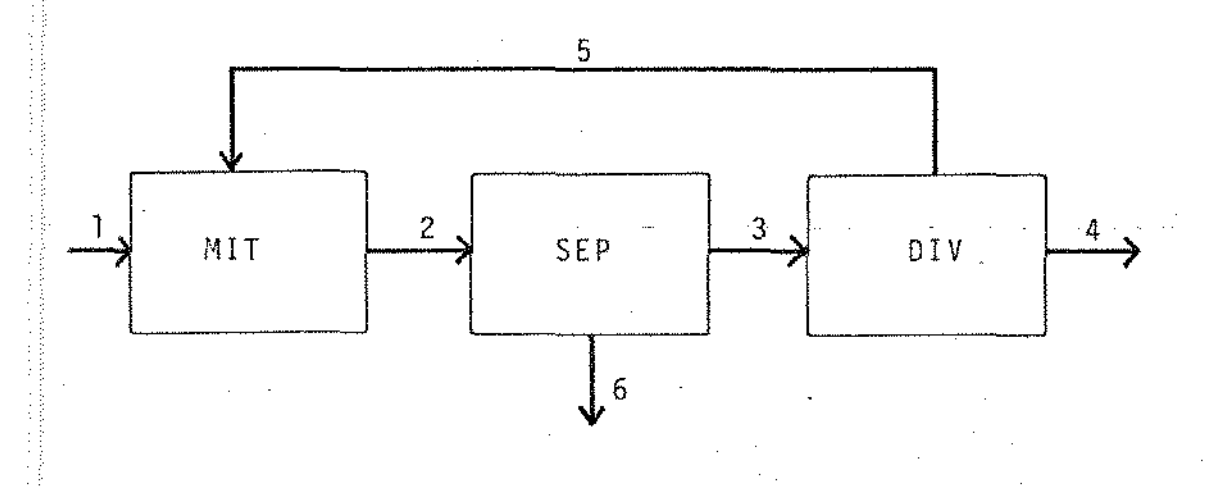

Figura VI.4- Fluxograma referente ao Processo III

# VI.6. PROCESSO IV: MISTURADOR - DIVISOR - SEPARADOR

Neste processo, composto por três unidades modulares (MIT, DIV e SEP) e duas malhas de reciclos, serão analisadas as variações de vazão e composição das correntes do processo.

As unidades modulares constantes do Processo IV são as mesmas do processo anterior, sendo neste caso alterada a conexão entre as unidades modulares.

A Figura VI.5 mostra o fluxograma do Processo IV, sendo os resultados da simulação deste processo apresentados no Quadro Vl.S.

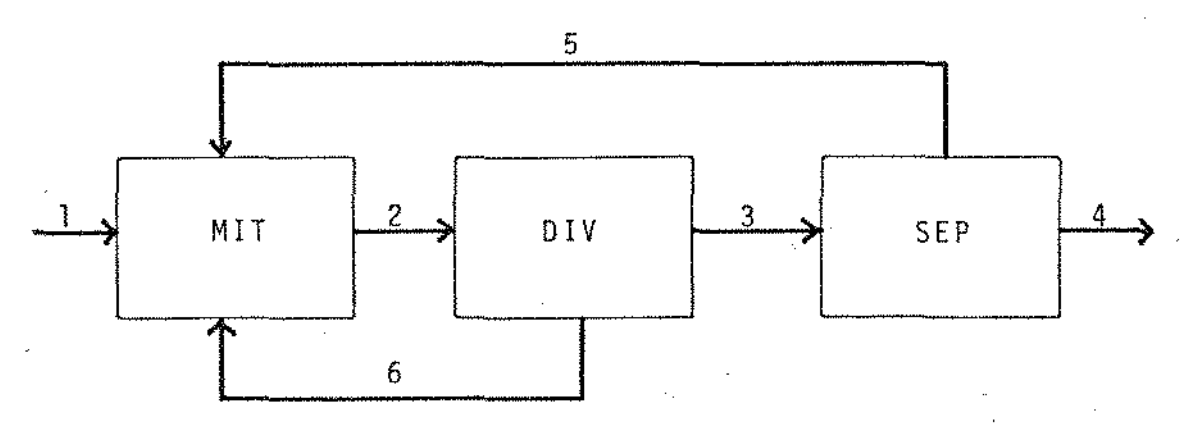

Figura VLS - Fluxograma referente ao Processo IV

'

#### **# MATRIZ DO PROCESSO**

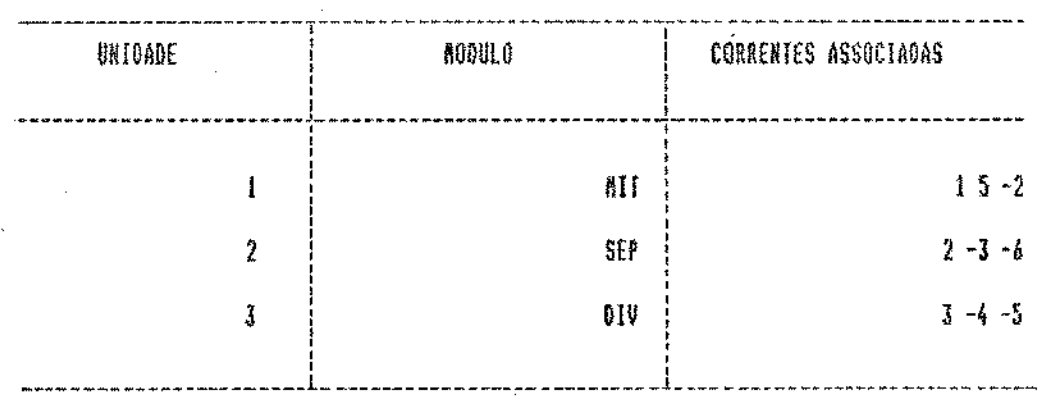

VALORES INTETATS DAS CORRENTES DE ENTRADA

CORNENTE NUMERO 1

t,

Vazao Massica (Kg/s) : 100

Tesperatura (K)........; 300

Pressao (Rgf/a2).......11

Numero de conponentes.: 3

Nome do Componente - Fracao massica

**H20** 

изсен2он ИЗССООН

 $.85$ 

 $.15$ 

 $\cdot$ 

Quadro VI.4 - Resultados obtidos para o Processo III

#### MATRIZ CIRCULTO(NOS)

182838

RATRIZ CIRCUITO(CORRENTE)

213151

Correntes de corte

 $2<sub>1</sub>$ 

# VALURES THICTATS DAS CURRENTES DE CORTE

**CORRENTE NUMERO 2** 

Vazan Massica (Kg/s) : 100

Temperatura (X)........; 388

Pressao (Kgf/#2).........?!

Humero de componentes.: 3

Nome do Componente Fracao massica

820

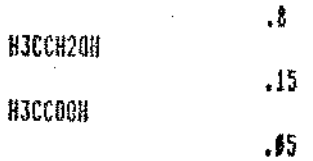

# Sequencia de calculo :

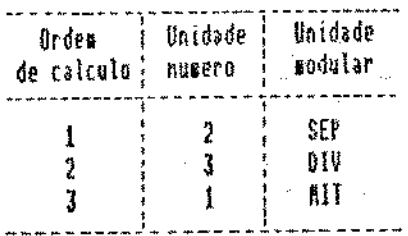

Acesso de Parametros

Unidade  $nQ$  - SEP

QUAL & CORRENTE DE TOPO -3 OU -6 -6. **FATORES DE SEPARACAO** CORPORENTES  $H300003...............$ 

Unidade  $nQ = 3 - DIV$ 

QUAL O FATOR DE DIVISAO DA CORRENTE -4 ? ,₿ QUAL O FATOR DE DIVISAO DA CORRENTE -5 ?  $\mathbb{C}2$ 

Unidade nº 1 - MIT

Não há Parâmetros

# Resultado do primeiro ciclo de cálculo

 $11.00.1$ 

QUAL A TOLERANCIA (X) NA CONVERGENCIA :

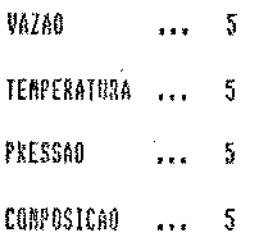

CORRERTE DE CORTE 2 SENDO ARALISADA

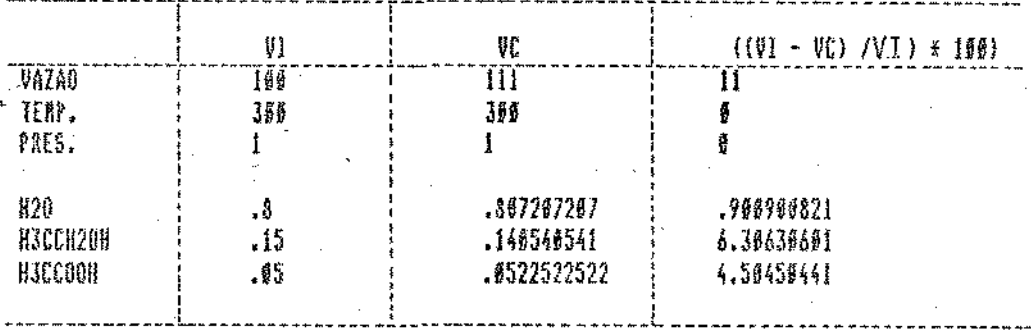

Resultado do último ciclo de cálculo

IT.80.3

**Contract** 

CORRENTE DE CORTE 2 SENDO ANALISADA

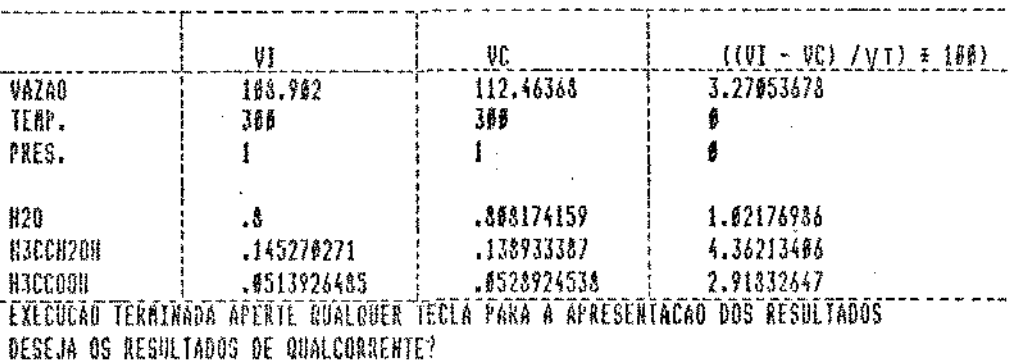

Valores das variãveis das Correntes do Processo

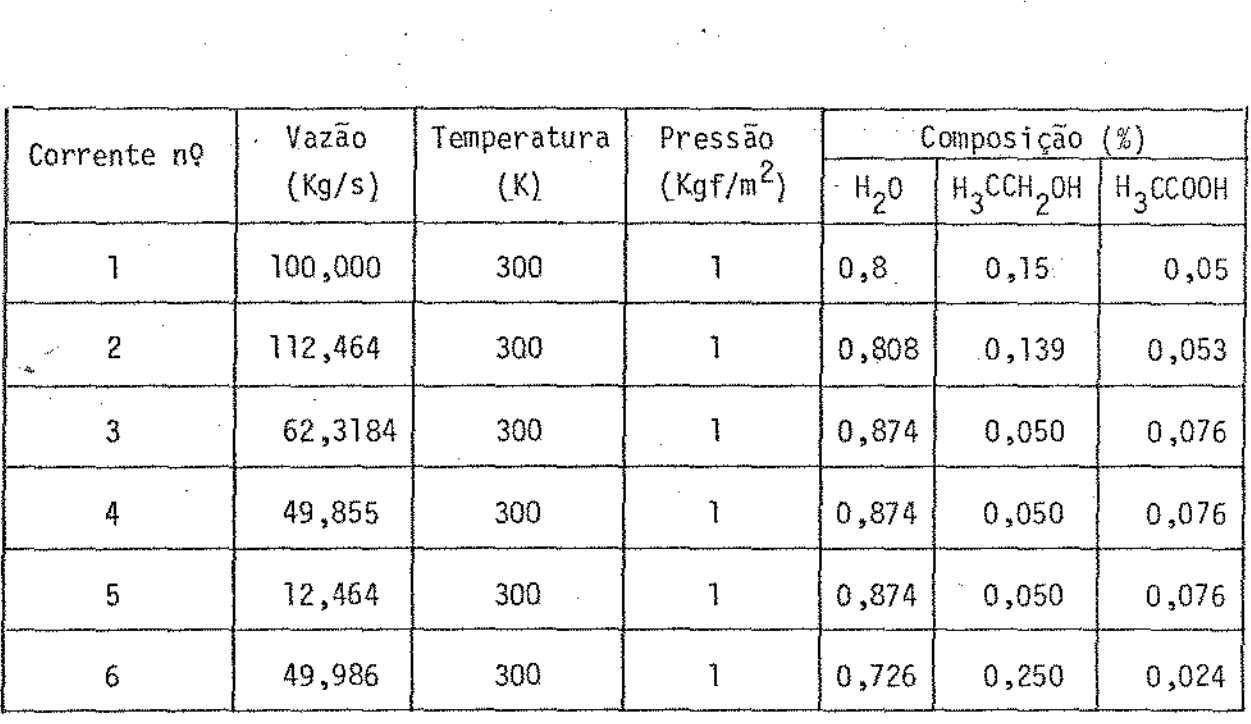

 $\mathcal{F}_{\mathcal{A}^{\mathcal{A}}}$ 

**CORRENTES ASSOCIADAS** UHIOADE 00001.0 MIT  $\mathbf i$  $156 - 2$  $\overline{\mathbf{r}}$ DIV  $2 - 3 - 69$  $\mathbf{3}$ 3EP  $3 - 4 - 5$  \$

VALORES INICIAIS DAS CORRENTES DE ENTRADA

CORRENTE RUNERO 1

Vazao Nassica (Kg/s) : 100

Temperatura (K).......: 360

Pressao (Xgf/a2)........11

Numero de componentes : 2

Nose do Cosponente - Fracao massica

620

**H3CCH2OH** 

 $\cdot$  2

 $\ddot{\delta}$ 

Quadro VI.5 - Resultado obtido para o Processo IV

 $-112$ 

#### MATRIZ CIRCUITO(HOS)

112831 1121

MATRIZ CIRCUITO(CORRENTE)

283858  $2868$ 

Correntes de corte

 $\frac{1}{2}$ 

# VALURES INICIAIS DAS CORRENTES DE CORTE

**CORRENTE HUNERO 2** 

Vazao Nassica (Kg/s) : 100

Pressao (Kgf/#2).......11

Numero de componentes : 2

Home do Componente Fracao massica

 $\cdot$   $\delta$ 

 $\cdot$ <sup>2</sup>

H20

НЗССН2ОН

114

Sequencia de calculo ;

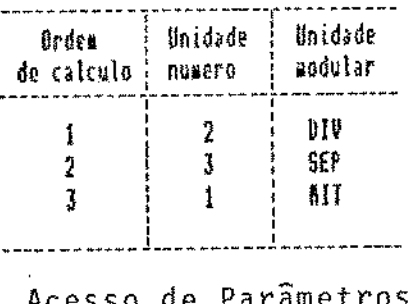

Unidade nº 2 - DIV

QUAL O FATOR DE DIVISAO DA CORRENTE ~3 ? .8 QUAL D FATOR DE DIVISAO DA CORRENTE -6 ?  $\sim$   $\frac{1}{2}$ 

Unidade n9 3 - SEP

QUAL & CORRENTE DE TOPO -4 DU -5  $-4$ CONFORENTES FATORES DE SEPARACAO 820  $\frac{1}{2}$ изсен2он j.

**JIJCCOOH** f

 $\mathcal{L}_{\mathrm{eff}}$ 

Unidade nº 1 - MIT Não há Parâmetros

# Resultado do primeiro ciclo de cálculo

 $11.01$ 

QUAL A TOLERANCIA (%) NA CONVERGENCIA :

VAZA0  $\mathfrak J$  $\begin{array}{ccccc}\n\bullet & \bullet & \bullet & \bullet\n\end{array}$ TEMPERATURA ...  $\mathbbm{I}$ PRESSAO  $\mathbf 3$  $\ddot{\phantom{a}}$ **COMPOSICAO**  $\overline{3}$  $\overline{1}$ 

CORRENTE DE CORTE 2 SENDO ANALISADA

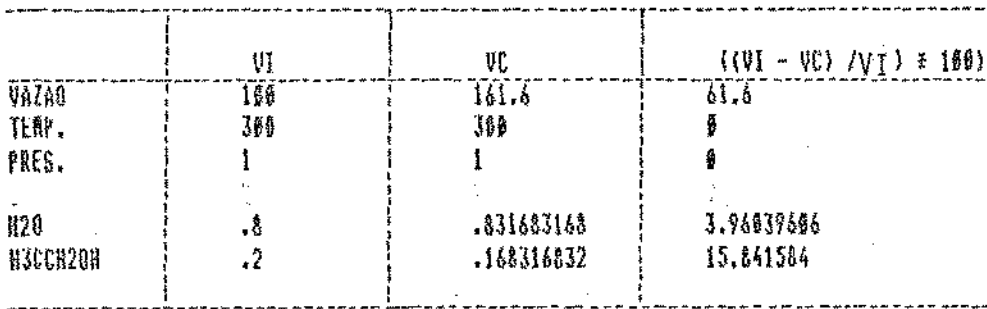

# Resultado do último ciclo de cálculo

 $\sim 10^7$ 

#### $\mathbf{s}^{\dagger}$  ,  $\mathbf{r}^{\dagger}$  ,  $\mathbf{r}^{\dagger}$  $\boldsymbol{W}$  . If

#### CORREHIE DE CORTE 2 SENDO ANALISADA

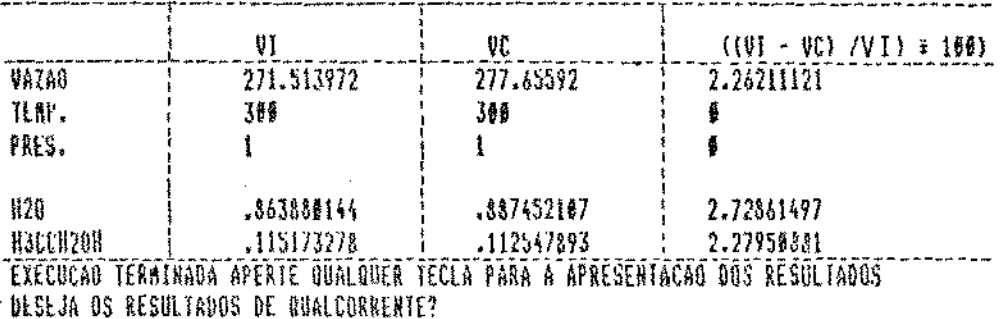

Valores das variãveis das Correntes do Processo

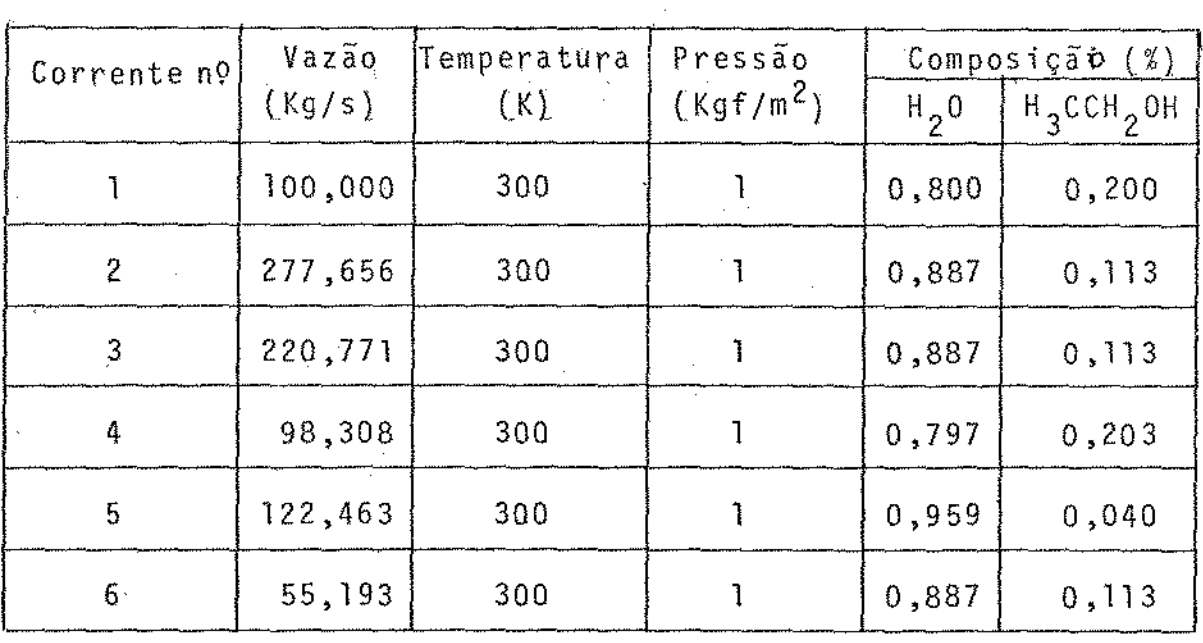

 $\mathbb{R}^2$ 

Quadro VI.5 - Continuação

'

 $V1.7.$  PROCESSO V: MISTURADOR - DIVISOR - TERMOSTATO-SEPARADOR

 $0$  Processo V  $\tilde{e}$  composto por quatro unidades modula res (MIT, DIV, TER e SEP), onde são analisadas as variações da temperatura, vazão e composição das correntes do processo.

A Figura VI.6 apresenta o fluxograma do Processo V, sendo os resultados da simulação deste processo mostrados no Quadro VI.6.

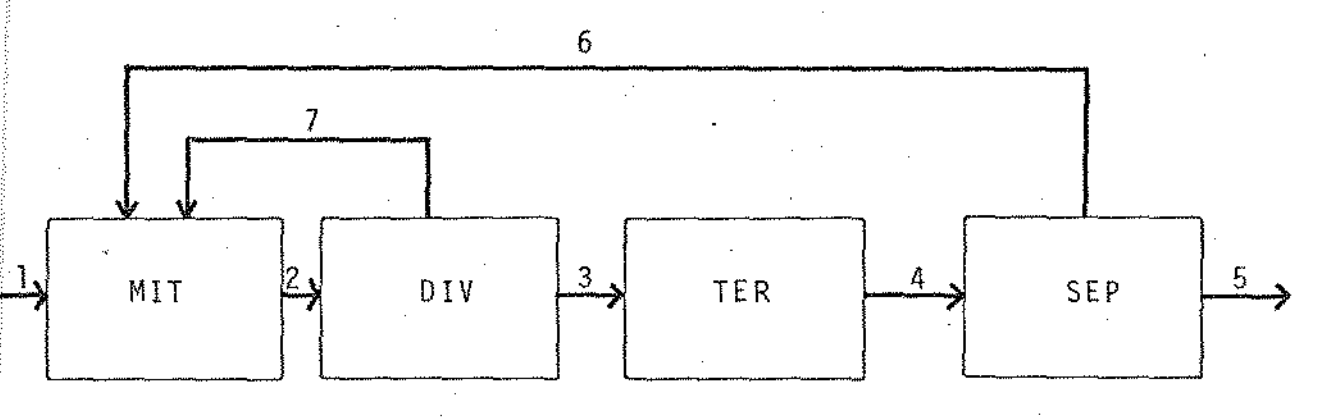

Figura VI.6 - Fluxograma referente ao Processo V

Através de exemplos propostos para testar as diversas fases do programa executivo, pode-se verificar que este se apresenta apropriado para o uso em microcomputadores, é de fâcil operação e de grande flexibilidade.

11 7

#### \* MATRIZ DO PROCESSO

**MODULO** UNIOADE CORRENTES ASSOCIADAS ₿Ħ  $\pmb{\ddagger}$  $167 - 2$  $\overline{2}$ DIV.  $2 - 3 - 7$ Ŧ£R  $\mathbf{J}$  $3 - 498$ SEP  $4 - 5 - 60$ 

VALORES INICIAIS DAS CORRENTES DE ENTRADA

CORRENTE NUMERO 1

Vazao Rassica (Kg/s) : 188

Temperatura (K)...........: 300

Numero de componentes : 2

Nome do Componente - Fracao massica

H20

H3CCH2OH

Quadro VI.6 - Resultados obtidos para o Processo V

 $\cdot$ 

 $\cdot$ <sub>3</sub>

#### **HATRIZ CIACULTO(HOS)**

#### 18283848  $1421$

MATRIZ CIRCUITO(CORKENTE)

 $2$  # 3 \* 4 \* 3 \* \*<br>2 \* 7 \*

#### Correntes de corte

#### $2$

#### VALURES THICTATS DAS CORRENTES DE CORTE

**CORRENTE NUNERO 2** 

Vazas Massica (Kg/s) : 100

Temperatura (K)........: 309

Pressao (Kgf/m2).........11

Numero de componentes : 27

Nome do Componente Fracao massica

.\$

 $\lambda^2$ 

 $120$ 

H3CCH2OH

## Sequencia de calculo :

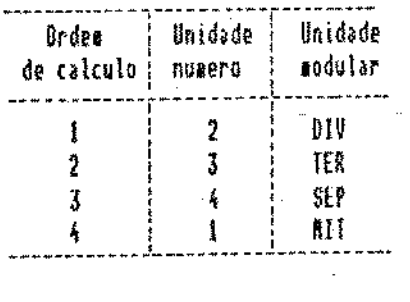

Acesso de Parametros

Unidade nº 2 - DIV

QUAL O FATOR DE UTVISAD DA CORRERTE -3 ?  $\cdot$   $\cdot$ QUAL 0 FATOR DE DTVISAO DA CORREHTE -7 ?  $\cdot$ 

Unidade nº 3 - TER

QUAL 8 VALOR DA TEMPERATORA DA CORENTE -4  $-196$ 

Unidade nº 4 - SEP

QUAL A CORKLATE DE TOPO -5 DU -6  $\sim$  5 FATORES DE SEPARACAO **CONFORENTES** 

۰,

.7

 $R20$ 

изсензон

Unidade nº 1 - MIT Não hã Parâmetros

# Resultado do primeiro ciclo de cálculo

#### 11.80.1

QUAL A TOLERANCIA (I) NA CONVERGENCIA :

VAZAO  $\boldsymbol{5}$ TERPERATURA ... 5 PRESSAO 5  $\ddotsc$ COMPOSICAO 5  $\overline{a}$ 

CORRENTE DE CORTE 2 SERDO ANALISADA

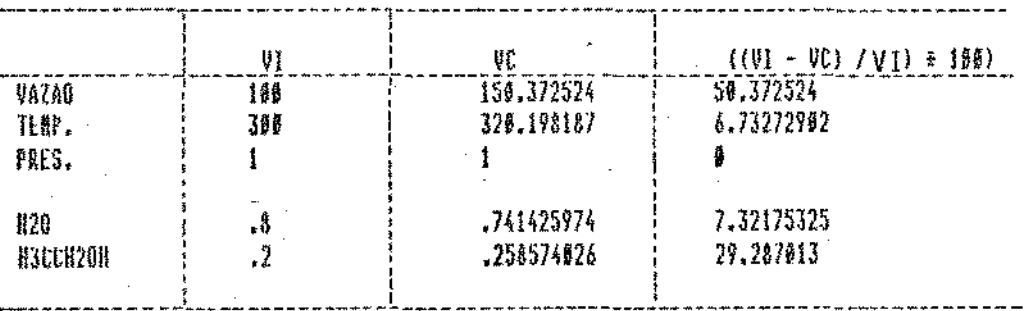

# Resultado do último ciclo de cálculo

#### IT.NO.7

 $\alpha \rightarrow \beta$ 

CORRENTE DE CORTE 2 SENDO ANALISADA

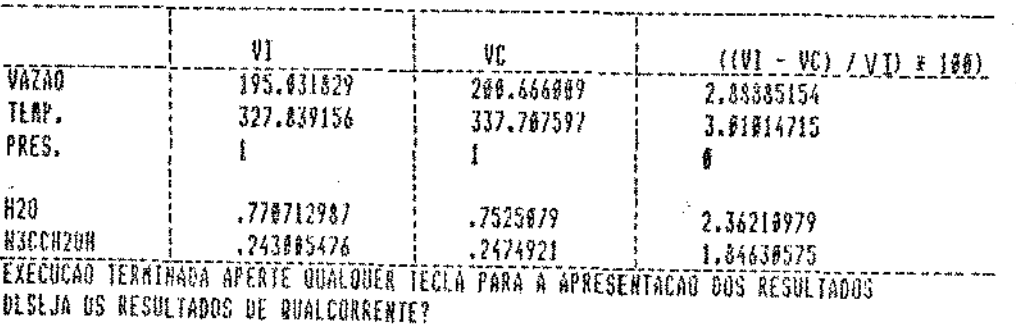

Quadro VI.6 - Continuação

 $-121$ 

Valores das variãveis das Correntes do Processo

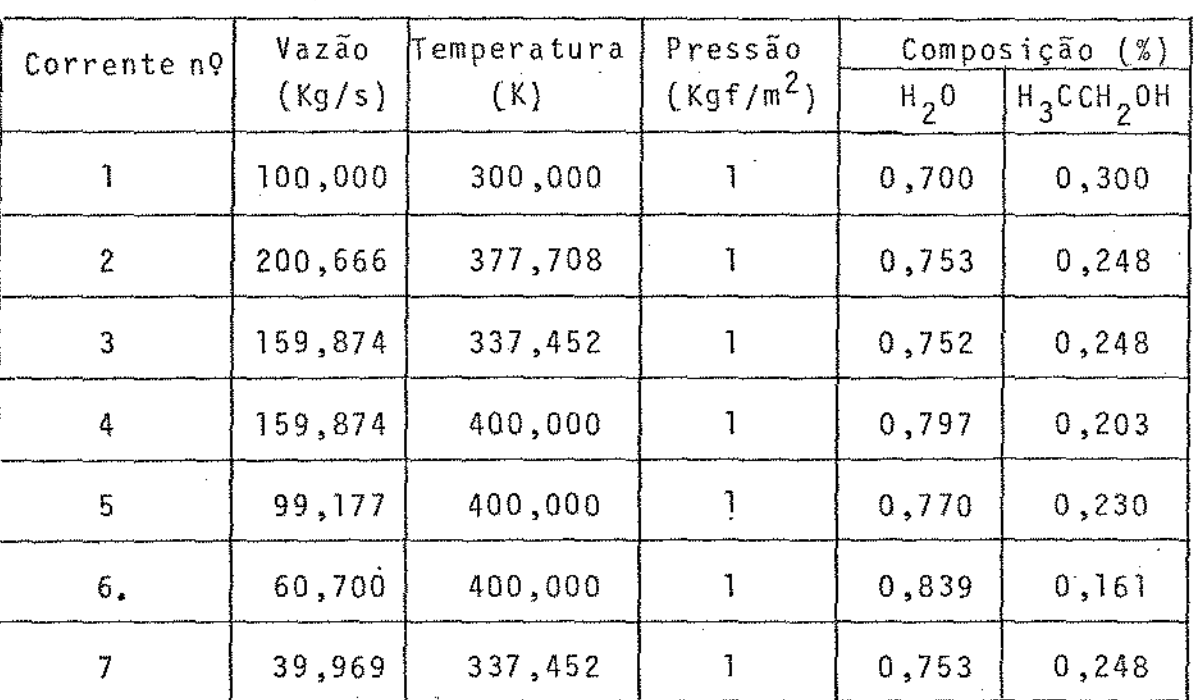

Quadro VI.6 - Continuação

122

 $-123$  $\hat{\mathcal{A}}$ 

# CAPITULO VII

# CONCLUSOES E SUGESTOES

 $\mathcal{L}_{\mathcal{A}}$ 

l,

#### Vtt.l - CONCLUSOES

O presente trabalho objetiva o estudo da estrutura e das diferentes etapas que constituem um programa executivo, bem como o desenvolvimento de um programa executivo, para a simulação de processos químicos, adequado ao uso em microcomputadores.

Para o desenvolvimento do programa proposto, foi escolhida a estrutura modular, por ser esta a mais flexivel, possibilitando que novas unidades modulares sejam incorporadas para ampliação do programa. permitindo a simulação de no vos processos, como tambêm, o uso racional da memõria RAN dis pon1vel nos microcomputadores.

Uma forma dirigida para o acesso das informações dos processos quimicos a serem simulados foi criada permitindo, ao programa, identificar inconsistência de dados, advertindo o operador atravês de mensagens e, na maioria dos casos, permittndo a correção, minimizando, deste modo, erros na fase de entrada de dados.

A topologia do processo é fornecida ao programa exe cutivo através de uma forma matricial, Matriz do Processo, a partir da qual três outras matrizes são criadas (Matrizes Incidente. Conexão das Correntes e de Adjacéncias) permitindo, juntamente com os algorítmos desenvolvidos,adeterminação das correntes de entrada, identificação da presença de reciclos • determinação da corrente de corte para abertura dos reeiclos e da seqüência de cálculos. Os algoritmos para as fina lidades expostas acima foram testados exaustivamente, mostran

'

do-se eficazes aos propõsitos desejados e dispendendo tempo de execução. pouco

A estrutura proposta para o desenvolvimento das unidades modulares ofereceu ao programa facilidade de operação, dispensando codificações e uso de palavras chaves para o aces so de parâmetros, bem como mostrou-se eficaz na correspondên cia entre o fluxo de informações das unidades modulares, o programa executivo e a memória auxiliar.

Os relatõrios intermediários, emitidos nas diversas etapas de cãlculo,facilitam o acompanhamento da simulação do processo pelo operador.

A estrutura auxiliar proposta permite o acesso, pelo usuário, a todas as informações do programa executivo, como tamóêm permite a criação, modificação e destruição de arquivos, sendo estas atividades monitoradas pelo programa, evitan do deste modo que seja avariada a ''memõria'' dos arquivos exis tentes.

Através dos exemplos descritos. pode-se verificar que o programa desenvolvido atende aos objetivos propostos .

VIt.2 - SUGESTOES

O desenvolvimento de unidade modulares a partir de modelos matemiticos acurados, representa'tivos dos processos da tndústria qu{mica, é fundamental para a utilização aplicada do programa.

A construção de bancos de dados de propriedades f{s! case qulmicas, bem como a construção de sub-rotinas de predi

125

ção destas propriedades, constituem-se em uma etapa importan te para a simulação dos diferentes processos quimicos.

# APENDICE A

Relação entre cõdigo,nome,conteüdo e tipo dos arquivos centes ao sistema.

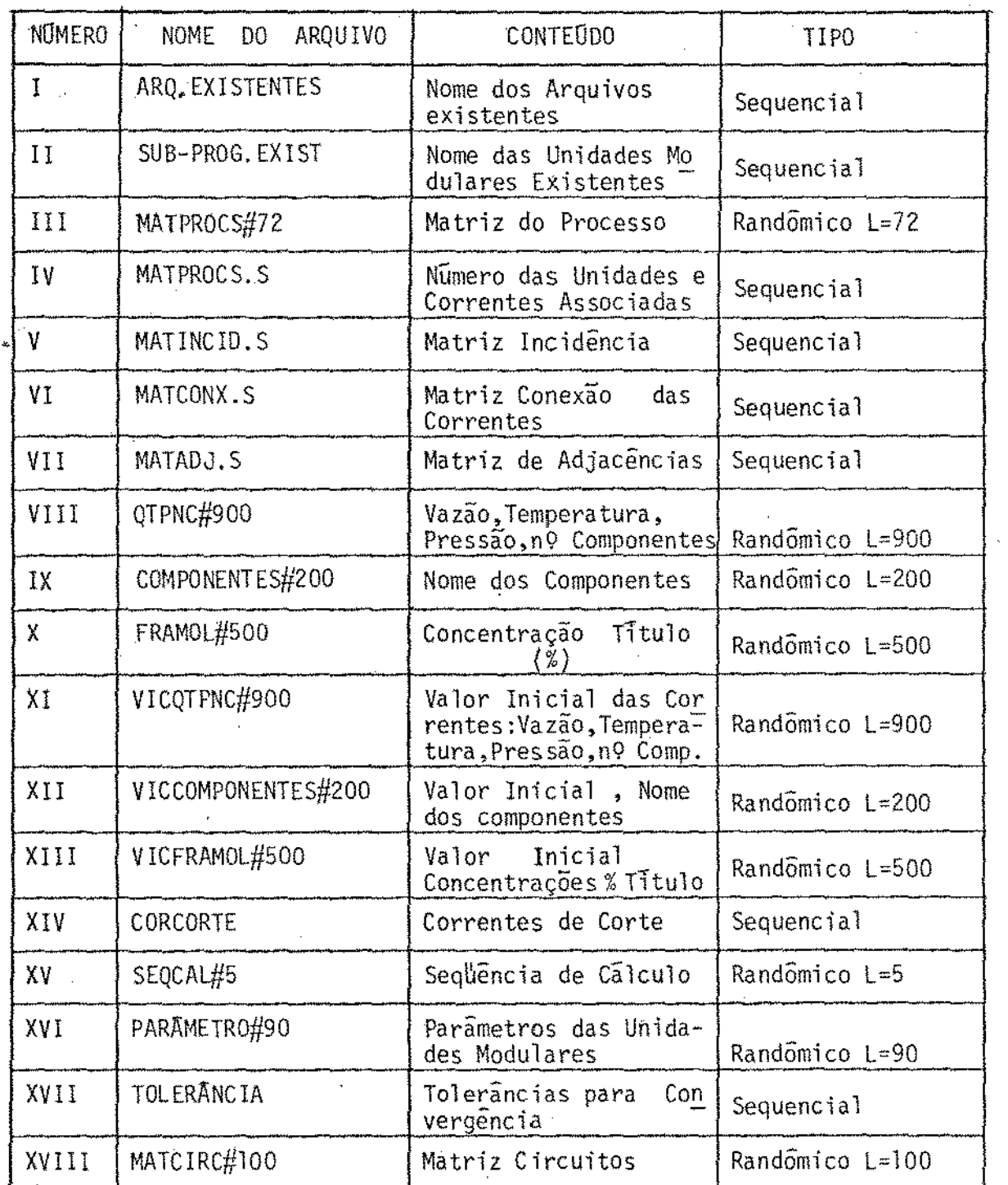

# REFERENCIAS BIBLIOGRAFICAS

#### REFERENCIAS BIBLIOGRAFICAS

- 1. Belov, P. Fundamentals of Petroleum Chemicals Technology, Mîr Publishers, Moscow, 1970.
- 2. Brannock, N.F., Vernevil, V.L. e Wang, Y.L. "Process Simulation Program - A Comprehensive tool for Chemical Engineers", Comp. Chem. Eng., 3, 329, 1979.
- 3. Castier, M. e Rajagopal, K. "Um Programa Executivo Para Simulação de Processos Químicos" - Anais do VI Congresso de Engenharia Química, 1984.
- 4. Crowe, C.M., Hamielee, A.E., Hoffman, T.W., Johnson, A.I., Shannon, P.T. e Woods, D.R. - Chemical Plant Simulation, Prentice Hall, Englewood Cliffs, N.J., 1971.
- 5. Evans, L.B. e Seider, W.D. "The Requirements of an Advanced Computing System", Chem. Eng. Prog., 72, 80, 1976.
- 6. Flower, J.R. e Whitehead, B.D. "Computer Aided Design: A Survey of Flowsheeting Programs, Part I", Chem. Eng., London,  $272$ ,  $208$ ,  $1973a - "Computer - Aided Design: A$ Survey of Flowsheeting Programs, Part 2 ", Chem. Eng. Jon. London, 273, 271, 1973b.
	- 7. Gianoto, V.R. "Estratégia de Cálculo para Processos Complexos", Tese de M.Sc., COPPE/UFRJ, 1983.
	- 8. Kehat, E. e Shacham, M. "Chemical Process Simulation Programs - 1", Process Technol., 18(1/2), 35, 1973a -"Chemical Process Simulation Programs - 2, Partitioning and Tearing System Flowsheets", Process Technol., 18(3), 115, 1973b - "Chemical Process Simulation Programs - 3,

Solution System of Nonlinear Equations", Process Technol.,  $18(4/5)$ , 181, 1973c,

- Mah, R.S.H. "Recent Development in Process Design", 9. Symp. on Basic Questions of Design Theory, Columbia Univ., New York, 1974.
- 10. Motard, R.L. e Shacham, M. "Steady State Chemical Process Simulation", AIChE Journal, 21, 417, 1975.
- 11. Orbach, O. e Crowe, C.M. "Convergence Promotion in the Simulation of Chemical Processes with Recycle - The
	- Dominant Efgevalue Method", Can. J. Chem. Eng., 49, 509, 1971.
- 12. Rosen, M.E. e Pauls, C.A. "Computer Aided Chemical Process Design: The FLOWTRAN System", Computers and Chemical Engineering, vol. 1, 11, 1977.
- 13. Russel, R.A. "Chemical Process Simulation The GMB System", Comp. Chem. Eng., 4, 167, 1980.
- 14. Seader, J.D. e Dallin, D.E. "Interactive Graphical System - Computer Design of a Toluene Dealkylation Process", Chem. Eng. Computing, vol. 1, AIChE Workshop Series, 1972.
- 15. Tiernan, J.C. "An Efficient Search Algorithm to Find the Elementary Circuits of a Graph", Comm. ACM, 13, 722, 1970.